# 1 AGA

Most + & oldal!

**Blade Runner** 

**The Curse of Monkey Islands** 

Age of Empire

**Touring Car Eha** Flying Carps Cald ÉKLETTEL

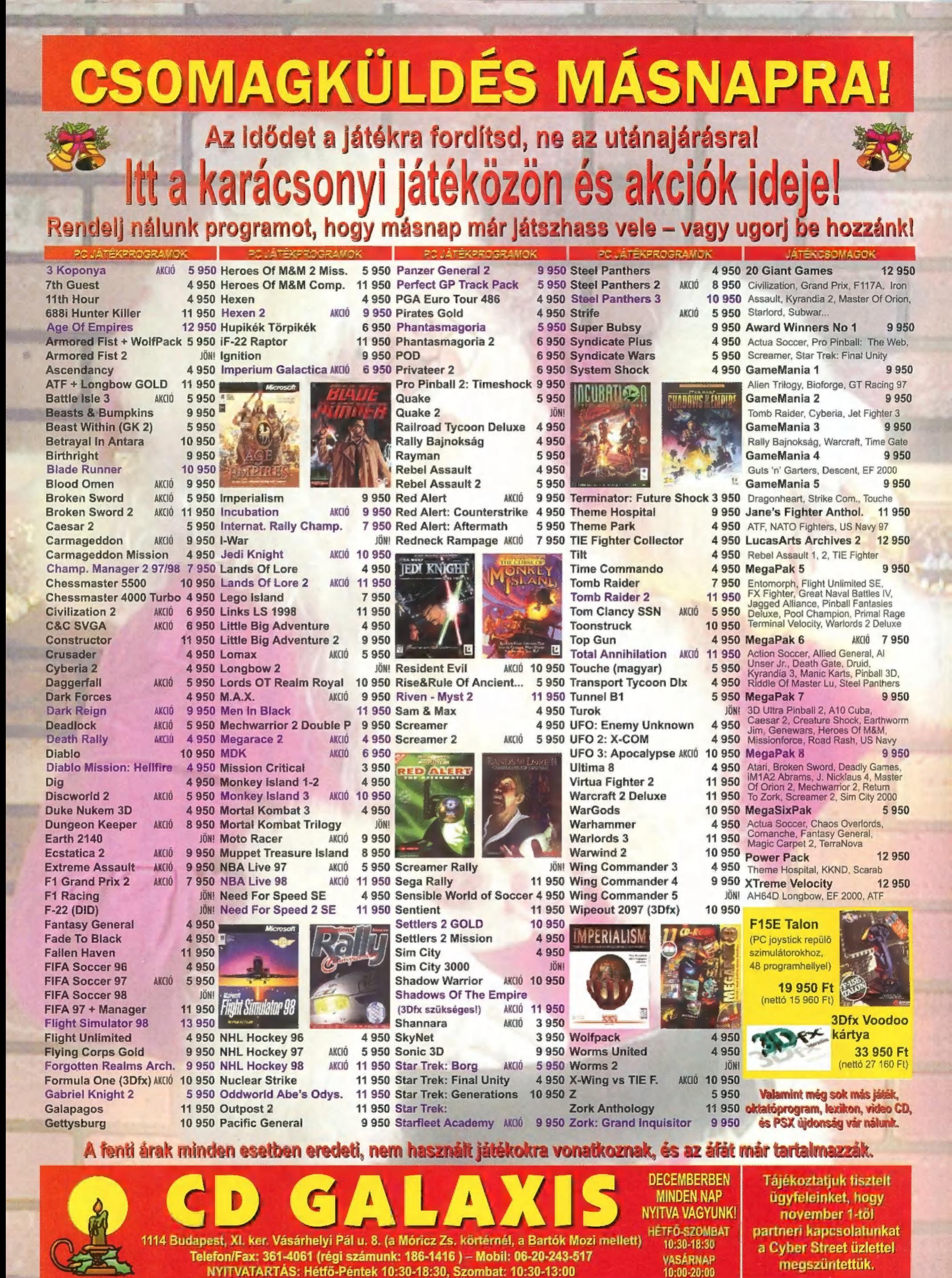

Áraink (indokolt esetben, általában lefelé) változhatnak. Akciós áraink a készlet erejéig érvényesek.

# JOWNPLUTTER Jnitozof? what p tape, jó társasságra vagya tron, Jálissz <sub>A</sub>byotatlagy a PS-Kstália ollan!<br>Mataslasz, ait talsz 11310 Záli OS Jáli 9 Kuál 11

CE

Ugorj be egyszer a clubba, nézz körül, s garantáljuk, legközelebb már társasággal jössz! Válassz egy játékot, és nyo- . mulj hálózatban vagy egyedül! Nézd meg Home Computer Múzeumunkat, igyál Coca Colát, beszélgess a PC-X íróival, mulass jól! Hamarosan Internetezési lehetőséggel, és további gépekkel, programokkal is bővülünk!

. A club egyelőre tagsági nélkül is látogatható, de 1998. január 1-től csak tagok számára lesz nyitva. A klubtagsági PC-X előfizetőknek természetesen ingyenes lesz! A géphasználati díj óránként 300 forint. Csoportoknak és több órára lekötött gépekre kedvezményt adunk és bérlet is váltható.

Ha nem akarsz várni a gépekre, jelentezz be előre. Hívd a 343-as melléket a 156-0691, a 156-8291 vagy a 156-0337 ra rekotott gepekre kouvezmenyt "auunk es beriet is vartnat<br>Ha nem akarsz várni a gépekre, jelentezz be előre. Hívd a :<br>telefonszámok valamelvikén, vagy ugori be előtte a clubba.

Nyitvatartás: hétfőtől-péntekig 12-18 óra között. 1012 Budapest, Márvány u. 17. Bejárat az Alkotás utca felől. Egy bitre a Déli pályaudvartól.

VAN

IDEAT

ESEG

 $\geq K$  K

←AKTA@ #3

#### AktaCD tartalmából:  $AZ$

Broken Sword 2. Cod War Generals. Carmageddon Splat Pack (green). Dark Forces 2 F1 Racms Hexen 2 KKnd<br>Xtreme Ases of Empires Pax Imperal Panzer General 2. Red Alert International I. SEDWTECKErS Turoks

# A PC-X aktákhoz háromféleképpen juthatsz hozzá:

1. Gondosan kifültve visszaküldüd a 6. oldalon lévő megrendelőt 2- Írsz a kiadónknak: PC-X Magazin. 1537 Bp., Pf. 386. 3- Telefonálsz: 156-0337, 156-8291, 156-0691 / 322-es mellék

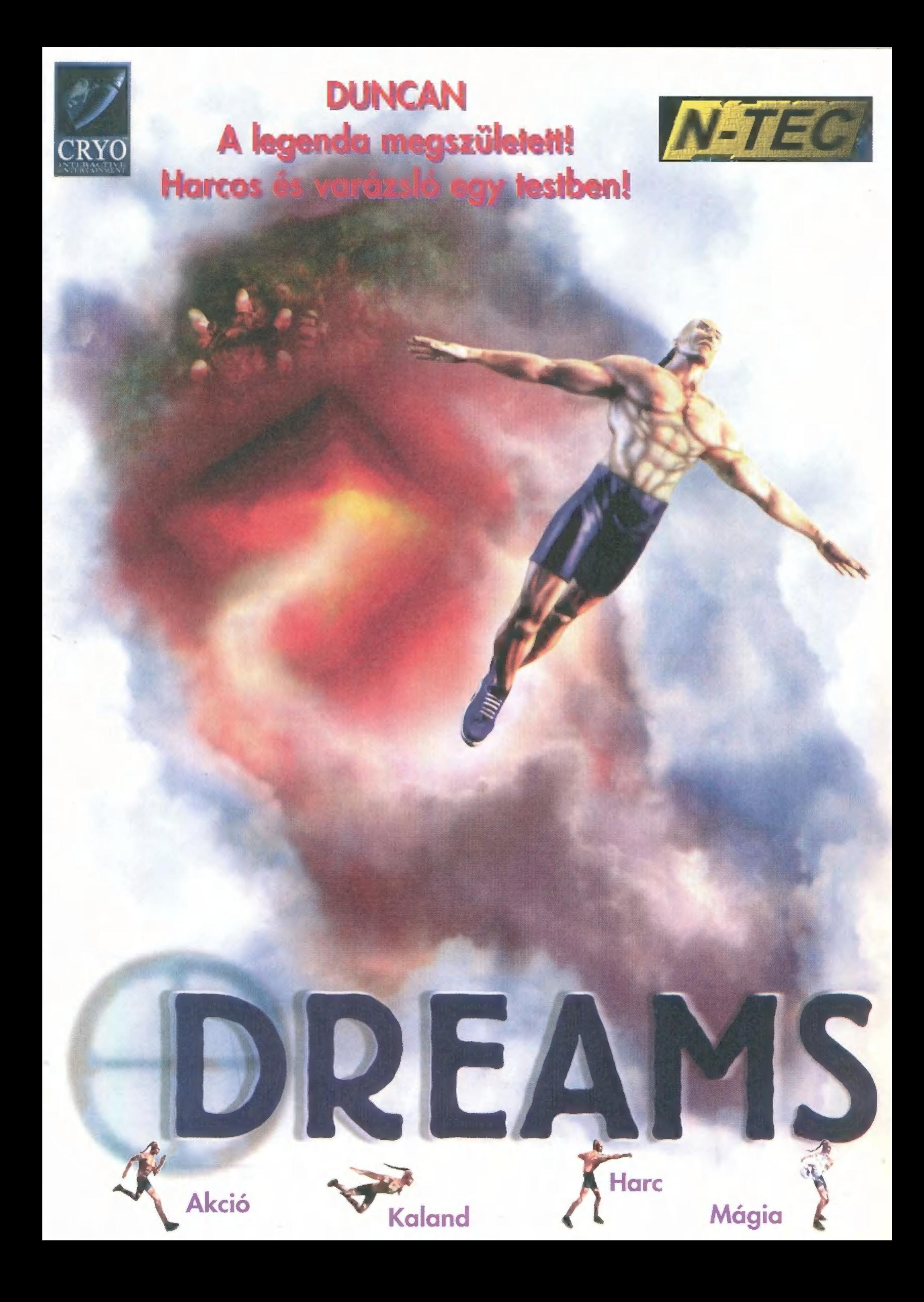

# <u>TAL et ine i Drugliennoi</u>

MEGNYÍLT AZ ELSŐ BASE SZOFTVER-DISZKONT ÁRUHÁZ! Mindig mindent olesóbban!

MINDIG - szombaton és vasárnap is 10-20 óráig nyitva MINDENT - az összes PC program elérhető OLCSÓBBAN - jelentős árkedvezmények: 10-30-50-70%!

A holnap igérete

Program-premier a jövő-ablakban! Próbáld ki a megjelenés előtt álló programokat!<br>Decemberi bemutató: TEST DRIVE 4 az ACCOLADE-tól!

Légy a rész-vényesünk!

Minden decemberi látogatónk ingyenes klubtagsági kártyát kap. A kártya rész-vényként<br>szolgál, melyet vásárláskor 5000 Ft értékben beszámítunk.

# <u>Aki vesz az kétszer nyel</u>

ELŐSZÖR: kedvező árainkkal. MÁSODSZOR: nyereményakciónkon. Minden vásárlónk nyereménysorsoláson vesz részt: nyereménytárgyak 1 MILLIÓ FT ÖSSZÉRTÉKBENI Cim: 1072 Budapest, Dob u. 45. telefon: 351 8395

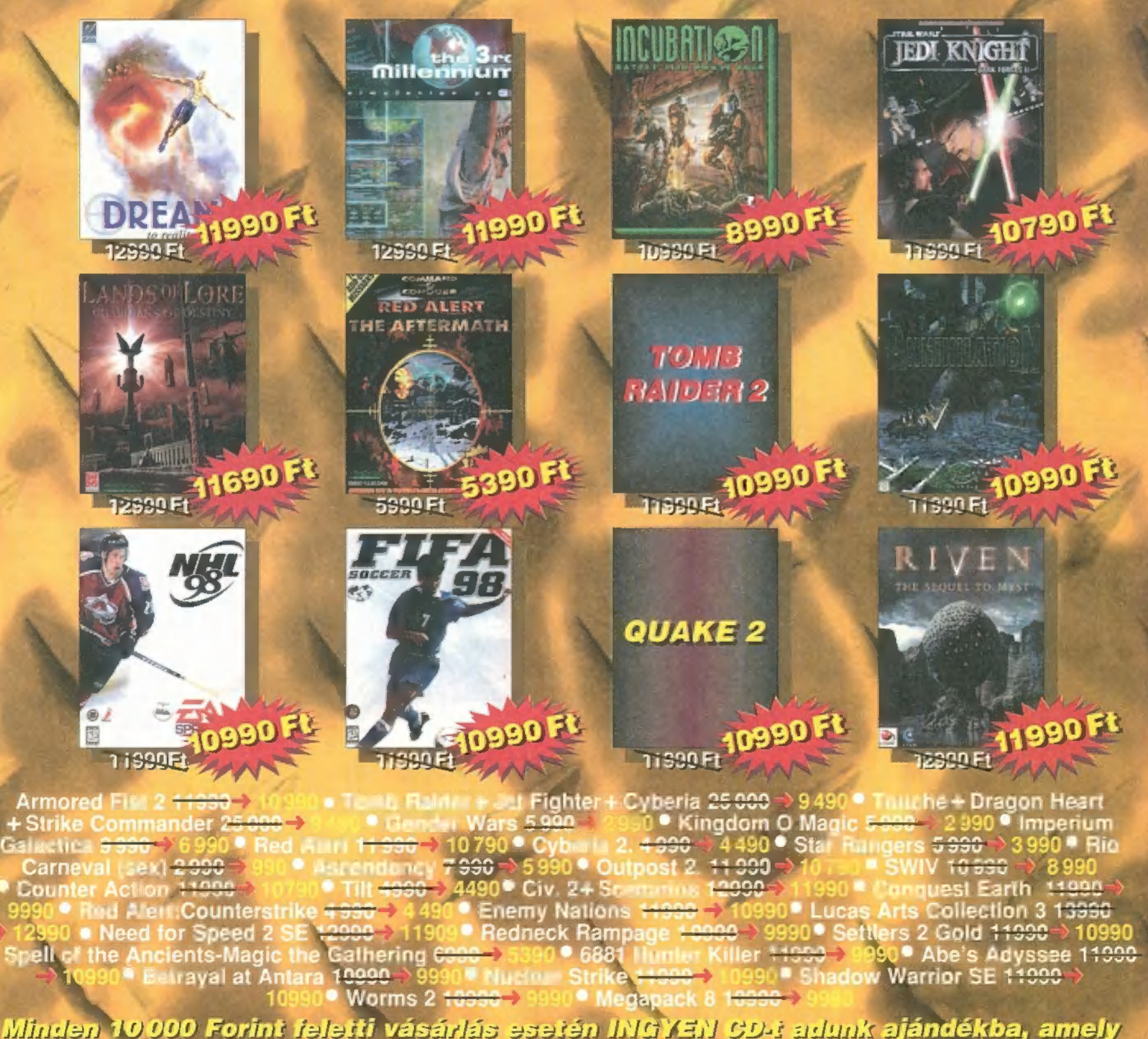

Minden 10000 Forint feletti vásárlás esetén INGYEN CD-i adunk ajándékba, amely tartalmazza az ACTUA SOCCER a TERMINAL VELOCITY valamint a HAVOC teljes játszható verziójá!

AFA-T TARTALMAZZÁK.

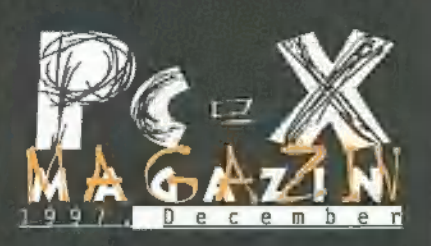

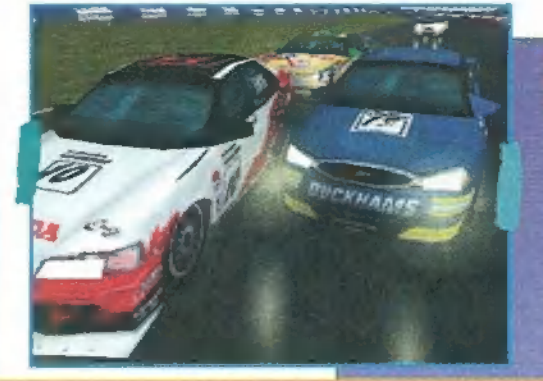

## Touring Car

"A mostanában megjelenő játékokból úgy tűnik, hogy már cikinek számít, ha egy autós játék nem "Official Game"-je valamilyen autóversenyzésben érdekelt szervezetnek. Ezen játékot az RAC Britt

Túraautó Bajnokság nevével fémjelezték. ... Be kell valljam, hogy érzelmeim kissé vegyesek. Van, ami nagyon tetszik, és van, ami nagyon nem..."

# "Grafikailag tökéletesen rajzfilm, bár néha mikor a

mmot, csal

becsült írónkon kez

karakter eltávolodik vagy közelebb jön, eltorzulnak a pixelek, de nem vészes. Szenzációsak a tejszínhabszerű felhők és a tipikusan torz kinézetű tárgyak. A játék menet tökéletes, abszolút "lukasarc" stílusú. Vannak helyek, ahol kifejezetten megakadtam, de azért egy óránál tovább sehol sem ragadtam le. A történetet teletömték hihetetlen poénokkal, néhol egészen morbidak..."

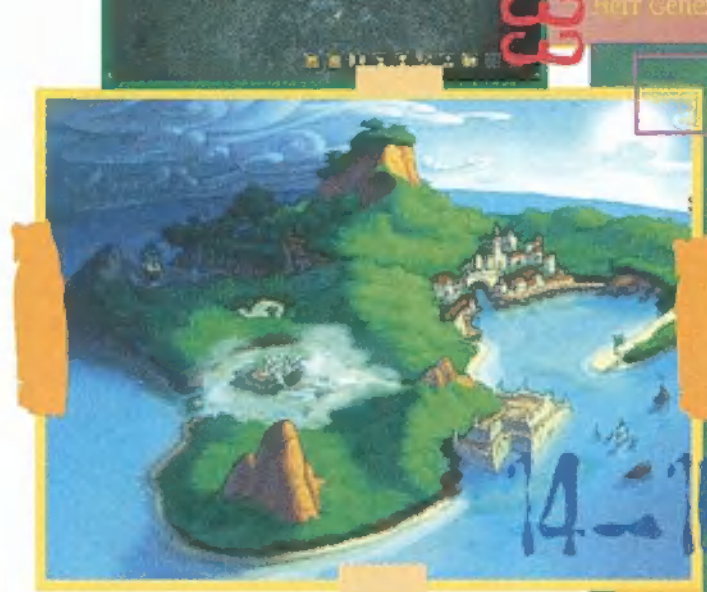

ból: "nem létezik, hogy nem renderelt

3D..."

#### Bladerunner "Amit tehát az ECTS-en csak projectoron, egy 45 C fokos hőségű szobában, 15 percen út bámulbattunk, az valóság völt. Megvallom őszintén, nem hittem az előadásnak, s kétkedve támolyogtam ki a sötét szobá-

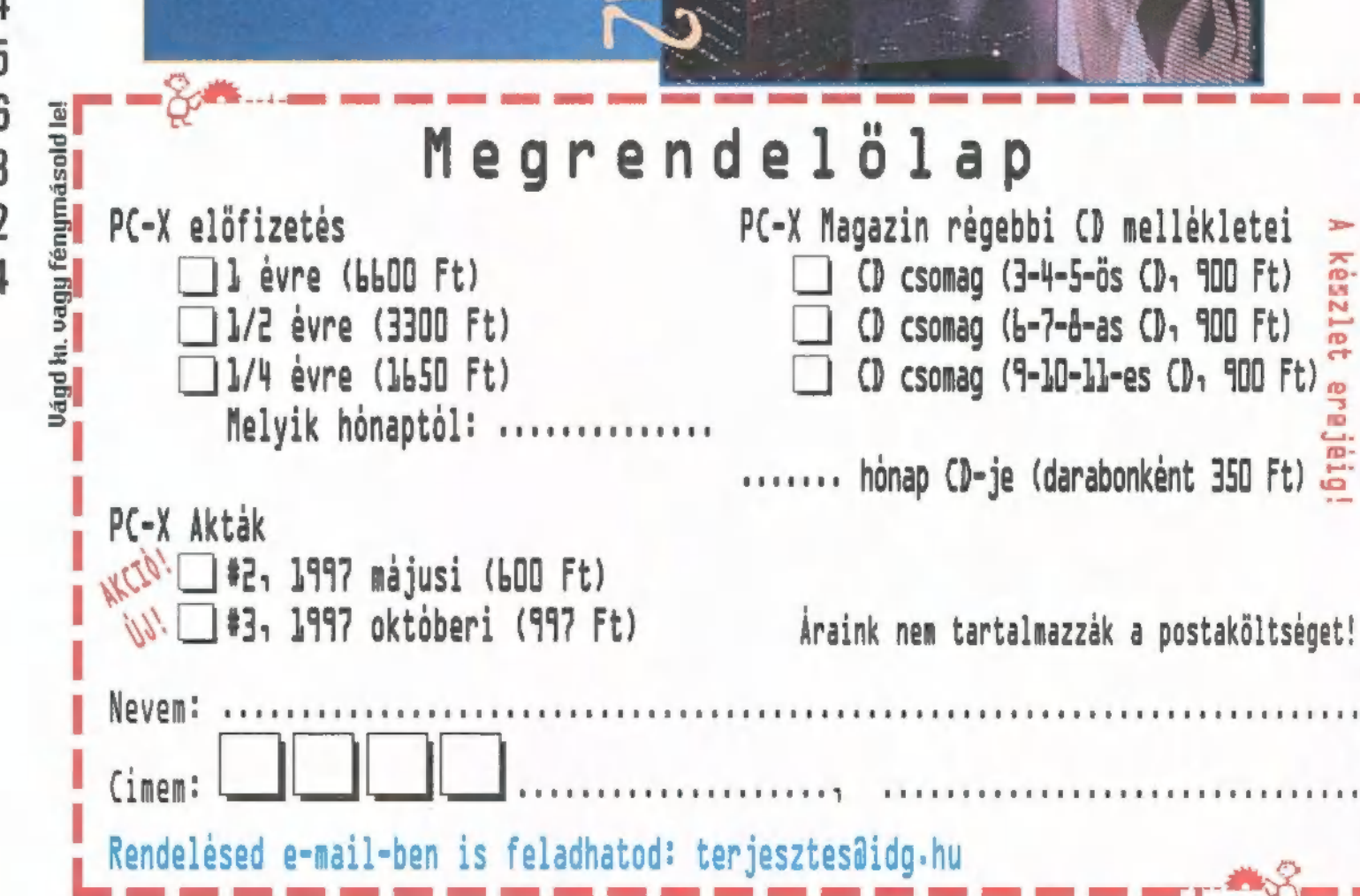

**Hotline News** 8 **Bladerunner** | 10 **Monkey Island 3** 14 Zork: Grand Inquisitor 17 **Age of Empires** 18 **Touring Car Championship**  $20$  $22$ **Conquest Earth Earth 2140**  $23$ **Close Combat 2**  $24$ **Flying Corps**  $26$ **Lego Island**  $27$ **Turok**  $28$ **Chaos Island** 29 30 **Virus** Claw  $31$ **Panzer General 2**  $32$ **Excalibur** 34 X-Music 38 **Demozóna**  $40$ Hangkártyák tesztje 42 Dr. Tracker 44 **IDE CD** író teszt  $45$ **Házi Barkács** 46 Webesnek áll a világ 48 52 **3D Max Tutorial** Aréna 54

További cikkek a *CD mellékleten:* **Dementia Monkey Island 3** végigjátszás **Speedboat Attack** Zombieville Zork: Grand Inquisitor végigjátszás

# küldünk Es l akkor se se Cred1

 $\boxed{\phantom{1}}$ 

 $\overline{c}$ 

# Fizess elő ingyenesen<br>hívható zöld számon! 06-30-200-263

# Egy éven át tartó előfizetési akciónkban minden hűséges előfizetőnket megajándékozzuk!

Továbbra is él egy éven át tartó előfizetési akciónk!

Régóta fájó pont, hogy nem tud- tunk, hogyan háláljuk meg régi előfizetőinknek a ragaszkodást,<br>hiszen ők sokszor lemaradnak<br>egy-egy rövid akcióról. Kita-<br>láltuk! Átnéztük a listánkat, s<br>két csoportra osztottuk az elő-<br>fizetőket: akik szinte a kezdelejár, megújítják előfizetésü-<br>ket, azoknak egy CD-tartót, akik pedig legalább egy éve előfizetőink, azoknak egy baseball sapkát küldünk ajándékba! Rá- adásként mindenki, akinek érvényes előfizetése van 1997. december 31-ig (tehát azt is beleértve, aki például most a Figyelem! Nem tévedés, akciónk<br>nyáron, vagy akár még januárban egy éven át, tehát 1998. szepfizetett elő), visszakapja elő-tember 15-ig tart! tek óta Járatják a lapot, s ha tékű credithez jutsz! Az akció a

fizetésének árát egy credit kártya formájában. A Base Distribution akciójában 6000 forint értékű kedvezménnyel élhetsz! Teendőd mindössze annyi, hogy az előfizetési csekkeddel elballagsz a Base Software Discount áruházba (1072 Bp., Dob u. 45. Tel.: 351-8395), bemutatod 1997. december 31-ig, és ezzel máris 6000 forint ér-Base keretein belül zajlik, te hát nem azt jelenti, hogy decem ber 31-én véget ér, hanem hogy csak eddig veheted fel a kártyá- dat. A PC-X előfizetői credit hozzáadódik az esetleg már meg- lévő creditedhez!

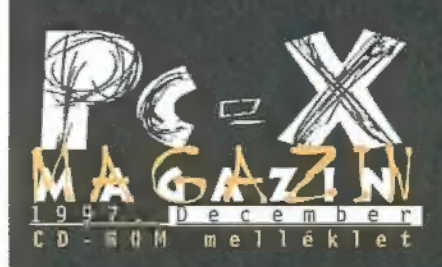

Cikkek a CD-n: Dementia, Curse of Monkey Island, Zombieville, Zork: Grand Inguisítor, Speedboat

Játszható demók: 3D Ultra Pinball: The Lost Continent, Ultra Pinball, Championship Manager 2, Curse of Monkey Island, Dark Reign, Demonstar, Dilbert"s Desktop Games, Die By The Sword, Earth 2140, FIFA "98: Road To The World Cup, Grand Slam Baseball, Great Battles of Hannibal, Gunship Cobra, 1-WAR, KICK OFF 98, Legal Crime, MS Cart Precision Racing, Myth: The Fallen Lords, NBA Action 98, Netstorm (második demo), NHL'98, Pandemonium 2, Puma World Football, Sonic 3D Blast, Sub Culture, Test Drive 4, Tomb Raider 2, Total Annihilation, Total \$0ccer, Touring Car Championship, Virtua Sguad 2, Wing Commander: Prophecy

Előzetes: Byzantin: The Betrayal Demozóna: folyatás az újságból, valamint a hozzá tartozó demók: Blam!, Focus.

Movie World: Kiss The Girls, Home Alone 3, L.A. Confidential, The Devil's Advocate, Titanic

X-Music: Hallgass bele az e havi lemezkinálatha (17 MP3). Másvilág: Booster 4, Pergamen,

Chaos Ultra lemezújságok Mélyvíz: Tamagotchi simulátor, Bagoly, Yamaha S-YG software synth, Agua sampler CD demo, Creative Labs, Diamon Monster 3D és S3-as driverek, Microsoft Internet Explorer patchek, Netscape Communicator 4.04,  $PC-X$  User  $#12$ 

Shareware programok: vírusölők (új UVE 2.04, F-Prot 3.01, és McAfee DAT), zenelejátszók (WinAMP 1.6b, Mikit 0.91, Yamp 2.1), grafikus programok (Jasc Image Robot), Internet (CRT 20d, Homesite3, Homesite 1.2, Arachnophilia), makrókészítő (Macro Magic 3.2), rokeszítő (mácró mágic 3.2),<br>képlopók (HyperSnap 3.07),<br>animáció és filmnézegetök (PowerFlic, Quickview). Olvas-SOK: általatok beküldött anyagok, többnyire: zenék, lemezújságok, utilityk.

Az ajándékokat már postáztuk régi előfizetőinknek!

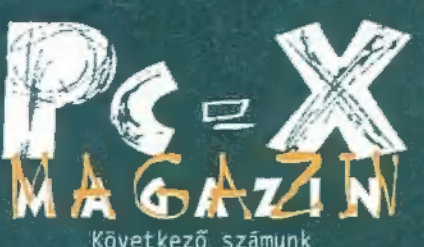

Következő számunk január 13-án jelenik meg.

PC-X Számítástechnikai Magazin megjelenik havonta Kiadja az IDG Magyarországi Lapkiadó Kft. Felelős kiadó: Bīrō Istvān ügyvezető igazgató Föszerkesztő: Bognár Ákos (Mr. Chaos) mrchaos@idg.hu Főszerkesztő-helyettes Spányik Balázs (The Richfielder) trf@idg.hu Tesztlabor: Branyiczky Gábor (Schuerue) schuerue@idg.hu Tördelőszerkesztő: Palotai Árpád (Malachit) malachit@idg.hu Laptervező: Kondakor Laszló kondi@idg.hu

PC-X Club Bázisparancsnok: Trautmann Balázs (Trau) trau@ida.hu Külsős munkatársak: Bíró Dániel (El Capo) elcapo@idg.hu Bódy Zoltán (Godzilla)

godzi@idg.hu Halmos Zoltán (Zuzer the Hun) halmos z@osiris.elte.hu Mānfai Tamās (Skywalker) Nādaskuti Ākos (AKIsvuk) Peller András (Pelace) Peller László (Pellus) Samu Jõzsef (Sam.Joe) Újhegyi Péter (Júpí) Újhelyi Zoltán (Newlocal) newlocal@idg.hu Varga József (Jon) Wéber Tamás (Zong) zong@idg.hu Postacim: 1537 Budapest, Pf. 386. A szerkesztőség és a Club címe: 1012 Budapest, Márvány u. 17. (FC-X Club hejárata az Alkotás u. felől) Web oldal: WWW.IDG.HU/PCX szerkesztőségi e-mail: PC-X0IDG.HU Megrendelés e-mail: terjesztes@idg.hu Előfizetés - zold szám: 06-80-200-263

#### Telefon:

156-0337, 156-8291, 156-0691 Előfizetés, törött CD-vel kapcsolatos probéma esetén 322-es mellék. Szerkesztőség: 316-os mellék. PC-X Club: 343-as mellék. Telefax:<br>156-9773<br>[Liatizethető a kladónál közvetlenül]

postautalványon, valamint átutalással az IDG MKB 10300002-20328016-70073285 pénzforgalmi jelzőszámra. A lap ára 795 Ft, a negyed éves előfizetés 1650 Ft, a fél éves 3300 Ft, az egy éves 6600 Ft.

Hirdetésfelvétel: IDG Kereskedelmi Iroda és a szerkesztőség. Nyomás, kötészet: MESTERPRINT KFT. Felelős vezető: Szilágyi Tamás A megrendelés száma: 97.0689 HU ISSN: 1218-358X

Terjeszti a Nemzeti Hirlapkereskedelmi Rt., a Hirker Rt., az alternativ terjesztők és a számítástechnikai szaküzletek.

A PC-X Magazinban megjelenő anyagok bármilyen felhasználása csak a kiadó engedélyével lehetséges. A megjelent hirdetések tartalmäért és a CD-n található programok működéséért a szerkesztőség nem vállalja a felelősséget!

# HOTLINE NEDWS

#### Megy le a DVD ára

Mint az várható volt, a DVD kit-ek ára kezd alászállni a kezdeti csillagászati magasságokból. November végén jelentette be a Sowah Hungary a kétszeres Hitachi DVD drive és MPEGII dekóderkártyából álló kit forgalmazását,

> melynek 77.000 Ft-os (--ÁFA) ára végre a bűvös 100-as határ alá jutott. Amennyiben sikerül idejében tesztpéldányt szerezni, következő számunkban lehet szá-

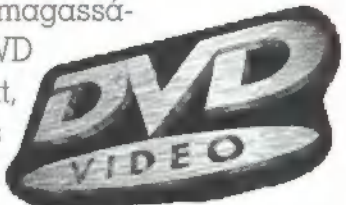

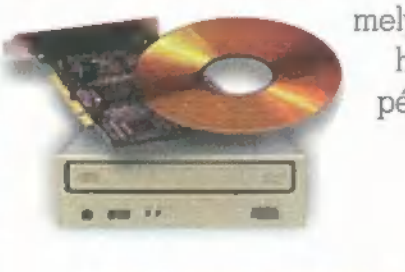

mítani egy már nem pusztán elméleti DVD ismertetőre.

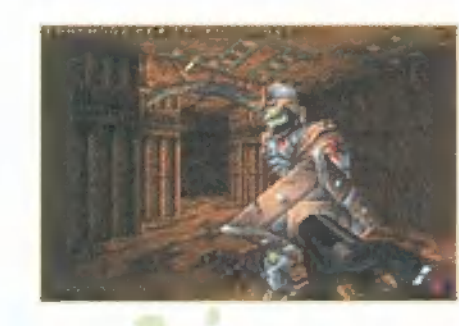

#### Digital Integration vagy **Interactive Magic?**

Előző számunkban megkavartuk a Chasm kiadójának nevét (helyesen a DI adta ki, sorry) - s hogy mennyire foglalkozik velünk a külföldi játékipar, jó példa, hogy az angol képviselet hívta fel a bakira a figyelmünket!

#### Computer Karácsony

Reméljük, hogy még nem érkezik későn a hír, hiszen megjelenésünk hetében kerül megrendezésre a Computer Karácsony, ezúttal újra a szokott helyszínen, az Astoriától egy köpésre. Tehát várunk mindenkit december 13-14-én a , Közszolgálati Szakszervezetek Szövetsége Székházában" (VIII. ker. Puskin u. 4.) ? e

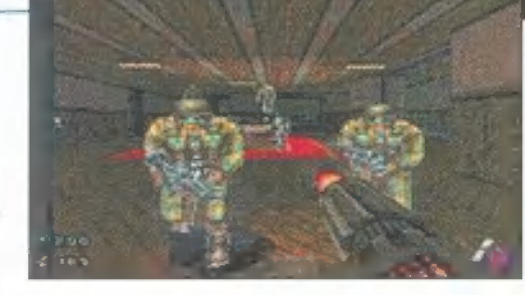

### Voodoo 2, avagy az Intense bemutatkozik

Voodoo villám is lehetne a neve a  $3DFx$ Interactive által nemrégiben bejelentett grafikus gyorsítókártyának. Már az első eresztés, a Voodoo is egy csodával ért fel, összehasonlítva bármilyen, nem 3D gyorsítós kártyával, de ez az új kártya! Nézzük csak a száraz tényeket: az új chipsettel felszerelt kártya 98 első negyedévében kerül a piacra, állítólag 300 dollár alatti áron (az első generációs kártyák ára mostanára 150 dollárra esett visz-

sza - ez minket persze nem vigasztal, mikor a Monster még mindig majd" 40.000 forint). Sebességi adatok: 50 milliárd művelet másodpercenként, ami 3 millió háromszöget és 90 millió duplán textúrázott, bilinear-filterezett, M

mappolt, alpha-blendelt, Z-pufferelt pixelt jelent másodpercenként. Ez a teljesítmény háromszorosa elődjének! Az újabb alaplapokon már megtalálható AGP (Advanced Graphics Pc

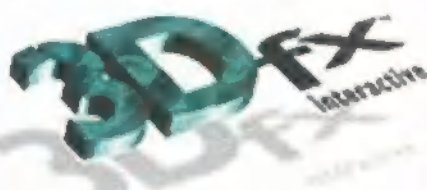

port kompatíbilis, ami tovább növeli az át...... sávszélességet, így akár 1024x768-as felbontásban is lehet használni

— van rajta SVHS video és TV kimenet (autóversenyezni szeretők már most gyűjthetnek egy 16:9-es képernyő arányú TV-re). A közzétett adatok szerint a prototípus a Ouake II tesztverziójával 110 képkockát képes másodpercenként megjeleníteni! Ez már nagyon jól hangzik, de akkor a meglepetés: dupla vagy semmi! Azaz, ha két Voodoo2 kártyát teszünk a gépbe, akkor minden teljesítmény megkettőződik, mert a kártyák összedolgoznak: felosztják a munkát, s az egyik sort az egyik, a másikat a másik készíti el. Döbbenetes lehet a 220 képkocka másodpercenként, igencsak Intense-ív...

#### Video Highvay Xireme.

Az AIMS Labs egy valóban extrém tulajdonságokkal rendelkező TV és Videó (itt a filmre, kamerára kell gondolni) kártyát dob a karácsony előtt álló piacra. A többek között TV tunerrel, Teletext dekóderrel, RGB és S-Video csatlakozóval felszerelt kártya számos érdekes szolgáltatást kínál.

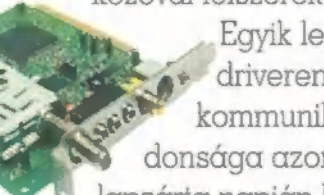

Egyik legszokatlanabb jellemzője, hogy DirectX driveren keresztül, mindenféle madzagolás nélkül<br>kommunikál a VGA kártyával. Leakellemesebb tulai kommunikál a VGA kártyával. Legkellemesebb tulajdonsága azonban az ára: 38.900Ft + ÁFA. Mivel szinte a lapzárta napján kaptuk a tesztdarabot a Multimédia Meeting Point-tól, a részletes ismertetéssel a következő számban találkozol.

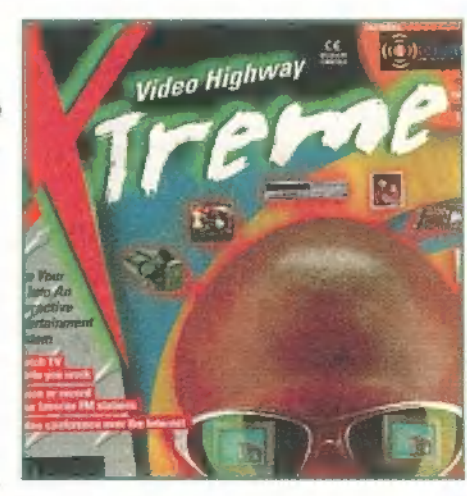

#### E blanú játék automaták

Az Intel sok más vállalattal közösen Intel-processzoros, PC-s, Windows NT alapú, pénzbedobós játék automatákat fejleszt (magyarul: jértéktermi gépeket). Ezek a gépek eddig chipes adattárolást alkalmaztak, így komplikált volt az egyik játékról a másikra átállni. Az Intel találmányával" (baromira meg kellett erőltetni az agyukat) CD-ROM segítségével upgrade-elhetők a játékok, még csak szerelni sem kell. Nem kétséges, hogy az Intelt nem a játékpiac izgatja, inkább a széles körben eladható procik, grafikus és hangkártyák - remélhetőleg ez is arra sarkallja majd az ipart, hogy egységes játék hardware-t készítsen. Es talán tovább csökken a processzorok ára...

mig megpróbáljuk! ! Előző számunkban valamilyen érdekes módon lemaradt a levilágított filmekről a Fészkelő Madarak Magyarországon szövege - talán délre költözött a hideg beálltárval...

#### Fészkelő madarak Magyarországon

Ezen a címen jelent meg egy újabb CD-ROM, amely - mint neve is hűen jelzi - madárfajokat is-- mertet. Ne afféle madártárra tessék gondolni, a CD tudományos alapossággal tárja eléng hazánk madártanát. A madárvédelmen túl ismerteti 213 Magyarországon fészkelő madárfaj testfelépítését, rendszertanát — természetesen képpel és hanggal fűszerezve. Mi keresnivalója van a hazai CD-ROM multimédia piacon egy ilyen, kicsiny területnek — gondolhatnánk. A CD készítői büszkén hirdetik szakmai pontosságukat, nem titkolva, hogy az oktatásban szeretnének segítséget nyújtani. A PC-CD által készített program már egy kisebb 386-oson is elmegy – bővebb információért fordulj a készítőkhöz. Tel/Fax: 351-9875.

#### Naposcsiberútpasszvördde

Mi az: kicsi, sárga és nagyon veszélyes? Napos csibe root passworddel. Előző számunkban megjelent karikatúra kapcsán jelentkezett Cactus, akitől — állítása szerint — ez a poén származik. Igaz, hogy az Internettoban az egyik hét vicce volt, mi már mástól hallottuk, s ezért nem jelöltük a forrást. Ennek ez úton teszünk eleget.

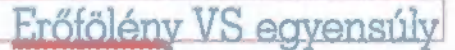

sicel, sashh, reizewer?

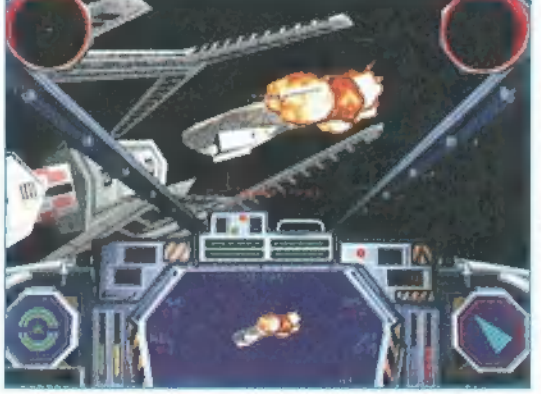

Az X-Wing vs Tie Fighter egyike volt azon idén kiadott játékoknak, amelyeket igen nagy várakozás előzött meg. Ám a rajongók nagy része csalódottan vette tudomásul, hogy egy egyszerű multiplayeres játékot kapott küldetés hegyekkel, de mindenféle koncepció, történet és átvezető animációk nélkül, ráadásul elég gyenge egy játékosos támogatással. A megjelenést követő kritikahullám nem hagyta érzéketlenül a fejlesztő csapatot, gyorsan beígértek patcheket és kiegészítéseket. Ahogy telt-múlt az idő, ezek szépen meg is jelentek, és mára már csak az utóbbival adósak, de erre sem kell sokat várni: karácsonyra dobják piacra Balance of Power néven. Amit tudni Í lehet róla, hogy középpontjában egy szinte legyőzhetetlen birodalmi csillagromboló áll. Két küldetéssorozatot tartalmaz majd, egyet a lázadók oldalán harcolóknak, egyet a birodalmi sötét erő

szimpatizánsainak. A játékot továbbra is játszhatják majd többen is, a kiegészítés erre is fel van készülve. Összesen mintegy 30-40 új küldetésről van szó, egy új hajóról (B-Wing), kijavítják a textúrákat és fejlesztenek a HUD-rendszeren, a kommunikációs részen és a gép intelligenciáján. Az XvT:Bop koránt sem az első és utolsó kiegészítés lesz, a fejlesztőknek még rengeteg ötletük van, de ezt egyelőre megtartják maguknak!

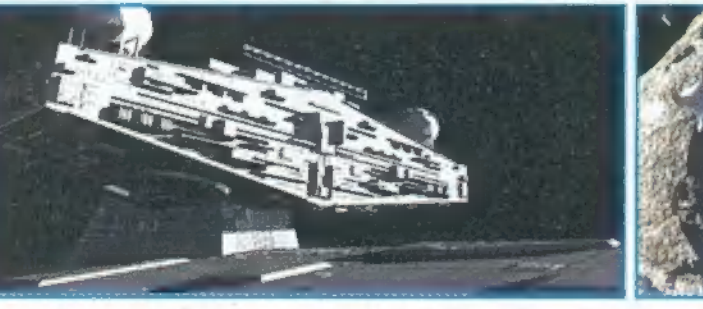

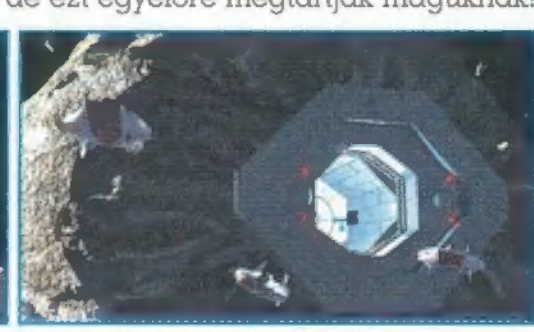

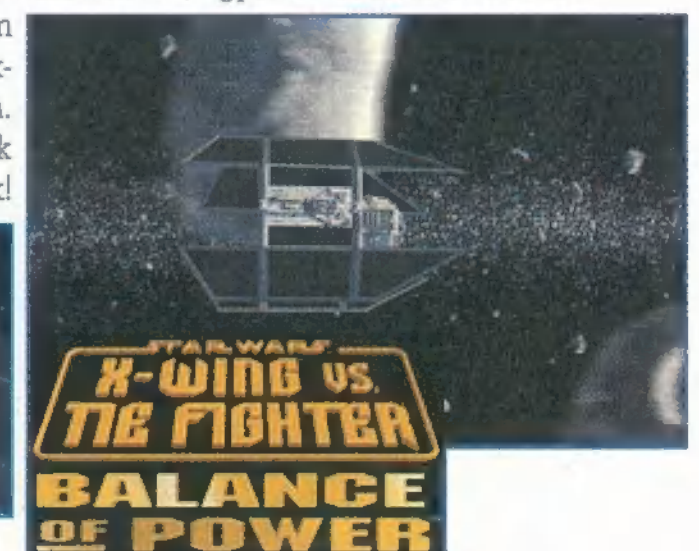

#### <u>Wing Commonder a mozikban</u>

Eddig jobbára annak lehettünk tanúi, hogy sikeresebb filmeknek készülnek el különböző platformokra számítógépes játék verziói, a fordítottja pedig jobbára csak az akciójátékokra korlátozódott, gondoljunk csak a Van Damme fémjelezte Street Fighterre, vagy a talán nagyobb sikerű Mortal Kombatra. Egy időben szenzációba menő hír volt, de mára valószínűleg teljesen befulladt a Doom megfilmesítése,

úgy tűnik Duke is csak a műanyag babákig viszi, s a Ouake film terveit is nagy csönd övezi. Ezért aztán eléggé meglepő, de a Wing Commander megfilmesítése szinte futószalagon van. A produkció mögött az a Digital Anvil cég áll, amelyet Chris Roberts, a játék készítője és a filmvilágba nem régiben üstökösként berob- WING COMMANDER bant Robert Rodriguez hozott létre. Roberts aktív közreműködésével állítólag már bant Robert Rodriguez hozott létre. Roberts aktív közreműködésével állítólag már<br>el is készült a forgatókönyv első változata, de a történetet a legnagyobb titokban **E Formán A For katályatók a történetet a forgatók jövő fo** tartják. Jelenleg éppen a szereplőválogatásnál tartanak, a forgatást jövő februárban kezdik Luxemburgban, és a tervek szerint jövő karácsonykor mutatnák be.

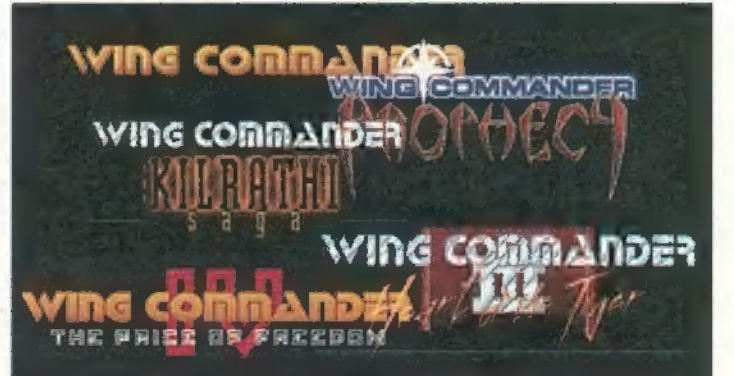

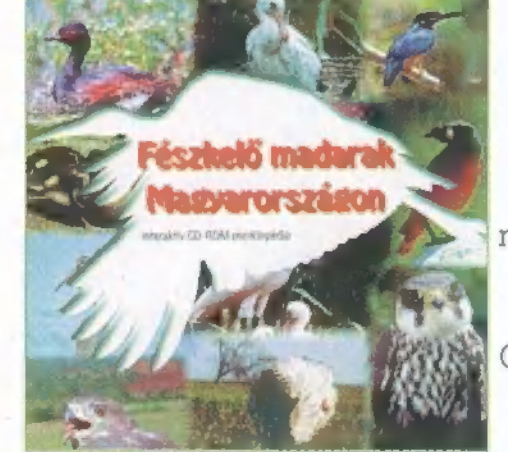

**The geat se** 

A Westwood Studios – ha eddig nem tette volna a Red Alert elkészítésével Hak etter a történelembe. Új standardot állított fel a kalandjátékok világában,<br>
ezzel egy új muúnjt teremtve. A Blade Runner 1997-es "felújításaval" tökeletesen<br>
összemosta a kalandjáték, a 3D renderelt és interaktiv vide — ! ezzel egy új műfajt teremtve. A Blade Runner 1997-es , felújításával" tökéletesen Ez ; összemosta a kalandjáték, a 3D renderelt és interaktív video határait. A program ráadásul időre elkészült, s **Mr. Chaos** november közepén megfeledkezhetett a világról mástél napra. jasdjaN FV egy 45 C fokos hősé- élethűen adják vissza annak a világnak a han-

(adásnak, s kétkedve támolyogtam ki szédeket s zenét – ez utóbbi a:<br>a sötét szobából: "nem létezik, hogy által megirt dallamokra épül.

Et en de la provincia de la provincia de la provincia de la provincia de la provincia de la provincia de la pr<br>Etimología de la provincia de la provincia de la provincia de la provincia de la provincia de la provincia de

евре

 $\boxtimes$ 

nandi maar<br>moogaana<br>**Bis** 

HEZ ; mit tehát az ECTS-en csak pro- . tusok páratlan atmoszférát kölcsönöznek, s  $\bm{\mathcal{H}}$  jectoron, egy 45 C fokas hősé- élethüen adják vissza annak a világnak a han-<br>gulatát, amelyet Ridley Scott oly nagyszerűen bamulhattunk, az valóság volt. Meg- festett le utópisztikus filmjében. Hasonlóképvallom öszintén, nem híttem az elő- **egy pen méltathatom a hangokat, zörejeket, párbe**szédeket s zenét – ez utóbbi az eredeti, Vangelis <mark>I</mark>

nem renderelt 3D!". Ezen kételyemet Akad azért itt némi technikai specifikáció, ami lehet, hogy színigaz, de azért a látványban mégsem teljesül tökéletesen. A grafika 640x480 as felbontásban megy, és — idézem — , truecolor mulálással 24 millió színnel, high color módok . szimulálásával". A mondat első tagja oké, a felbontás konstansan ennyi, változtatni nem is lehet. A színek is stimmelnek, bár nem számoltam meg (különben sem tudok 24 bitig elszámolni egyesével), de tényleg páratlan látványt molni egyesevel), de tenyleg paratlan latvanyt<br>eredményeznek, Mégis, az a baj vele, hogy baro<br>nii módon pixeles a arafika (pláne, ha közelebb eredményeznek. Mégis, az a baj vele, hogy baro-[5 kerül egy szereplő), hiába a nagy felbontás és szinmélység. Ez azért van, mert – majdnem<br>mindent valós időben, három dimenzióban,<br>voxel-technológiával jelenít meg a program. A színmélység. Ez azért van, mert — majdnem mindent valós időben, három dimenzióban, j karakterek és hátterek nem digitalizáltak, ha- . nem mind-mind — hangsúlyozom, azt állítják real time 3D. Hihető, mert sok helyszínen nézetet vált a kamera (vagy követi a szereplőt), de E) ezt ne úgy képzeld el, mint egy igazi, 3D-s akciójátékot, ahol mindig mozog a kamera. A nézőpont a legtöbb esetben rögzített, s csak a váltásokkor indul meg, amig a főhős átér az mig a töhős átér az  $i$ jabb hely $s$ zínre. Szó-

val vagy tényleg 3D az egész (akkor viszont le a kalappal), vagy nagyon ügyesen vágják át az embert.

Következzék egy újabb technikai kötekedés: 15 frame per second, azaz 15 képkockát kellene, hogy lássak másodpercenként. Na ja, de Win95 és DirectX 5 alatt egy Pentium 200 ason, 48 mega RAM-mal, 2MB VRAM-os grafikus kártyával, 8-szoros CD-vel akadozik. Nem nagyon, de eléggé. Igaz, csak minimum installal telepítettem — és itt álljunk meg egy szóra: a játék 4 CD-n terpeszkedik, a minimális helyigénye 179 mega, de jobban jársz, ha inkább 335-ot szabadítasz fel (és még így is szaggatni fog néha, kipróbáltam). És most kapaszkodj meg: a teljes install, ami alatt a legjobban szalad, 1515 MB-ot, azaz másfél gigát kér!

Fény- és ködeffektek, lencsecsillanás valós időben: elképesztő! Valóban igaz, a legtöbb helyütt, amikor McCoy például átszalad az utcán, kabátja hol kékes, hol pirosas színben úszik, az alját kitakarja a pára, a cigarettacsikk füstölgése meglátszik előtte — píf, állat! Van azonban olyan fényáradat, ahol nem számolja az árnyékot: a rendőrség épületében van egy plafonra szerelt ventillátor, amely a padlóra árnyékot vet ugyan, de McCoy-ra semmilyen hatással nincs. Ilyen az esőben tükröződő utcarészlet is, ahol a szereplők képe nem látszik a pocsolyában. Néhol akadnak 3D bakik is: mikor beszállsz a Spinner-be (a rendőrautóba), ,kicsukja a lábát", azaz egy rusnya takarási hiba csúlfítja el a látványt. De ne hagyd, hogy elrontsam a kedved. . TRf-fel épp azon mulattunk, hogy végre megérkezik egy program, amely tényleg félelmetesen élethű, látványos, szóval mindenben igényeink szerinti, erre nekilátunk ci-<br>kizni. Pedig a Blade Runner – a video élményt illetően — nagyon jól sikerült.

> Los Angeles, 2019. Ronda egy hely (...lesz, ha megérjük), a Földről kitiltott replikánsok (tökéletes emberi másolatok) randa-6 líroznak L.A. városában — lassan leki jár működési idejük, s ki akarják deríteni, hogyan hosszabbíthatják meg életüket. Ray McCoy oszlopos tagja a

továbbra is megtartom, ugyanis anynyira ügyesek az egyes jelentek közöt- Ti továbbra is megtartom, ugyanis any-<br>nyira ügyesek az egyes jelentek közöt<br>ti átmenetek, hogy alig tudom eldönteni, mely rész előre kiszámolt, s melyik valós időben számolt. A fényeffek-

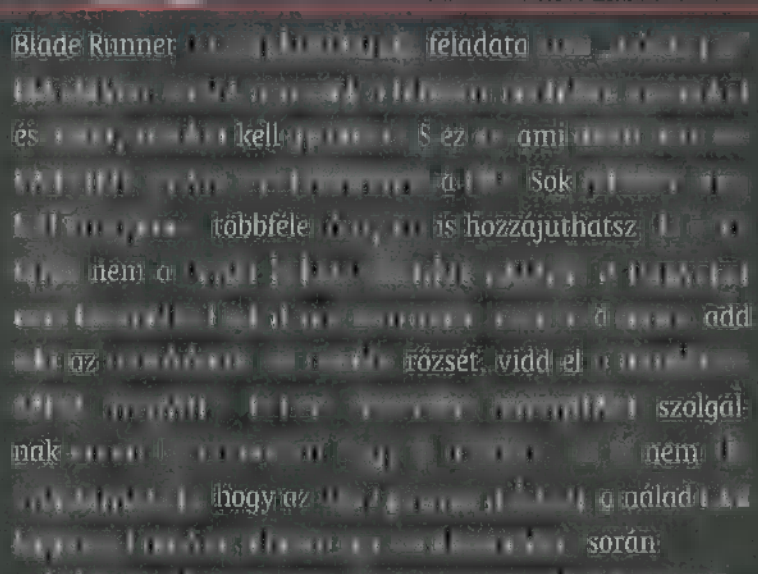

Ehhez azonban mintegy 100 helyszínen kell felkutatnod a legapróbb bizonyítékokat, rengeteg emberrel muszáj beszélned, analizálnosti fényképeket (ebben Esper, a fotó-analisálnosti fényképek zátor szerkentyű van segítségedre — tudod, a híres masina, amivel zoom-olhatsz a képekre, elforgathatod és kinagyíthatod  $r$  a  $r$  a  $r$  bizonyítékok a zsebeden lévő KIA-ban t lod – ezt bármikor előveki ha főhöst bármikor kattintasz. Itt

hallgathatod hallgathatod hallgathatod vissza vissza vissza vissza vissza vissza vissza vissza vissza vissza v<br>Terminészeteidet és éj 1980-ben elementet és éj 1980-ben első vissza vissza vissza vissza vissza vissza vissza a felvett beszélgetéseket, nézheted ki meg a tárgyakat és fényképeket, ér- kH Te i kate kate sok a konte valtoztathatod a játék beállításait és mentheted el Kunst av de Stadt av de Stadt av de Stadt av de Stadt av de Stadt av de Stadt av de Stadt av de S

az aktuális (1 tdt) (1 tdt) (1 tdt) (1 tdt) (1 tdt) (1 tdt) (1 tdt) (1 tdt) (1 tdt) (1 tdt) (1 tdt) (1 tdt) (1 tdt) (1 tdt) Harma dik esz közöd a filmböl **HEGGER** A/0te és FSESERÉSEÜ

j

1

 $\mathbf{0}$ 

ij

í

1

t i

19 4

.

H ke

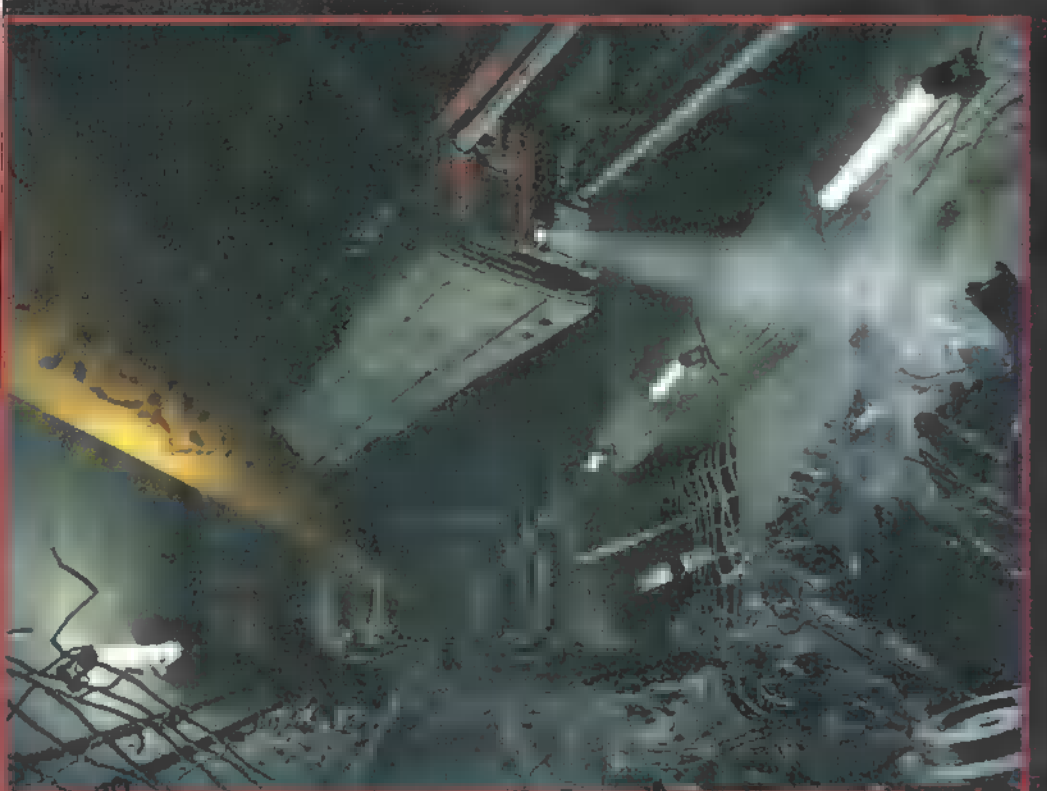

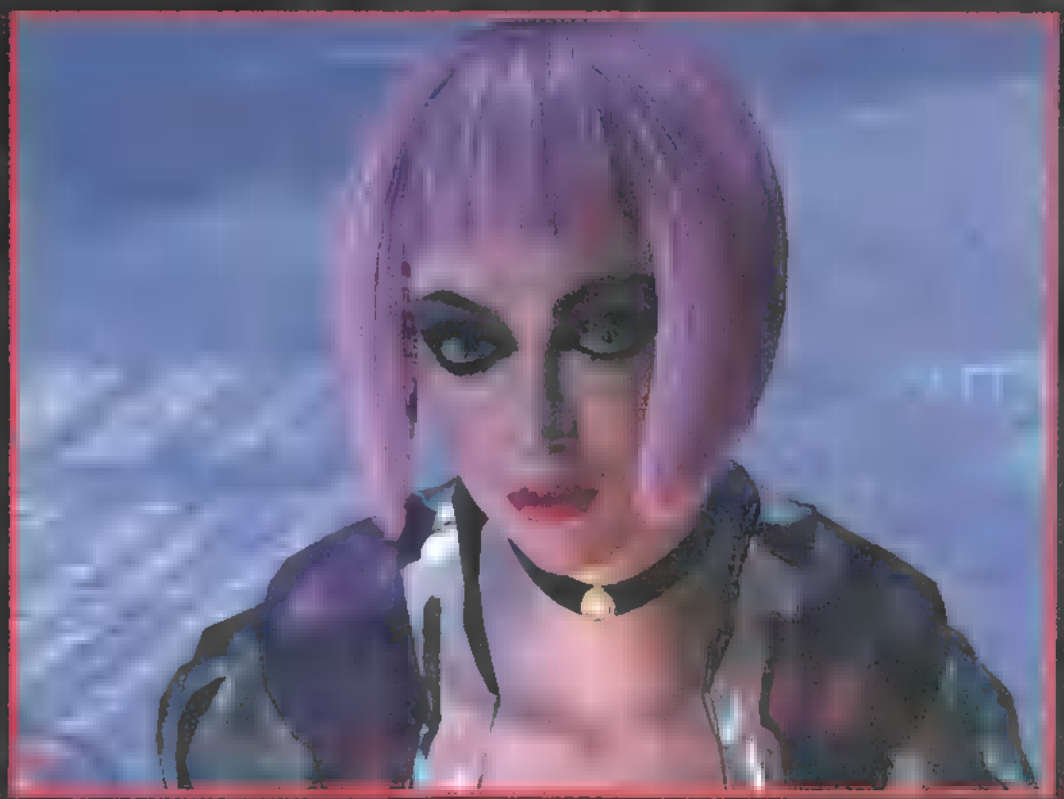

Kampff, amellyel a delikvensek érzelmi állapotát és pupilla-tágulását ellesve tudhatod megon replikáns-e az illető. Használata viszonyi szerű: bekapcsolás után voltaképpen háromféle bonyolultságú kérdést tehetsz fel — ajánlatos ezeket váltogatva tudakozódni – a gép 10-15 válasz után automatikusan közli, replikáns-e az illető.

Teljesen rajtad áll, hogy a játék során minden bizonyítékot meglelsz-e, ráadásul a 70 különféle karakter önálló , intelligenciával rendelkezik, azaz szabadon jár-kel, s elhappolhatja az orrod elől a bizonyítékokat. Ezt csak félig sikerült jól megvalósítani: ha kimész egy képernyőről, ahol például egy patkány csálábad, s viszszajössz, a rágcsáló már sehol. Ez roppant zavaró, pláne mikor egy olyan szereplő tűnik el, akinél perdöntő bizonyíték van, s ennek híján nem en $g_{\rm eff}$  is program. Szóval, ami a program. játszhatóságot illeti, nem vagyok tökéletesen megelégede – ráadásul nem telt bele 12 óra, s végigjátszottam, igaz, könnyű fokozatban. Végső csalódás a játék befejezése volt: nem árulom el, mi a csattanó, de engem fenem fenemália idegesétett.  $g = \frac{1}{2}$ történettől, s egy alapos csavarral na gyon más lett, mint a film.

Ne testék félreérteni: ettől még megszállottja lettem a játéknak. A két

> **Leading Contract I'M'S SHALLIN**

mma neman assi l afy to

**GARDEN** 

lyon, NEM az eredeti Blade Runner sztorit viszi számítógépre, bár kétségtelenül temérdek  $a^2$  azonosság — állítólag sohasem történik ugyanaz, ezért többször is végigjátszható. A cselekmény ismerős, ám mégis újszerűen izgalmas, a szerepelők arca király arca s karaktere emlékeztet az eredetire, ám mégis új a helys szinte ugyanaz, ám mégis más. Hogyan lehetséges ez? Olyan világban játszódik, amely szinte a megtévesztésig hasonlít a filmbelire, de megmagyarázhatatlanul más. Felvetéseim ellenére remekül sikerült, páratlan technikájú

éve teljesen titok tartott játék nem, hangsú- program. Nincs jobb ötletem: vedd meg a játékot, meg a játékot, meg fantasztikus kalandban leszed! azon túl, hogy gyűjteményed nemes része, sohasem látott,

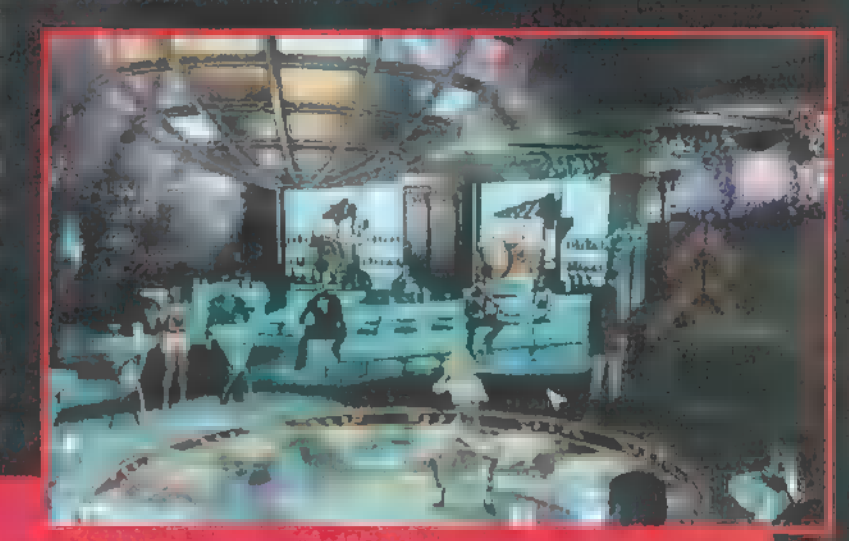

the country of the same local interest to prove the country of the country and the country of the state of bizonyítékok, adnék néhány jó tanácsot, amelyet megszívet megszívlelve könnyebben igazodsz el a Blade Runner

— először is: tanulj meg angolul és nagyon fülelj! Eddig nem sikerült rájönnöm, miként lehet , feliratozni a filmet de valószínű, hogy a készítők nem akarták nem akarták ellenő a hangulatot. Ennek megfelelően tágra me nyílt fülekkel less minden szót, sokszor a szereplők mondják el, minden kell tenned;

— figyelj minden apró részletre! A kurzor zöldre vált és forog, ha akad valami vizsgálódni való. Sokszor egészen piciny tárgy a bizonyíték, amit alaposan szemügyre kell venned;

— ha többször kattintasz a kijáratra vagy helyre, McCoy egyre gyorsabban szalad arrafelé. Igaz, még így is identifik néha;

 $-$  ugorj be gyakran a rendőrség épületébe, ahol a mainframe-be feltőltve a bizonyítékokat, a labor jelentést készít róluk – ugyaninnen szerezheted meg azt az informát mások gyűjtenek be;

— a játékok beállításainál átválthatod a beszédmódot normálról a ,,?"-re, így apró menüből választhatod ki, miről akarsz csevegni. Sokszor előfordul, hogy egy-egy-egy-egy-egy szereplő szószátyár, nem azonban már nem volt türelmem újra és újra rákattintani. Ha látod a menüt, legalább tudod, miről kell még faggatni. Sokszor adódik olyan helyzet, hogy egy megszerzett bizonyíták bizonyíták bizonyíták bizonyíták bizonyíték bizonyít kell szóra bírni egy szereplőt;

— menj el a , rendőr akadémiára", és vegyél részt egy lőgyakorlaton. Segít megtanulni a célzást, amely bár nem túl bonyolult, mégis gyakorlatot igényel. A végső fejezetekben lesz egy-két csetepaté, ahol jó hasznát, veszed n 110

— az Enter billentyűvel megszakíthatod a párbeszédet, ilyenkor mindig a következő mondat elejére ugrik. Ezt azonban csak akkor tedd, ha már ismétlik magyar ismétlik magyar a szereplők a fontosabb dumákat feljegyzi a , noteszed", KIA, ahonnan visszahallgathatod;

— rendesen nézd át a fotókat az Esper-rel. Még a game elején van egy kép, ahol például a három pixel méretű kütya nyakörvéről kell leolvasnod a blóki nyagy egy másikon a blóki nevét, vagy egy másikon a kocsi rendszámát;

—nem mondom, hogy állandóan ments, de egy-egy újabb helyszín előtt nem árt az elővigyázatosság, könnyű elpatkolni. Vannak ugyanis időre teljesíten és akciójelenetek is – vagy ha rosszul ítélsz meg egy s Szemvizsgálatot", s például lelővöd a pszichopata, de amúgy nem replikáns fegyverboltost, könnyen börtönbe kerülhetsz. Az is előfordul, hogy az árus, vagy éppen egy éppen egy árus, mikor életre-halálrat nyírt keres a rendőrség.

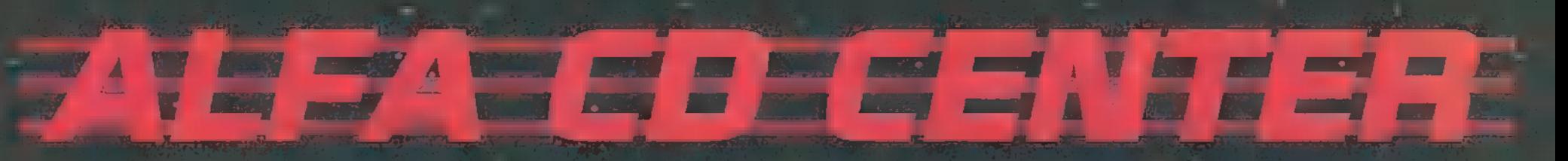

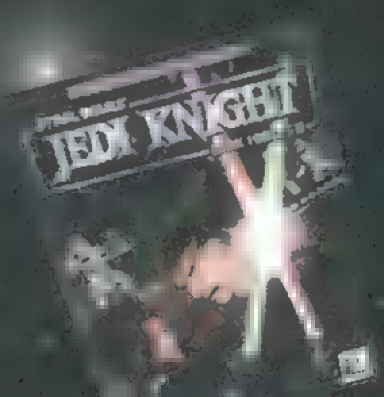

**REP ALL!** 

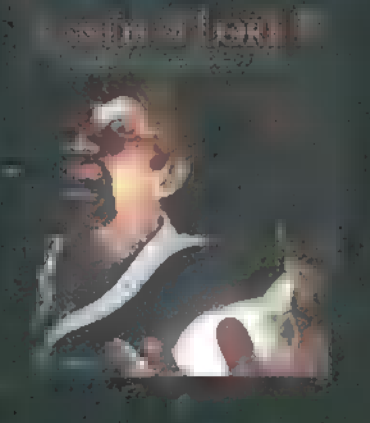

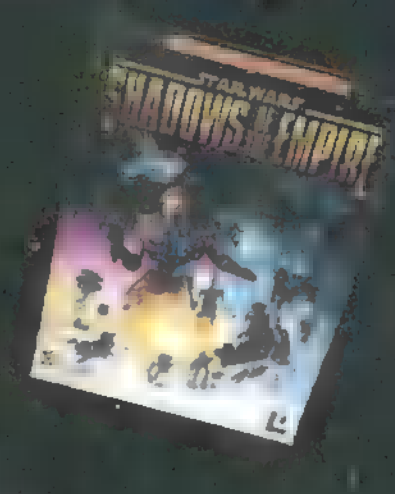

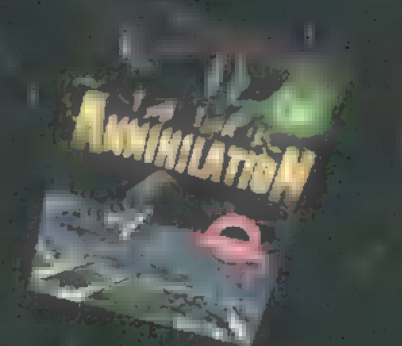

# ! CD-ROM-ok féláron !

20% - 50 % 70%

ESAK DEE 1. ES 15. KOZOTT INYITASI AKEIDI

H& OLCSON Akarsz vásarolin **VADONATÚJ** MINÖSEGI játekokat, köztük **ALEGRRISSEBB UJDONSAGOKKAL,** látogass el üzletünkbe az Ors Vezer terre III

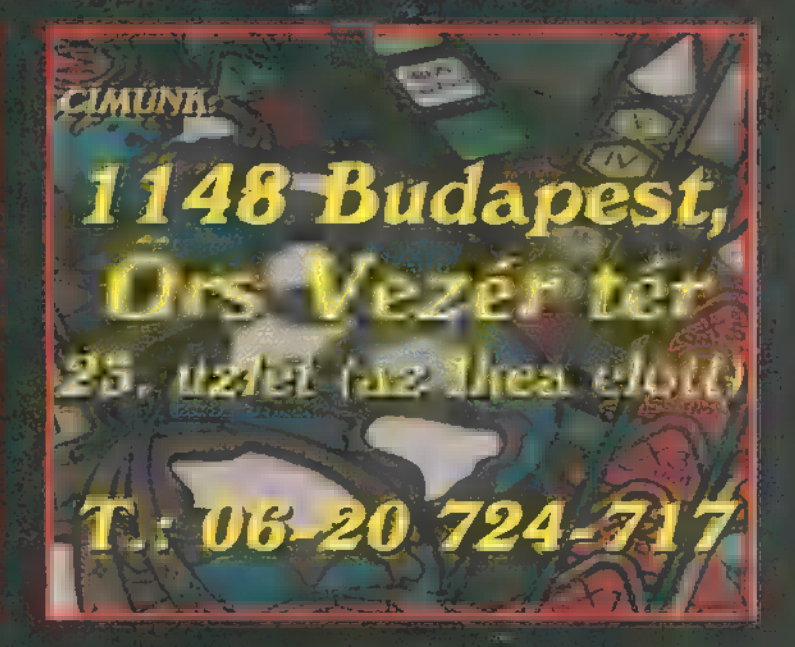

rafikailag tökéletesen rajzfilm, rafikailag tökéletesen rajzfilm<br>bár néha mikor a karakter eltávolodik vagy közelebb jön, eltorzulnak a pixelek, de nem vészes. Szenzációsak a tejszínhabszerű felhők és a tipikusan torz kinézetű tárgyak. A játék menet tökéletes, abszolút "lukasarc" stílusú. Vannak helyek, ahol kifejezetten megakadtam, de azért egy óránál tovább sehol sem ragadtam le. A történetet teletömték hihetetlen poénokkal, néhol egészen morbidak.

Az irányítás megváltozott az előző két részhez képest, s inkább csak azoknak írnám le, akik nem játszottak a Full Throttle-lal sem. Az egér né-

![](_page_13_Picture_2.jpeg)

hány tárgyon pirossá változik (figyelem, ezek nem minden esetben használhatóak!) — az ötletnek hála igen bonyolult lett a játék. Tehát, amikor piros, hosszan tartsuk lenyomva a bal gombot, ekkor egy aranyérme jelenik meg, három szimbólummal. Az első, a

kéz, egy tárgy használatára, megnyomására, felvételére jó. A koponya a vizsgálást jelképezi, a száj pedig mindazt, amit ezzel a testrésszel csinálhatsz (bizonyos korlátok között). Még valamire szeretném felhívni a figyelmeteket. A városban, a színházon, van egy óra. Egyik este arra lettem figyelmes, hogy gyanúsan együtt jár **az** szobám falán függő órával. Mikor ráklikkeltem, főhősünk bemondta az időt másodpercre pontosan. Tehát a Win95 órájával jár együtt, sőt ezenfelül minden félórában kongat! Ennyit bevezetésként, nincs más hátra, mint hogy jó szelet kívánjak és sok szerencsét: szükséged lesz rá...

"A kapitány naplójának. Hetek óta sodródom a tengeren ebben a mentőcsónakban. Vizem, étkem, reményem nincs, csak szerencsémben bízhatok, hogy még egyszer láthatom egyetlen igaz szerelmem, Elaine-t. Ó, bárcsak kiköthetnék már! De, mit hallok? Ágyúlövés! Egy hajóról jött,

> a közeli sziget erődjét bombázzák éppen. Már csak ez hiányzott, még egy sziget! Nincs szerencsém ezekkel az apró földdarabkákkal — ezzel sincs, mivel éppen most pillantot tam meg a hajón LeChuck-ot, ősi ellenségemet, a zombi kalózt. A várban teljes a káosz, mindenki ideoda rohangál kétségbeesetten, de... mintha ott... állna valaki. Nagyon ismerős — igen, ez ő, Elaine! Szerelmem láttán újra felcsillan remény! De vajon mit keres itt?

, Értsd meg, LeChuck egyszerűen nem tetszel! — szólt — Különben is, apám nem hagyná jóvá ezt a kapcsolatot."

,Gyere el velem, és én megteszlek minden élőhalott királynőjének!"

,Most?! Ööö... nem lehet, ööö... ma hajat akarok mosni! Te nem is szeretsz engem, mindent elvettél

tőlem, az egyetlen férfit, akit szerettem, Guybrush Threepwood-ot."

Tudtam, tudtam, hogy szeret! Nem örülhetett sokáig, mert egy másik ágyú dörrent ekkor, de ez engem vett célba. Kicsiny kabinom elsüllyedt, engem kihalásztak, majd tömlöcbe vetettek. Majd folytatom az írást, amint tudom."

![](_page_13_Picture_12.jpeg)

**RATOK!** 

"Kedves naplóm! Miken mentem keresztül az elmúlt héten, el sem tudom képzelni, de mindent leírok legjobb tudomásom szerint. Miután bezárták az ajtót mögöttem, egy ágyú előtt álltam, amelyet egy kicsi kalóz kezelt bőszen. Megszólítottam, gondoltam rá tudom beszélni, hogy engedjen el. Minél többet beszéltem vele, annál gyanúsabbá vált.

"De hisz" te nem is vagy kalóz! Wally, ugye te vagy az?" "Igen, Mr. Wood."

Utoljára ugyanilyen börtönben voltunk rabok, mint ez. Kiderült, hogy elvégzett egy , keresd meg LeChuck segítségével a benned rejlő kalózt" relaxa-gyorstanfolyamot. Adott nekem is egy kis olvasnivalót, s elmondta azt is, hogy LeChuck meg akarja venni Elaine szerelmét, ezért minden létező kincset összerabolt. Ezeket tartja a szomszédos szobában. Ha Elaine ekkor sem enged, akkor kénytelen lesz használnia új fegyverét a. . .

Voodoo ágyúgolyót" — hallatszódott felülről. Meg kellett állítanom. Felvilágosítottam Wally-t, hogy a kalóztan élő bukása, ezt annyira mellre szívta, hogy elbőgte magát és elhajította a műkampót a kezéről. Rögtön fel is vettem. Mindenekelőtt meg kellett állítanom az előretörő kalózhadat, ezért az ágyúval kilőttem az összes rohamosztagot. Ezután összeraktam a kampéót és a falról leakasztott ágyútöltő rudat, így már elértem az ablak elé sodródott csontvázkart, ami még görcsösen tartott egy kardot. Mivel a gazdája túl sokat beszélt, belelöktem a vízbe. Behajolva a karddal elvágtam az ágyút tartó kötelet, és még egyszer elsütöttem az ágyút. Annyira beleremegett a hajó, hogy LeChuck leejtette az ágyúgolyót a kezéből — de nem történt semmi.

.Hú, Neptun minden hajójára mondom, ez közel..."  $-$  BUMMM  $-$  ,... volt. Aáá!"

Mire magamhoz tértem, najó a fejetetejére állt, én pedig már a kincstárban voltam. Felkaptam egy zacskó ötcentest, alatta megpillantottam egy hatalmas gyémántgyűrűt. Fölkaptam és kimetszettem vele a hajó ablakát. A víz teljesen ellepte a hajó rakterét, de én szerencsésen kimenekültem. A parton megláttam Elaine-t. Most végre eljött az idő, hogy megtegyem azt, amire oly rég óta vártam.

![](_page_14_Picture_0.jpeg)

![](_page_14_Picture_1.jpeg)

"Elaine, én egy tolvaj vagyok, egy kalan-**keszt kalan-az ugyanekkora, keszt kora, egy tolva** tagyanekkora, de j<mark>ó erejű</mark> gyűdor, egy hős, nincs nyakkendőm, de van... **1988 rúvel lehet semlegesíteni.** 3 a rúvel lehet semlegesíteni. "Guybrush, ne hasalj, mond ki, amit **Et ali Et ali Et .. Ilyen gyűrű legközele**bb a akarsz!" z: Blood Islandon található, te-

, Hozzám jönnél feleségül?"

,]1gen, IGEN!" Átnyújtottam neki a gyűrűt, amit találtam a hajóban. Rögtön az ujjára húzta.

"Nahát, milyen szép gyűrűd van, Elaine!" — mondta egy hang. Wally volt az. , Guybrushtól kaptam, az eljegyzésünkre."

"Tisztára úgy néz ki, mint az a gyűrű amit LeChuck szerzett az egyik szigeten és valami förtelmesen gonosz átok ül rajta. De hát biztos vagyok benne, hogy azt a gyűrűt sose húzta volna föl az ujjadra. Hát akkor, viszlát az esküvőn."

, Guybrush, hogy tehetted?!" Már éppen meg akart volna ütni, amikor szerencsére, bülés!" – lélegzett fel a világ bülés!" – lélegzett fel a világ illetve szerencsétlenségre aranyszoborrá másik végében egy férfi). Vá-

változott! , Muszáj kiszabadítanom!" — gondoltam, és máris egy cédulát, amin ez állt: ,Ha aranyszoborrá vál- rosi bolyongásaim során betértem a munkához láttam. A városban járkálva megálltam a limo- — tozott a menyasszonya, forduljon hozzám, a színházba, ahol több érdekes dolgot nádés standnál, Kértem a fiútól, Kennytől egy italt, aki már- . mocsárban megtalál!" Nahát, pont most, pont találtam: a kabátról leszedtem a fehér már gyanúsan sokszor hangsúlyozta, hogy náluk érvényben ez történt velem, ott a helyem! A mocsár bejára- hajtetveket és a kesztyűt. Az asztalról van egy ún. feneketlen bögre politika. Kiöntött egy kis löty- tánál találkoztam Murray-vel, a nagypofájú ko- " , kölcsönvettem" a varázsbotot, erejétyöt az asztalon álló bögrébe, de amikor ki akarta inni az is- ponyával, akinek fő ideológiája, hogy ijesztően nek segítségével elővarázsoltam egy teni nedűt, akkor láttam meg, hogy nincs feneke. "Én szól- néz ki és majd elfoglalja a világot bla, bla, bla. A Mangutánzó könyvet a varázskalaptam a politikánkról. A pénztártól való távozás után rekla- smocsárban egy felborult hajóban találtam rá a hból. Kutatásaim során megláttam egy mációt nem fogadunk el!" Szemét kölyök. Ekkor láttammeg keresett hölgyre, akit csak egy hatalmas, kitö- bőröndöt, amin felfedeztem egy Blood

hogy eldugtam-e **a** szobrot. **általában ügynöke intézi, akit a** 

nem látta őket és magas, sipító sen, önként velem fognak tartani, hangon szoktak ordítozni éjsza- hogy segítsenek kalandjaim során.

hát szükségem van egy térépre, egy hajóra és legénybégre. Azt is tudom, hogy rentjetegen félnek El Pollo Diablo bosszújától — ez egy hatalmas csirke és azokra fog lecsapni, akik megeszik kisebb testvéreit. Persze. . . Hasznos tárgyak ra tettem szert még a hajóban. Egy ötcentes érme segítségével vettem egy doboz rágót és kihúztam egy tűt az egyik papír Voodoo babából "Hú, micsoda megkönnyeb-

mött krokodil nyelvének meghú- Island matricát – tehát gazdája már zásával tudtam előhívni. Tőle járt ott! A színpadon találkoztam verengeteg információt tudtam le, de sajnos nem tudta megmondani, meg. Először is, megkérdezte, hogy hol van a sziget, az utazásokat "Izé… eldugni?" Brimstone Clubban találok meg. Illa "Te hülye, ott hagytad a parton berek, náda kerek, azonnal odarohanegy kalózokkal tömött szigeten?!" — tam, de a portásfiú igen modortala-Gyorsan visszarohantam, ám ké- — nul tudomásomra hozta, hogy csak sőn érkeztem: a hajó éppen akkor klubkártyával mehetek be. Zsákutca, hagyta el a horizontot. A nőhöz egyelőre. Ellátogattam a borbélyhoz, visszatérve azt mondta, hogy sze- pontosabban a borbélyokhoz, ugyanis rinte csakis a Danjer Cove kalózai hárman vezetik a boltot, három katehették. Fura szerzetek, senki lóz! Biztos voltam benne, hogy szívekánként. Danjer Cove a sziget nyu- Vagy nem! Hogy ezek mennyit tudnak gati oldalán van, ott szoktak ki- — akadékoskodni? Az egyik követelte, kötni. Egyébként az átkot egy hogy sértsem meg és győzzem le úri

![](_page_14_Picture_15.jpeg)

![](_page_15_Picture_0.jpeg)

![](_page_15_Picture_1.jpeg)

párbajban, a másik nem hitte el, hogy van orrom a kincskereséshez, ezért azt mondta, hogy ha hozok neki aranyat, amit itt szereztem, akkor velem tart. A harmadikhoz hozzá se szólhattam, mivel éppen egy vásárlót látott el: Rottingham kapitány volt az, a tengerek (szerinte) legszebb kalóza, ezért módfelett ügyelt arra, hogy el ne szúrja a haját fodrásza, aki csak egy könyv alapján volt képes hajat vágni. A könyv lapjait pedig egy kővel tartotta le, hogy megakadályozza a szél a lapokra vonatkoztatott mozgató erejét. Megragadtam a hajtetveket és ráraktam a fésűre. Mikor a fodrász meglátta, hogy Rottinghamet megtámadták a haj ördögei, drasztikus lépésre szánta el magát: egy metszéssel lekapta Rotti haját, és vele együtt kivágta az ablakon. Most már nyugodtam beszélhettem vele is. Arra volt finnyás, hogy nem vagyok erősebb nála. Mondtam neki, hogy erősebb vagyok, de ő bizonyítékot akart és nem ígéretet. Egy erőpróbán kell részt vennem, aminek lényege, hogy minél messzebb hajítsak egy farönköt. Persze, hogy egy fogpiszkálót sem bírok megemelni, úgyhogy inkább hajvágást kértem tőle. A székben ülve egy kicsit bizalmatlan lettem a fodrász szaktudását illetően. Megemeltem a széket az oldalán lévő karral és lerúgtam a papírtartó nehezéket. Egyenesen a zsebembe repült. Haggisnek, mivel így hívták, ki kellett mennie keresni még egyet. Ezalatt én addig huzigáltam a szék emelőkarját, hogy már

![](_page_15_Picture_4.jpeg)

könnyűszerrel ki tudtam szedni a plafonba fúródott ollót. Gondolni sem akarok arra, hogy kerülhetett oda. Leereszkedtem a magasból, de mielőtt még elmentem volna, felvettem a cukorkát a földről, majd az olló segítségével végignyírtam a sövényt Kenny háza mellet. Egy orchidea került a kezembe, ami sziruppal keverve tökéletes hashajtót eredményez. Továbbvágva eljutottam egészen Danjer Cove fölötti szirtre. Egy fura táblára lettem figyelmes: , Kígyókereszteződés". Hogy micsoda? Hamar megtudtam: egy kígyó kapott be. Benne állva azon gondolkodtam, hogyan tudok én mindig ilyen helyzetekbe kerülni. Na, mindegy. Felvettem mindent, amit a kígyóban találtam: Fabriege tojás, helyfoglalási szelvény a csirke étterembe, egy kis tudós-maradvány és egy üveg juharszirup. Ezen utóbbival összekevertem az orchideát és kiöntöttem a kígyóba. Nem ízlettem neki, így kiköpött.

,Végre biztonságban! De miért emelkedik a part? Vagy én süllyedek?! Futóhomok!" Hát, hozom a formám! Egyetlen menekülési út egy lián volt, de ezt visszatartotta egy kis bot. Gyorsan leszedtem a szomszédos növényről a termését tartó tokot és egy nádszálat, ezeket összerakva tökéletes köpőcsövet kaptam. Megragadtam a zsebemben lapuló lufik egyikét és rákötöttem a papírnehezékként használt kőre. Ezt az együttest megfújtam, és **z egyenest a liánt tartó pálca fölé libegett. Kilőt**tem a köpőcsővel és megnyílt a szabadság útja.

Az öbölben megpillantottam a kalózok hajóját, de most nem volt időm velük foglalkozni, inkább felkerestem a városban a csirke éttermet. Természetesen volt asztalfoglalásom, sőt bizonyítékom is rá. A vendéglőssel beszélgetve megtudtam, hogy azért szúrta le a kedves vásárlót, mert reklamált a csirkéje miatt. Egyébként a Brimstone klub tagja, de elhagyta a tagságiját valamikor főzés közben. Csak egy másik vendég volt rajtam kívül — olyan magányosan üldögélt ott, gondoltam, jól esne neki egy kis társaság, pajkosan megpaskoltam, mire ő az asztalra bukott: a hátból egy hatalmas, fűrészes kés nyúlt ki. Szükségem volt rá, így hát kihúztam. Az előtte fekvő csirketetemben végre megtaláltam a hőn áhított klubtagságit. Beszélgetés közben feltűnt, hogy a vendéglős nem rendelkezett sok foggal, de az egyiket egy aranyból lévővel akarta pótolni. Megkínáltam a cukorkával, ami egyébként az , álkapocstörő" gúnynévre hallgatott. Ráharapott, mire egy kicsit kilazult az említett fog: előzékenyen megkínáltam rágóval. Milyen hatalmas lufikat tud ez fújni, ide tű kell! Durrrr! A robbanás mindenkit megzavart, főleg az aranyfogat, ami nagyot repült. Felkaptam és bemutattam Cutthroat Billnek, az egyik borbélykalóznak. A fűrészes késsel felmentem az erőpróba helyére, ahol elvágtam a rumoshordót tartó állványt. Nagy zörejjel odacsapódott az egyik gumifához. A kifolyt rumos sávot meggyújtottam a parton felszedett szikrával, mire az hatalmas dörrenés kíséretében felrobbantotta a rumos hordót. A robbanás ereje pedig kitépte a gumifát a földből és a farakás tetejére dobta. Ekkor szóltam Haggisnek, hogy készen állok a próbára. Bár inkább eldöntöttem, mint eldobtam, de azért jó messze ment. Háromból kettő megvan. A harmadik nagyon állta a sarat: szidtam az anyját, apját, ruháját, kutyáját, kocsiját, semmi. Nem volt más hátra, pofon ütöttem a kesztyűvel.

,Ez már kihívás — kiáltotta boldogan — irány a mező!" Fent elém pakolt három pisztolyos táskát és egy benjo-t. Humoros kedvemben voltam: , A benjot választom!" — mondtam félhangosan, csak úgy magam elé. , Jó." — hangzott a válasz.

Kicsit idétlen volt a helyzet: ott álltunk egymással szemben egy-egy benjoval és párbajra készültünk. Feladatom az volt, hogy utánozzam a dallamait. Ha össze is jött, az utolsó menetben el kellett ismernem, hogy ő a jobb. Végső elkeseredésemben felkaptam az egyik pisztolyt és kilőttem a kezéből a benjo-t.

Te lőtted ki a benjo-t?" — ordított.

, Nem tudod bizonyítani, lehet, hogy a fűből jött!"

, Tudod, sok olcsó, alattomos trükkel találkoztam már. De ez volt a legalattomosabb. Félreismertelek, te igazi kalóz vagy, veled tartok!" Remek, nem így terveztem de összejött. Akkor irány a térkép. Mindeközben tudtomon kívül az általam: halottnak hitt LeChuck csizmáját kihalászta két hajós. . .

Most pedig nyomás a CD-re, ott folytatom — még jó sok van hátra a kalandból!

![](_page_15_Picture_15.jpeg)

# re Grand Inguisitor

ea Megérkezett a Zork nagycsalád legújabb tagja. Nem  $t$ udom, ki mennyire várta, de Pelace"  $\frac{1}{\sqrt{6d}}$ essel tekintett elébe.

zt hiszem, nyugodtan állíthatjuk, hogy Zork világa egyike a legrégebbieknek. Immáron több mint 20 éve, hogy megszületett, és eddig 14 játéknak adott [ATTNONTB Az előző rész kapcsán (Zork: Nemesis) kerültem kapzo latban ele, ami akkoriban az egyik legyik legyik legyik legyik legyik legyik legyik legyik legyik legyik le ke volt (szubjektív vélemény). A mostani rész történe-<br>Kel volt (szubjektív vélemény). A mostani részul történe-<br>Kel volt (szubjektív vélemény). A mostani részul történe- $A$ e úgy kezdődik, hogy egy csúnya és gonosz bácsi elfoglalja

szer<br>Szer

(felszabadítja) Port Foozle-t, és megszünteti a mágia juralmát. A varázstudókat megölték (totemizálták), a három f varázstárgy eltűnt. Nekünk, mint ifjú és bátor hősnek lesz a feladatunk, hogy megszabadítsuk a világot a gonosztól, és visszaállítsuk a mágiát a Zork-on.

A bevezető – nem az enyémle szerintem es estéletlenül jól sikerült, teljesen olyan, mintha egy archív híradót néznénk. Legjobban azonban a játék humora tetszett, ami a plakátok szövegeiben, a szereplők szövegeiben jelenik meg. Megamaradt a játékban már a Nemesis-ből is ismert Z-Vision technológia, ami annyit takar, hogy fix pontokon állunk, de ott 3607-ban körbeforoghatunk. Ez alól vannak persze kivételek, például mikor ráközelítünk valamire. A másik, ami másik, hogy itt nemcsak ráklikkelni lehet va

![](_page_16_Picture_6.jpeg)

1 rom toolbar bukkan fel. Ha a ( i bal felső sarok fel mozdulamire, hanem előfordulhat, hogy lenyomott egérgombbal húzni kell a kurzort í (hogy mennyit szívtam én  $e$ zzel  $e$ lőző részben! gyis ha egy kéz alakú kurzor jelenik meg, akkor vagy ve: gyük fel az ott látható tár: gyat, vagy drag-eljünk. Ha a ák AI tak na reá ety termente véletlenségből a képernyő te- 8 te vez tevedne, akkor ott hálunk, akkor tárgyaink, középen 7

a kimentésfbetöltés menü, míg jobboldalt a va lönböző varázslatok fognak feltűnni.

Az inventory-the anti-F5-tel vagy  $\alpha$  jobb klikkel daily hetjük el. Itt a képernyő két részre van osztva. Az egyik oldalon, a nagy sárga placcon a változó) tárgyaink vannaket az egyes helyszínek n felhasznál egy porszívó boldog] tulajdonosainak mondhatjuk magunkat. Aj

![](_page_16_Picture_10.jpeg)

**Belove Little** 

K. Grand Regular

- ;

Í

dort gnttet at de se CZNLMTOSSYZ ETT [TT E kem tetszett a játék. Nem mondhatni, hogy 1 magasan kiemelkedne a i mezőnyből, de nagyon **Hg Okding** moros beszólásaival (ez utóbbit a Nemesis-ből hi- (dok dna Kegnetgá átad sen jó kalandját († 11 nem túl népes mezőnyét plants and real statution Nemesis, feltétlenül ve-[duel tata ágyát ígan] annál még jobb is egy pici-

vel. Ha pedig elakadnál, olvast el a végigjátszást a CD-n!

![](_page_16_Picture_13.jpeg)

![](_page_16_Picture_14.jpeg)

j $\blacksquare$ bidalon azokat a tárgyakat lát-Me A an ete An ete An et An et An et An et An et An et An et An et An et An et An et An et An et An et An et A<br>A fin et An et An et An et An et An et An et An et An et An et An et An et An et An et An et An et An et An et tuk őket, attól fogva felszerelésünk állandó tagjaivá válnak az alatt feltett itt mindössze egy Frobozz Magic Viewer-rel büszkélkedhetünk, ami tárgyaink megvizsgálására szolgál, később felhasználási tárgyaink bővülnek majd egy térképpel, va-"5! rázskönyvvel, lámpával, és még né-1 hány apróssággal.

> Érdekes próbálkozással is találkozhatunk a játékban: tudniillik kalandjátéknál eddig még soha nem

# Age of Empires n Greek efert Pa

A Microsoft egyre jobban betörni látszik a játékpiacra. Mi sem bizonyítja ezt jobban, mint a cég nevéhez fűződő játékok áradata, amelyek közül itt egy egészen színvonalas. Nemrég Zongnak és Júpínak volt alkalmuk megcsodálni egy demót a legújabb siker-várományostól, vagyis az új real timé stratégiáról, s akkor még csak imádkozni tudtak, hogy a végleges verzió legalább azt a szintet hozza majd. S lám, könyörgésük meghallgattatott; -.

 $\sqrt{}$ 

**FIBÓ** *ARUSULHA KEZEGŐI VELEK VOLTA KI.*<br>Pám mikor közelebbről megnézed a játéma és a kidolgozás egyaránt 5 Iani, Ronyorgesak inegnangur.<br>∟téma és ∎ kidolgozás egyarár<br>∩nagyon fekszik, annak ellené re, hogy már több alkalommal is találkozhattunk hasonló programmal. Első ránézésre úgy tűnik, mintha az , ecsetet" egyenesen a Ceasar 2 grafikusainak kezéből vették volna ki, tékot, már komoly fejlődést tapasztalhatsz. A békés földművesek szalmakalapban takarítják be a termést az arany színben pompázó földekről, miközben tőlük csupán néhány pixelnyire egy hatalmas gályahajó színei csillannak meg a kétségbeesetten védekező lovasok vértjein. S mindemellett természetesen a két , sétálómagnózástól" zúgó, fülfedőnévvel ellátott érzék-

**a, 11 e** 

szervet is bombázza a hangfal élethű hangeffektekkel és dallamosnál dallamosabb audio trackekkel. A bámészkodásnak sajnos korlátokat szab az a rengeteg minden, amire oda kell figyelned, hiszen már az emberiség megszületésétől, az őskortól te irányítod maroknyi népedet, s útjukat egészen a vaskorig egyengetheted. Az emberiség nagy és nevezetes korszakain áthaladva számtalan küldetésben kell bizonyítanod, hogy rászolgáltál a bizalomra, melyet néped sza- ; vazott meg neked akkor, amikor vezetőjévé választott.

![](_page_17_Picture_5.jpeg)

a Minden misszió teljesítését (melyek nem feltétlenül a másik totális megsemmisítéséről szólnak) rövidke animáció zárja le, amely komolyan meg-2 dobja a hangulatot. Még mindig jobb, ha van néhány filmkocka hosszúságú anim, mintha egyáltalán nem lenne semmi átvezetés a feladatok között. Sajnálatos módon az ilyen jellegű képsorokat egyre inkább kezdik , elsumákolni" tisztelt fejlesztők. Na, de nézzük a lényeget, a játékmenetet.

Egyszerre négy nyersanyaggal is gazdálkodnod kell. Az arany és a kő csak a fejlettebb korok alatt jut majd

fontos szerephez, míg a fa és az élelem már a kezdetektől fogva meghatározza a "törzs" életét. A cuccok beszerzési módja elég sokszínű. Az élelem megszerzésére kínálkozik a legtöbb mód: lehet vadászni, halászni, bogyót gyűjteni, n néhány évezreddel később az önellátó életmód megszületése után farmokat telepíteni. Szerencsére nem kell sok , taszkot" pazarolnod a különféle dolgozók kiképzésére, minden feladatot egy speciális egység, a dolgozó lát el. Folyamatosan dolgoznak, csak a munkaváltáskor pihennek meg néhány pilla-

![](_page_17_Picture_9.jpeg)

natra egy gyors ,jelmezváltás" erejéig, amely többnyire a "lándzsa le, kapa fel" című előadást takarja. Időről időre egyre több építmény terve pattan ki a (hjőskor szülötteinek agyából, s lassan, de biztosan a képernyő közepét elfoglaló épülethalmaz elkezd falu, majd később városfórmát ölteni. Persze csak akkor, ha előteremted **a** szükséges cuccokat.

Minden , szintlépéskor" nézd meg az összes eddigi épületedet, hiszen legtöbbször rengeteg új ikon kerül terítékre az alsó soron. Ne aggódj, könnyen észre fogod venni a fejlődést, hiszen a kis kunyhók házakká növekednek a fejlettségi szint elérésekor. A , fejlettebb" technológia által garantált biztonságosabb élet (az oroszlánveszély már nem fenyeget, csupán egy dühöngő elefánt rohanhat keresztül az éjszaka közepén a házadon. ..) már lehetővé teszi, hogy komolyabban is elkezdhess a tudományok irányába kacsintgatni, amely meg-

![](_page_17_Picture_12.jpeg)

![](_page_18_Picture_0.jpeg)

felelő szinten döntő szerepet játszik a szárazföldi és vízi ütközetek során egyaránt. A harci szekereken, lovakon, elefántokon, vagy esetleg csak lábbusszal közlekedő katonák képzettségét és felszerelését emelheted egyre magasabb színvonalra. Természetesen nem maradtak ki az ókorban oly nagyon kedvelt katapultok és a legendás ballistrák sem, melyek néhány fős íjász csapattal megvédve irtózatos pusztitást képesek végezni. Persze egy jól megtervezett, őrtornyokkal megspékelt városfal sokáig képes állni a sarat a gép támadásai ellen. Közelharcban leghatékonyabb minden kétséget kizáróan a falanx (és persze annak fejlettebb változatai), de a nehézlovasságot sem szabad lebecsülni. Kiválóan megfelel néhány alkalmatlankodó katapult kiiktatására. Az íjászok ugyan az ostromgépek megjelenése után már **nem lesznek olyan jelentősek, de azért jócs**kán nyomnak még a latban. Ha már a katonaságnál tartunk, le kell, hogy szögezzem, hogy a **DAJGÉNET ELET kajók sokkal erősebbek a száraz-**

![](_page_18_Picture_3.jpeg)

! földi egységeknél. De szerencsére azon nem elhanyagolható tulaj-Í donságuknál fogva, hogy vizet gényelnek maguk alá, az igazat megvallva a part menti bombázásokon kívül nem sok vizet zavarnak. Ám nemcsak úszó erődöket terveztek elődeink, hanem kereskedő- és halászhajókat is. A alak kipecázása hasonló a boyyószedéshez, csak éppen itt

akkor a , Ki ígér többet?" vitaműsoron kívül még a kereskedelemre is lehetőség nyílik. Az elcserélt áruk szállításának hálátlan feladatát látják el a kereskedőhajók. A diplomácia nem kapott számottevő szerepet a programban, ez látszik a kidolgozottságán is. Az olyan alapdolgokon kívül, mint a háború vagy a béke, mást nem nagyon tartalmaz.

A stuff hangulata egyszerűen fenomenális. Minden zsibong a képernyőn, a víz csobog, a tűz szinte már hátborzongatóan élethűen recseg-ropog, a támadást jelző gongszó pedig még akár percekig visszhangzik a füledben. A lovak dühösen prüszkölve ügetnek a harci elefántok mellett, miközben a gályahajók evezői az ütemre hasítják a vizet. A mesterséges intelligencia, mely most már méltán viselheti az , intelligencia" nevet, sorozatos támadásai egy pillanatra sem engedik megpihenni az egeret markolászó kezedet. Szinte semmi komoly hibát nem fedeztem fel eddig a programban, a multiplayeres rész (mely a már jól megszokott formában ficereg) is játszhatóra sikerült. Ha bármilyen kérdésed van, esetleg elakadtál, nézz le a PC-X. klubba, vagy emilezz. Ám addig is gyönyörködj a képekben. . .

![](_page_18_Picture_7.jpeg)

#### Touring Car Championsh szere em...  $\overline{\phantom{a}}$

14

Szád

Indy Car ide, Forma 1 oda, mindig azok az autós játékok tetszettek, amikben olyan verdákat kellett terelgetni, amik legalább kívülről hasonlítanak az utcai autókra. Akik olvasták az októberi PC-X-et, azok olvashatták az ECTS előzetesben, hogy Codemasters-éktől majd jön egy ilyen játék. 008-as ügynökünk jelenti; jött, TOCA rövidítéssel! Pontosabban még nem a játék, hanem egy majdnem kész verzió, amit volt szerencséje nyúzni egy kicsinyt (mivel nehezen adtam ki a programot a kezemből, leszek oly ádáz, hogy néhol belepiszkítok a dolgozatba – **Mr. Chaos).**<br>
mostanában megjelenő játé- rokkant szürke Audi A4 látható. Ha igen, c<br>
kokból úgy tűnik, hogy már – mindenki húzzon közéjük képzeletben egy c

ame

mostanában megjelenő játécikinek számít, ha egy autós játék nem "Official Game"-je valamilyen autóversenyzésben érdekelt szervezetnek. Ezen játékot az RAC Britt Túraautó Bajnokság nevével fémjelezték. A következő taligákkal nyomul-

 $\sim$  $\sim$ -Э  $\mathbb{Z}$ a,  $\frac{1}{2}$  $\circ$ 5

eir

Q.  $\sim$ 

rokkant szürke Audi A4 látható. Ha igen, akkor mindenki húzzon közéjük képzeletben egy olyan vonalat, mint a mosóporreklámokban szokás, és írja szépen alá, hogy ,előtte", és ,utána". Ha lehet, akkor esztétikus neonzölddel. Köszi.

A napos, esős, viharos és havas időben teljesen más effektek jelennek meg. Ha nedves az idő, akkor látható az autók által felvert vízpára, masz-

![](_page_19_Picture_5.jpeg)

merába" effekt, a hátsó és a hátsó-oldalsó szélvédőre éppúgy felírásra kerül a nevünk, mint a nagyoknak (ez a dög nem fogadja el a versenyző nevében a ,,." karaktert, mínusz 20 pont Codemasterséknek), szóval megy az üveggyöngyosztás ezerrel. De hát az ilyen apróságok miatt tudnak tetszeni a játékok. Persze mindehhez nagy mértékben igénybe veszik a 3D gyorsítók nyújtotta lehetőségeket is (így igaz: a legalacsonyabb grafikai részletességgel, fapados hangokkal, még P200-on is játszhatatlan — Mr. Chaos)

A hangok döbbenetesen élethűek, ha sikerül elkapnunk egy-egy kerékvető kőszegélyt, akkor olyan rázkódó-dübörgőpattogó hangok hallhatóak, hogy az ember észvesztve próbálkozik lekászálódni róla. Ha sikerül landolni valakinek a hátuljában, akkor ékes puffanás, üvegcsörömpölés hallatszik, és az egész , nagyon" térhatású, minden onnan jön, ahol a , bodicsek" volt. Nem tudom, hogy ezeknek a verdáknak a motorja a valóságban is ilyen hisztérikus porszívó magasságokban sivít, avagy sem, de a játékban azt teszi. Az autó mozgása leginkább a kormány mögül nézve élethű nagy fékezésnél bólint a gép, ha sikerült lefutni a fűre vagy a kavicságyra, akkor ugrik, farol, rázkódik az autó. Repkednek a fűcsomók, szétspriccel a kavics. Ha valaki már látott TV-ben ilyet, fedélzeti kamera közvetítésében, vagy ne adj" isten maga is zúzott már meg autót, akkor tudja, hogy milyen hátborzongatóan élethű a dolog (nem egyszerűen élethű: tökéletesen az — Mr. Chaos).

Az AI-ről, azaz a mesterséges intelligenciáról inkább mesélek egy kicsit. Éppen az időmérő köröket futottam, mikor bal hátulról kaptam egyet a Honda oldalába egy piros Vectra-tól. A gépem csúszkálni kezdett, de sikerült ellenkormányzással megfognom. A dög nem tudott megelőzni, úgyhogy szépen összeszorulva mentünk előre. Gondoltam, megbüntetem, és a közelgő jobb kanyarban szépen hagytam egyenesen továbbmenni az autót, amivel támadómat beküldtem homo-

hatunk: Peugeot 406, Renault Laguna, Audi A4, Volvo S40, Vauxhall — leánykori nevén Opel — Vectra, Ford Mondeo, Honda Accord, Nissan Primera. Win95 alatt fut, és izomból támogat minden 3D-s videókártyát, szerencsére nem csak a , sztárokat", hanem az olcsóbbakat is.

Be kell valljam, hogy érzelmeim kissé vegyesek. Van, ami nagyon tetszik, és van, ami nagyon nem. Kezdjük azzal, amik , nagyon ott vannak", és rengeteg munka feküdhet bennük. A versenygépek külső megjelenése, a hangok, a járgányok mozgása és a mesterséges intelligencia kiemelkedően jó. A mellékelt képek magukért beszélnek a grafikáról. Remélem, valahol itt a környéken most látszik az a kép, amin egy majdnem sértetlen, és ténykedésemet követően kissé megfalton visszatükröződnek a féklámpák és a fényszórók fényei, működnek az ablaktörlők. Egy-egy ütközésnél horpadnak, törnek **az autók** - nekem sikerült elhagynom már a motorháztetőt és az elsőalsó terelőszárnyakat is —, törnek és kialszanak a lámpák. Ha sikerrel letarolunk egy kanyart jelző táblát, akkor az a becsapódási sebességünktől függően darabokra szakad, vagy csak eldől. 3DFx-en előbújik a abecsillan a nap a ka-

![](_page_19_Picture_12.jpeg)

;

![](_page_20_Picture_0.jpeg)

kozni a kavicságyba. A jól végzett munka tudatában hallgattam a kavicsok zörgését. Nem fogjátok elhinni! A következő kanyarban utolért és törlesztett! Hátulról ezerrel belém jött, ettől én lenyomtam egy tripla leszúrt fetrenbergert. Mire lekecmeregtem a fűsávról, addigra beért a fél mezőny. Én ugye ott bénázok a szélen, mire az engem beérő Volvo egyszerűen LEVILLOGOTT! Dudaszó, fénykürt! Állati! Ilyet autós játékban még nem láttam. Nagyon tetszett, hogy az időjárás a , kon-

![](_page_20_Picture_2.jpeg)

kurenciára" is hatással volt. Napos időben úgy elvertek, mint a kétfenekű dobot, de esőben nem volt esélyük ellenem (szintén csak helyeselni tudok, esős időben félősebbek, kis kockáztatással simán otthagyod őket — Mr. Chaos).

Ennyi méltatás után pár szó arról, ami nem tetszett. A rajt után elkerülhetetlen a lökdösődés. Így van ez a valóságban is,

a játékban is. Az utóbbiban viszont jobb messzire elkerülni a testközelséget J a többiekkel, mert a közelharcban mi i kipördülünk az olyan súrlódásoktól,

amiktől a többiek kis szitálás után simán mennek tovább, rettenetesen bosszantott (nos, én nem így tapasztaltam: ha ügyesen ellenkormányzol, s vadul kezeled a volánt, az első kanyar után utolsó helyről simán feljöhetsz akár a hatodikra is — Mr. Chaos). Hiányoltam a visszapillantó tükröket, mert az a megoldás, hogy egy külön gomb nyomva tartásával látjuk, hogy mi történik mögöttünk, egy már a fentebb említett "semi contact" helyzetben, vagy kanyarban használhatatlan (egyetértek — megbolondultam, mikor csak a hangját hallottam az ellenfélnek, aki épp jobbról előzött — Mr. Chaos), Az autók belső terei olyanok, mintha elfelejtették volna befejezni őket. Egy homályos, szürke-fekete pacni az egész.

Lehet, hogy a Touring Car-ban szentségtörés az ilyesmi, de nekem rettenetesen hiányzott a kézifék. Egy-egy megcsúszásos helyzetben, ahol simán lehetett volna korrigálni a kocsi hátuljának belendítésével, őrülten kapkodtam a "space" után, mert mindig oda konfigurálom a kéziféket, de itt csak vidám dudaszó volt az eredmény. Ha valaki automata váltóval játszik, akkor tapasztalni fogja, hogy a fékezés és a hátramenet gombja ugyanaz. Ha megállt az autó, akkor egy szempillantás alatt őrült tolatásba fog kezdeni, ha az ember nem figyeli a sebességmérőt (ez tényleg zavaró, pláne, amikor megpördülsz, s egy pillanat alatt akarod hátramenetbe tenni a kocsit — Mr. Chaos).

Kicsit úgy érzem, hogy a Kód Mesterei nem tudták eldönteni, hogy szimulációt, vagy arcade-et akarnak csinálni: a játék rejteget , titkos" autókat, pályákat és vezetési módokat is. Lehet, hogy sokan megköveznek majd érte, de úgy érzem, hogy sok olyan animációs elem, amit a játék felvonultat — repülőgép húz át a pálya felett, hőlégballon emelkedik fel, stb. —, már meglehetősen elcsépelt, és ezért kissé talmi csillogást kölcsönöz. Persze ezen apróbb "nyafijaimat" bőségesen ellensúlyozzák a fenti pozitívumok (az eddigi legjobban sikerült autó-szimuláció, amivel valaha játszottam, kíváncsi vagyok a UBI Soft Forma 1 ére és a Kalisto-féle Ultim $\omega$ te Race-re — Mr. Chaos).

![](_page_20_Picture_9.jpeg)

## TESSÉ

NINCS MÉG 3D GYORSÍTÓKÁRTYÁD, És ÁCSINGÓZVA NÉZED, HOGY MILYEN ÁLLATI JÓ GRAFIKÁJA VAN PÉLDÁUL A FENTI PROGRAMNAK. PEDIG HA TUDNÁD, HOGY A

**EEANGDEX EXAMPLE** 

FELSZERELT GÉPEKEN JÁTSZHATSZ, RÁADÁSUL HÁLÓZATBAN! A DÉLI PÁLYAUDVARNÁL — 1012 BUDAPEST, MÁRVÁNY U. 17. BEJÁRAT AZ ALKOTÁS U. FELŐL. BEJELENTKEZÉS ÉS INFO: 156-D691, 156-B291 vAGY 156-D337, 343-As MELLÉK

![](_page_21_Picture_0.jpeg)

van szó... **Zong** és **Júpí** háborog.<br>Na <sup>anapság annyi real-time</sup> anapság annyi real-time próbálkozás lát napvilágot, hogy nem csoda, ha megjelennek a selejtek is. Azokat nem is sajnálja **za** ember, sőt boldogan dörzsölgeti a markát, örül, amiért nem adott ki sok ezer creditet az erre méltatlan stuffért. Sajnos azonban vannak olyan, alattomosabb gamék is, melyek első látásra szinte tökéletesek, s csak néhány órai játék után derül ki, hogy mekkora bukás is a cucc. Egy ilyen "pénztárcába lopakodó" fajtától szeretném megóvni a tisztelt nagyérdeműt. A két CD terjedelmű, földön kívüli inváziót feldolgozó játék ugyan eleinte még kecsegtet némi reménnyel — miután majdnem infarktust kaptál a gépigények láttán, ne törődj semmivel, csak válaszd ki, melyik oldalt szeretnéd képviselni a küldetések folyamán, **n** már indul-hat is a móka.

AT HT

IVA 39

Conquest Earth

Komplexebb feladattal az elején nem nagyon érdemes próbálkozni, mert seperc alatt megjelenik mindenféle csúnya felirat, mint pl. You lose, stb. Kis töltögetés után — mely alatt a kijelző olyan idétlen, hogy semmit sem lehet leolvasni róla — meg is jelenik a szépen megrajzolt játéktér, s már éppen kezded azt kérdezgetni magadtól, mi is a bajod ezzel a játékkal, amikor megpróbálod irányítani valamelyik katonádat. , Mé" nem megy odébb ez az idióta?" — lehet az első reakció.

Csak nem megcserélték az egérgombokat? De bi-Zony. Miért is követné a program az eddig meg- fi szokott kezelést, esetleg még praktikus lenne. Sebaj. Röpke két-három nap alatt át lehet szokni (nekem ennyi idő kellett). Ám ekkor jön még csak a java: folyamatosan halálsikolyokat hallasz a távolból, s nem érted, hogy miért nem védekeznek embereid? Ne aggódj, én is

![](_page_21_Picture_5.jpeg)

nimális

![](_page_21_Picture_6.jpeg)

CONOUEST EARTH EIDOS **P90** 16 MB **DOS** piat N/A

így voltam vele. Elárulom a titkot: parancsba kell adni embereidnek, hogy ne álljanak egy helyben, hanem visszalőjenek, miközben messze nem barátságos szándékú lé-Zersugarak nyaldossák testüket. Elismerem, hogy a valóságban egy katona mindig csak a parancsra cselekszik, de ez azért

túlzás. . . még jó, hogy nincs pelenkázás parancs. A többi escort, defend, attack, seek&destroy, hunt stb. funkció használata is körülményes. Számtalan esetben mire kiadod a parancsot, már régesrégen meghalt mindenki. Persze csak a tieid közül. A rendelkezésre álló haderő megfelel a követelményeknek, minden típus képviselteti magát. Védelmi feladatokat a géppuskafészekre, illetve a S.A.M. site-okra bízhatunk. A gyalogosok a homokzsákok mögé húzódva növelhetik szinte minyan. A levegőt is uralhatod Harrierekkel vagy Hind helikopterekkel, persze nem biztos, hogy sokáig. A hírszerzést a műholdak mellett Bond leszármazottja, a kém látja el. Az idegenek fegyvertára közel sem ekkora, de ők szakítottak a hagyományos építgetéssel, s egyszerűen csak átalakulnak a kívánt járműszerűséggé. Az épületek használata egyértelmű, csak annyi változott, hogy a fő épület az erőmű lett.

Nagyon sajnáltam, hogy egy ígéretes játékot sikerült ilyen remekül elszúrni. Én sokat adok a játszhatóságra, s ez, hogy enyhén fogalmazzak, nem éppen a program erőssége. Hiába a szép grafika és a nem rossz történet, sikerült elvenniük a kedvemet az egésztől. Kár érte, mert látszik, hogy sok melő fekszik benne.

![](_page_21_Picture_12.jpeg)

túlélési esélyeiket. Több fegyvert is használnak a "szárazföldi » patkányok": fel lehet szerelni őket géppuskával, gránátokkal, páncélököllel, sőt akár még lángszóróval is. Lánctalpasok is képviseltetik magukat, a tornyot rakétákkal, lángszóróval és a megszokott löveggel is el lehet látni. Felderíteni a "kis" motorral és a masszívabb páncélozott dzsippel lehet hatéko-

Az év, mint a címből is kiderült, 2140. a történet a szokásos: háborúk söpörtek végig a Föld felszínén, mindenki meghalt. A túlélők két csoportja Zong és Júpí vezetésével harcol a megmaradt rádióaktiv sár-

Earbh.

2年40

nül) a Terminátor filmek és könyvek hangulatát idézte fel bennem. A fantasztikus hangulatot főleg az atomháború utáni kietlen táj és a rohangáló androidok tömkelege hozta létre (rögtön bele is fogtam egy régi terminátoros könyv újra olvasásába. . .). A játék maga azonban nem sokat változott egy RedAlert-féle klónhoz képest. Aki híe a kézzel rajzolt grafikának, az most sem fog csalódni, ámbár szerintem az e fajta stílus felett egy kissé már eljárt az idő. Tucat számmal készülnek hasonló játékok úgy, hogy golyóért.<br>A program egészének kialakítása (talán nem is véletleegyikük sem nyújt semmi igazán újat. A valósághűség teljesen alapfokon leledzik, azaz csupán egy alacsonyabb és egy magasabb hely van, s semmi extra domborzat (tegyük hozzá: a német fejlesztőcsapat által készített program még szeptemberben került a boltokba, csak a honosítások kés-

![](_page_22_Picture_2.jpeg)

nek). Az egységek mindenütt azonos sebességgel haladnak, és mindegyikük mindenhol képes haladni. Persze most mindent a Total Annihilationhöz hasonlítok, ami nem kedvez a konkurenciáknak.

**TEACHER** 

A robbanások viszont kifejezetten tetszettek. Nagyon mutatós, ahogy a csata közben ,konervatív" módon lángol minden, s a keletkező tüzek seb-

zik a katonákat. Az alakulatok választéka miatt nem érheti szó a software-ház elejét, negyvenöt gyilkológép és huszonhárom épület segítségével pusztíthatjuk még jobban ki a világot. A két oldal technikai fejlődése ebben az esetben sem halad azonos irányba. Az UCS mérnökei inkább a robotizálás hívei, ennek következményeként jöttek

![](_page_22_Picture_6.jpeg)

**AUGR** 

mint a , nagyok", de azért el lehet majd vele tölteni jó néhány órát (hat játékos hálózati lehetőség is csak ezt segíti majd). A nyelvi akadályok leküzdése érdekében töviről hegyire magyarítják a programot, tehát nemcsak a kézikönyv, hanem a játékban olvas-

![](_page_22_Picture_8.jpeg)

# Earth 2140 játék!

#### Egy bomba jó bőrdzseki a főnyeremény!

Csak egy kis kutatómunka kell hozzá: melyik régebbi számunk CD mellékletén volt megtalálható az említett program játszható verziója?

- 1. helyezett a dzseki mellé még egy magyar verziójú Earth 2140-et egy pólót és egy egér alátétet,
- 2. helyezett a magyar verziójú Earth 2140-et, egy pólót és egy egér alátétet,
- 3. helyezett a magyar verziójú Earth 2140-et,
- 4-10. helyezettek pedig 1-1 egér alátétet nyerhetnek!

Beküldési határidő: 1997. december 31. 23 óra 59 perc 59 másodperc. Címünk még mindig: PC-X Magazin, 1537 Budapest, Pf. 386.

létre a különféle lépegetők és a kísérteties, csontvázszerű androidok. Légi kötelékeiknek a fejlett antigravitációs technológia képezi az alapját, a tengereken főleg a víz alatt közlekedő tengeralattjáróik szólnak bele az ütközetekbe. Az ED tervezői viszont maradtak a antikosabb design-nál. — Szárazföldi erőit az androidok mellett a tankok különféle változatai képezik, az ED légterét harci helikopterek uralják és védelmezik. Ez az oldal gyakorolja a nagyobb hatalmat a tengerek felett is, hiszen kevés dolog van, amit egy csatahajó ne tudna a tenger fenekére süllyeszteni.

Jópofa kis játékkal fognak majd előrukkolni Karácsony tájékán. Ugyan messze nem lesz olyan nagy durranás, ható szövegek, sőt a hangok is anyanyelvünkön szólnak majd. Kíváncsian várom, mit tudnak összehozni a srácok, mert hangok magyarításával még nem találkoztam. A programot a német illetőségű Topware magyarországi képviselője, a Travelbox-Hungária forgalmazza (Tel.: 06-37-315-905).

![](_page_22_Picture_20.jpeg)

 $\frac{1}{2}$  $\overline{\phantom{0}}$  $\overline{\mathbf{p}}$ ee  $\sigma$  $\mathbf{\Omega}$ --p  $\Box$ ð  $\ddot{r}$ Ö,  $\overline{\mathsf{S}}$ 

 $\left| \rule{0cm}{1.2cm} \right.$ 

Valahogy nem tudott igazán sikeres lenni a Close Combat: talán a Microsoft címke riasztott el sokakat, pedig Trau véleménye szerint briliáns stratégiai játék volt. Az utód pedig máris itt dörömböl az ajtón.

ame

tozat ért el, de már teljesen játszgaz, hozzám még csak a béta vál-I gaz, hozzam meg csak a beta valtozat ért el, de már teljesen játsz-<br>I ható állapotban. Mint a címéből is kiderül, az Operation Market-Garden eseményeit dolgozza fel, mind német, mind szövetséges szemszögből. A stratégiai cél az öt, kulcsfontosságú híd ellenőrzése. Ezen cél elérésében igen precízen megalkotott csapatok és fegyverek segítenek. A jól bevált játékmódszeren szerencsére nem változtattak. Természetesen finomítottak elég sok mindent, bár a harckocsik mozgása eléggé idiótán néz ki. Sebaj, a béta állapotnak tulajdonítom a jelenséget, hogy például elég nehezen mászik ki a patakmederből.

kat, karabélyokat, kézigránátokat, Most némi hozsannázás következik, de egyszerűen nem lehet rosszat mondani a játékról, Kifejezetten használható a Tutorial rész (ami elég ritka), végig vitele után a legkezdőbbek is sikerrel vehetik fel a harcot a gaz ellennel. Ha akarod, egy csata, ha akarod, az egész komplex hadjárat vár rád. Minden csata előtt felvehetsz saját törzscsapataid mellé segéderőket, a megadott utánpótlási pontok összegéig. A nagyobb tűzerejű egységek elég drágák, de roppant hatásosak. A németeknél a Machinegewehr-42 (MG-42) géppuska a standard gyalogsági géppuskás egység: roppant hasznosak, kellemes tűztámogatást nyújtanak a fronton. Az angolok a Bren géppuskát használják ugyanerre, míg az amerikaiak az 0.30 M1919A4 géppuskát. Illik némi gyalogsággal fedezni ezeket, mert egy közelharc (bizony, szuronycsata is előfordulhat!) során nem képesek védekezni. A németek Sturmgrenadier egysége például szerintem a legjobban használható gyalogos egység az egész játékban — brutális fegyverarzenált cipelnek magukkal, nem hagyták otthon a géppuskáakad némi Panzerfaust és robbanóanyag is náluk. Ha elég közel engeded az ellenséges csapatokat hozzájuk (a Hide funkció használata ajánlott), néhány kézigránáttal és géppuskasorozattal villámgyorsan rendet teremtenek. Egyetlen hátrányuk, hogy elég drága a beszerzésük. Az angolok a Rifle egységeket használják, bár azok messze nem ilyen sokoldalúan felszereltek. A vezetőjük kivételével (aki egy Sten géppisztollyal hadakozik) öreg 03 Enfield lőfegyvert és kézigránátokat cipelnek magukkal. Az amerikaiak hasonlóan erősek, csak M1 Garand és Thompson (a jó öreg , Gitár") fegyverekkel felszerelve. A páncélosok elleni harcra a németek Panzerfaust illetve Panzerschrek csapatokat alkalmaznak, míg az angolok a PIAT, ami barátaink az ismerős Bazooka-teameket kedvelik. A lángszóró is megtalálható mindenkinél, meglepően hatékony fegyver, persze elég közelről. A tüzérségi támogatást különböző kaliberű aknavetők jelentik, 3 inch (angol), 60 mm, 81 mm (amerikai) és 8 cm (német) csőátmérőkkel: hatásuk nagyjából megegyezik. És végül a felderítők, akik a szemei és a fülei minden csapatnak. Igazi előnyük csak a rejtőzködés, hiszen könnyű fegyverzetükkel (géppisztolyok, kézigránátok) és kis létszámukkal (3 főfegység) nem képviselnek túl nagy támadóértéket.

A páncélosokat német oldalról a standard Panzerkampfwagen-sorozat (Pz. III., -IV., -V. Panther, -VI Tiger, Königstiger), a StuG rohamlövegek, vadászpáncélosok (Hertzer, Jpz IV, Jagdtiger, Jagdpanther) fél-lánctalpasok és a felderítő kerekes járművek adják, bár a kedvenc támogató páncélosom, a Brubmbar nem szerepel. Valószínűleg nem vett részt az igazi csatában sem, hiszen csak olyan egységeket használhatunk a játékban, melyek az igazi csatában is sze- / repeltek! Az angolok és az amerikaiak a standard M4 Sherman különböző változatait, M5 Stuart / könnyűpáncélosokat, fél-lánctalpasokat használnak. Felbukkannak a különböző lég-

védelmi, páncéltörő és gyalogsági támogató ágyúk is, borzalmas pusztítást okozva.

A csapatok a házakba bevonulva eredményesebben tudnak védekezni, remek rajtaütéseket lehet így megtervezni (elbújtatsz egy Panzerfaust egységet, megvárod, míg az ablak alá ér a Sherman, aztán bumm!), és persze elég nehéz kilőni őket. Az sem mindegy persze, hogy egy magaslatról lövöd a nyílt mezőn araszolgató angol ej

LESZA FEGSŐ?

söket, vagy felfelé tűzelve akarod leszedni azt az átkozott MMG 42-es géppuskát, mert a szintkülönbségeket is beleszámolja a lövések hatékonyságába. A durvább fegyvereket (pl. páncélököl, légvédelmi ágyú) nemcsak eredeti célpontjuk ellen bevethetőek, hanem kiválóan alkalmazhatóak épületek rombolására, géppuskafészek kilövésére. Ezzel teljesen élethűen modellezik a valós történéseket. Nincs sikeresebb házostrom, mint amikor a benn lapuló SS-katonákra két PIAT rádönti a falat, majd a maradékot a rohamozó ejtőernyős szakasz szitává lövi. Kivéve, ha a ház mögött egy Pz. IVH lapul, és 2 méterről megszólal a 75 mm-es lövege. Kellemetlen, de teljesen szokványos esemény, ugyanis a csapatok igen eredményesen tudják kihasználni a terep által nyújtott takarási lehetőségeket. A hadvezér s0 sem lehet teljesen biztos abban, hogy a következő sarkon néma csönd, vagy három szakasz német nehézgyalogos várja. Kifejezetten hasznos taktika a házról-házra való szökdécselés, illetve nyílt terepen a sövények takarásában kúszás-mászás. Igen fontos szerepet töltenek be a különböző páncélos egységek. Már amikor vannak, persze. Hatásosan képesek támogatni **a** gyalogság támadását, házrobbantgatás, miegymás — viszont ha nem bújtatod el, s jön az ellenpáncélos, akkor nagyot durran és elhallgat. Nagyon fontos, hogy Te lőj először, főleg ha csak egy használható páncélosod van, mert lángszóróval vagy páncélököllel sokkal nehezebb kilőni a harckocsikat. Arról nem is beszélve,

![](_page_23_Picture_11.jpeg)

![](_page_23_Picture_12.jpeg)

![](_page_24_Picture_0.jpeg)

![](_page_24_Picture_1.jpeg)

![](_page_24_Picture_2.jpeg)

hogy a gyalogos páncélos elhárítók sokkal sérülékenyebbek, és a fegyverük is csak kellemetlenül közelről működik.

Kifejezetten ajánlott hátulról lövöldözni a páncélosokra, páncélzatuk ott sokkal sérülékenyebb. Ez a harcmodor hatványozottan igaz az eléggé gyenge Pz. III-asokra, hiszen kis kaliberű lövegük (50 mm) szemből elég nehezen lövi ki a Shermanokat. Ha már itt tartunk, nem ajánlatos a rövid csövű StuG III-asokat harckocsik ellen küldeni, mert semmi esélyük sincs túlélni a találkozást. Kifejezetten gyalogosirtásra találták ki őket, arra viszont tökéletesek. A hosszú csövű StuG Illg, illetve a StuG IV 75 mm-es löveggel, lapos felépítménye miatt (így kis célprofilt mutatva az ellenségnek) kifejezetten hatásosan cincálják szét az Achilleseket. A két legjobban bevált harcmodor a ház sarka mellé, a főútra merőlegesen beállni, majd a gyanútlanul előre törtető Shermant oldalba lőni (ahol köztudottan vékonyabb a páncélzat), illetve nyílt terepen a sövény/istálló/kerítés mögé bújva lövöldözni, Sok védelmet a sövény nem ad, de nem vagy csak nehezebben veszik észre vadászunkat.

Az aknavetők helyes alkalmazása rengeteget segíthet egy-egy tűzfészek kipiszkálásában. Kissé pontatlan, de ha eltalálja a célt, akkor derekas pusztítást végez. Volt olyan csata, ahol csak ezzel tudtam kiemelni egy német 88 mmes légvédelmi üteget anélkül, hogy lemészároltattam volna figyelt egy Y alakú útkeresztező- " désben, a falu kellős közepén és persze folyamatosan tüzelt a felbukkanó derék ejtőernyőseimre. Rohamozni semmi értelme nem volt, mert a gyalogság is támogatta, de kis türelemmel ellátva megvártam, míg be nem lőtte §! magát aknavetőm.

Ezek után az általam helyesnek vélt taktikákról beszélnék. Ismét csak dicsérni tudom a prog ramot, hiszen a jó öreg C&C-s taktika (összeszedek mindenkit, aztán előre!) abszolút hatástalan. Inkább azt mondanám, hogy az nevet utoljára, aki először lőtt. ! Egy derekasan elhelyezett, három géppuskás rajtaütés garantált sikerrel kecsegtet, miután a megtámadottak felét eliminálja néhány másodpercen belül.

A nyílt színen zajló csata talán

a legkönnyebb. Fontos a fedezék, legalább egy kerítés mögé illik elbújtatni az embereket. A nehezebb fegyvereket (lásd páncélököl, géppuska) általában a szárnyakra helyezem, mert onnan be tudják lőni az egész csatateret. Minél közelebb engedem az ellenfelet, majd egyszerre nyitok tüzet minden egységgel. Az el nem talált gyalogosok általában bepánikolnak és nem igazán lőnek vissza. Ha kezdik belőni aknavetővel a területet, akkor azonnal el kell onnan irányítani a csapataidat, mert egy aknatalálat balszerencsés esetben akár egy egész szakaszt kivégezhet.

A városi harc már sokkal nehezebb dolog. Főleg, ha nincs rendes páncélos támogatásod, elég forró helyzetek alakulhatnak ki. Legjobban a házról-házra taktika vált be, némi PIAT támogatással. Kilőni az első falat, majd irány befele. Általában a másik házból ilyenkor elkezdenek lőni, de ha az utca másik oldalán álló házat is elfoglaltad, kereszttűzbe foghatod őket. Ha nem, az határozottan kellemetlen, és véres veszteséget okozhat. Ha a védők szerepét vállalod magadra, igyekezz még azelőtt lelőni őket, mielőtt a házakba érkeznek. Főleg a géppuska-kézigrá-

a fél hadseregemet. Benn — nát kombináció vált be, tapasztalataim szerint. A lőszerrel igyekezz takarékosan bánni, mert ha fűre-fára lövöldözöl, hamar elfogy. Mondjuk egy ütközet kellős közepén, roham közben ez elég negatívan hathat a csapatokra.

> Kifejezetten ajánlatos vigyázni csapatainkra, főleg a törzscsapatokra, hiszen akit az arnheimi hídnál fejbelőttek, az az oosterbeeki csatáig nem fog feltámadni, és így gyengül seregünk ereje.

> A csaták után részletes statisztikát olvashatunk tevékenységünkről, az elszenvedett és okozott veszteségekről, illetve a csapataink által kapott kitüntetésekről. A mentés automatikus, minden csata után megtörténik.

> A játéktér sem marad le a csapatválaszték színvonala mögött. Könynyen átlátható, részletekben gazdag, 16 bites színmélységgel, 640x480-as felbontással kápráztat el. Végül a hanghatásokról is ejtenék néhány szót: csicseregnek a madarak, bőg a tehén és a sérült katona, ugat a kutya és az őrmester. A sebesültek siránkoznak, fedezékért ordít a megtámadott csapat vezetője, repkednek a parancsok. Pukkan a puska, recscsen a géppuska, dörren az ágyú. Szinte tökéletes.

**Beditin** 

 $\sqrt{2}$ 

hter Pullburn

ety

Miután lassacskán mindenki elismeri a 3Dfx kártyákat, mint szabványt, egyre-másra érkeznek a javítópatchek. Az Empire gondolt egyet, és foltozgatás helyett inkább "goldosította" a jó öreg Flying

torba. A legfontosabb és leglátványo z ízléses, aranyszínű tokban Corps-ot. Trau repült vele.<br>Z ízléses, aranyszínű tokban<br>**A érkezett CD boritójának bal al**só sarkában diszkrét 3DÍx logo található — a belseje is ígéretesnek bizonyult, hiszen számos újdonságot építettek az amúgy is kiváló szimulásabb változás természetesen a grafika terén látható. Egyenesen lélegzetelállitó volt számomra az első felhőáttörés. A kellemesen változatos és bodor felhők közül a felszín fölé kitörve, világosan

![](_page_25_Picture_3.jpeg)

mm, szóval, nem igazán tudom, hogy **Handel Mit is frick.**<br>Handel mit is írjak. A letfighter 3 anno eléggé le-

szerepelt nálam. Nos, az új verzió előze-

tese érkezett meg, három játszható bevetéssel. Hogy pontosan mi változott, azt még nem tudom, miután egy alpha-verzió landolt nálam — a sztori szerint 2006-ban az újonnan felfedezett norvégiai olajmezők feletti uralom megszerzése miatt csap össze az orosz és az amerikai haderő. A hős játékos, nem meglepő módon, egy deli pi-

lóta képében vehet részt a konfliktusban.

#### **Flying Corps** Gold

és csaknem fényképszerűen kivehetőek a folyók, falvak, erdőségek. Lejjebb ereszkedve (a légvédelmen kívül) figyelemre méltóan szépnek bizonyul a táj, de az első hibát is felfedezhetjük: a földi járműveket, ágyúkat, reptéri

![](_page_25_Picture_6.jpeg)

újdonság a Fokker D-VII megjelenése a — továbbfejlesztése. Megvételre érdemes.

repülhető típusok között. Igazi nagy teljesítményű vadászgép, az egyik legsikeresebb masina volt az első világháborúban. Beépítésre került egy igencsak értelmesre és könnyen kezelhetőre sikerült bevetéskészítő, amivel igazán kellemes perceket lehet szerezni barátainknak (például egy hajnali ballonvadászat Amiens felett, egyedül...). Ha valaki rendelkezik force-feedbackes (kézrázós) joystickkel, kihasználhatja a program által kínált állítólag abszolút realisztikus érzést, milyen az, mikor kaffog az ember kezében a bot. Remélem, egyszer felém jár egy tesztpéldány, nem bánnám...

Nem maradhatott ki a hálózati játék sem,

sátrakat object-ként kezeli, azaz kiáll- mind LAN-on, modemen, soros vagy párhuzamos porton, nak a sík felszínből, de például a fal- illetve Interneten keresztül játszható. Remélem, a klubban vak nem. Ez azért elég kellemetlen, — hamarosan kipróbálhatunk egy négyes partit, már csak ti mikor a teljesen lapos falu közepén kelletek a másik három gépre! Okosabbak lettek az ellenfemászkálnak a tankok. Illúzióromboló lek is, már nem bénáznak a földközelben(Sajnos), nem vedolog. Bár mintha egy bocit láttam rik magukat a földhöz, sokkal ügyesebben mozognak kötevolna a reptér mellett legelészni, le- — lékben. Hogy hamarabb megismerd rajtársaidat, mások szállás közben (mármint nem a boci gépeit is festegetheted. Saját gépünk is sokkal szebb lett, szállt le). Ha ettől a látványbeli ízléste- " igazán gyönyörű (kivéve, ha füstölögve zuhanunk a föld lenségtől eltekintünk, a legszebb szi- felé... – de a füst is szép). Kihasználva a 3Dfx lehetősége-

A másik, általam fontosnak tartott Egy jól sikerült játék remekül elkészített, igazán aranyos

hetőségét fedeztem fel. A szupertitkos (és megjegyezném, a valóságban fel sem szállt), repülés közben kifejezetten F-22 kinézetű MiG I-42 meglovaglása talán sokakat lázba fog hozni, de egyelőre szkeptikus maradnék. Halkan jegyzem meg, gyanúsan amerikai szabása van a ruszki repülőruhának. Főleg azért, mert 6x86-ossal, 16 MB RAM-mal 320x200-ban hajlandó repkedni normálisan. Szóval kíváncsi leszek a végleges verzióra, ami összesen 4 CD-nyi lesz. . .

A papírok 100 bevetést, orosz oldalon szerteágazó játékmenetet (a választásaid befolyásolják a történéseket), multiplayer üzemmódot, MMX és 3DÍx támogatást, rengeteg videobejátszást és pontos geológiai megjelenítést ígérnek. A legnagyobb újdonságként az orosz karrier le-

![](_page_25_Picture_15.jpeg)

![](_page_25_Picture_16.jpeg)

![](_page_25_Picture_17.jpeg)

![](_page_25_Picture_18.jpeg)

# Hockate L'Annh

Lego Island

Jon megboldogult gyermekkora visszatért. Annak idején remegve várta a Karácsonyt, a csomagokat lázas izgalommal bontotta ki, hátha ott lapulnak a várva várt színes kockák, amikből toronyházat vagy futurisztikus autót lehet építeni - most meg-5! kapta élete legnagyobb LEGO csomagját.

**C.II** 

program 3D kaland-akciójátéknak van feltüntetve, s az az igazság, hogy más besorolás alá nem tudnám be- pizzát szállítsak el a autószerelő műhelyhez, gyömöszölni. Szellemi színvonala a tíz-tizenkét éves — ami a sziget közepén helyezkedik el. Hmm? "korosztályt célozza meg, bár akadt egy-két momentum, mikor Jó. Ennyit az első küldetésről. A második feladat kétségbeesetten húztam fel szemöldököm: mi ez?

Egy gyors áttekintés: a játék kezdetén egy piros, portásru- zát, majd a műhelybe invitált. (Nagyon tetszett, félrenyelt, s ott fulladozott. Kísérőm a hát viselő LEGO emberke köszönt bennünket, de jó, hogy itt va- hogy járműveink nagy részét saját magunk rak- Meimlich-manővert alkalmazta, s leggyunk, azonnal írjuk be magunkat a könyvbe, aztán futás ját-hatjuk össze előre meghatározott séma, s alkatré-nagyobb megdöbbenésemre az ember-

![](_page_26_Picture_6.jpeg)

1144 Bp., Vezér út 53/b H-P 10.30 - 18,30h Tel/Fax:18-48-745,[30] 22-57-54 & 32-23-82 Friss ariista: Faxbank 2-333-666 / 1024 ##

Computer-

![](_page_26_Picture_8.jpeg)

van a küldetések alapján feltüntetve. Én a rendőrt választottam, okuljatok belőle:

Elsőként a Pizzériát vettem szemügyre. Pappalini épp egy pepperoni pizzát hajigált össze-vissza, Mammalini a Pizzéria előtt zon- 55 gorázott. Pappalini egyszer csak kétségbeesetten felém fordult, s arra kért, hogy egy

jóval komplexebb volt, az autószerelő befalta a piz- dik "beteg" a Pizzériánál várt. Valamit

vinni a roncsot. Azonnal odamentem, s ségi versenyt nagy fölénnyel megnyerbár beletelt némi időbe, míg az előttem tem. A játék egyötöde ennyi lenne, me- " kacsázó cápákat, kutyákat és kerékpáro- hetünk az információs központba mázó emberkéket kikerültem, végül is oda- sik karaktert választani. értem. Felemeltük a sorompót, majd a Mit ne mondjak, érdekes, de nem munka befejeztével visszatértem a mű- több. A zene jópofi, a Pizzéria mellett helybe. A harmadik küldetés a kikötőben álló wurlitzer megpiszkálásával válto várt rám. A dokkban összeraktam egy a gathatjuk a számokat, ilyenkor egy  $\frac{1}{2}$ jetski-t, majd gyorsan megnyertem a csomó emberke odajön pogózni, még kétkörös ügyességi versenyt. Jutalmam egy klasszikus darab hallatára is. A egy vörös LEGO kocka volt, amit nem tudtam túlságosan értékelni, hisz bármelyik házat lebontva hozzájutottam volna. A negyedik küldetés volt a legaranyosabb. Utam az elsősegélyhelyre vezetett, ahol a diszpécser engem kért fel, hogy szállítsak be két beteget. Az indulás előkészítése nagy figyelmet kívánt, a kisérőim bepakoltak a mentőautóba minden nélkülözhetetlen tárgyat, köztük egy LEGO cápát, egy LEGO levél-ládát és egy napernyőt... hát persze, ki tudja mire lesz még jó? Az első sérült a rendőrség épületének tetején egy papagájjal hadakozott. Mindig a sorompóra esett, s onnan vissza a tetőre. A dolgom csak annyi volt, hogy a sorompót felemeljem, majd a kísérőimet arra a helyre írányítsam, így sikerült a hordágyra esnie. A máso-

![](_page_26_Picture_14.jpeg)

szani. A főképernyőn az öt szereplőről, szek felhasználásával.) Ott ke gyomrából (kiköpte, nem kellett fel-§ az autómentők ki tudják raktam egyet, majd a kétkörös ügyes- 98

> grafika némi kívánnivalót hagy maga " után, nálam például nem volt égbolt 8 effekt, s egy kissé lassú is volt. Minden. negatív benyomást azonban feledtet az a jó három óra, míg emlékeimmel felszerelkezve önfeledten szórakoztam gyermekkorom bálványaival.

**Tales** 

# Dinoszauru 74268Z Turok

Az Elveszett Világ. A föld, ahol az idő nem sok szerepet játszik, az ember egyedüli mércéje a túlélés képessége. Az ókori civilizációk tudásából erőt merítő Campaigner bomlott elméjét csak egyetlen cél hatja át: a világuralom megszerzése. Ebben segítségére van a tér-idő dimenziók ismerete, valamint génsebészeti újítások. Az egyedüli igaz ember e kietlen földön Turok, kit az ősi időkből egy hatalmas hurrikán emelt ki, hogy útját állja a gonosznak. Jon állt elibe a megmérettetésnek, vajon méltó-e Turok nyomdokaiba lépni...

ame

ki rendszeresen olvassa írása-A imat, tudhatja, eléggé kritiimat, tudhatja, eléggé kriti-<br>kusan szemlélem a játékokat. Nem vádolhat senki sem elfogultsággal, hisz csak akkor szoktam ódákat zengeni egy programról, ha az tényleg tetszik. Még ősszel láttam meg először az előzetest — mit ne mondjak, azonnal fülig beleestem. Elkáp-

ليحية

D A E D

 $\overline{\mathsf{S}}$ 

![](_page_27_Picture_3.jpeg)

ráztatott sokrétűsége, az eddig is-

A program installálását az opciók beállítása követi, irányítás, zene, képi megjelenítés, majd maga A Játék. Igen, nagybetűvel. Bizonyára mindenkinek mondanak valamit ezek a nevek: Doom, Duke, Shadow Warrior. Lényegében mindegyik az adott kor igényeihez igazodott, mégis eljárt felettük az idő. Bizton állíthatom, hogy a Turok grafikai megoldásaival és hangulatával hosszú ideig egyedülálló lesz e téren. A

történet mintegy tíz pályán zajlik, de mielőtt bárki elhúzná a száját, le kell szögeznem, igen hosszú és szerteágazó pályákról van szó. A kezdetekben a dzsungelben kell helytállnunk, a későbbiekben egy templom-szerű építményben. Az ellenfelekről csak annyit, hogy körülbelül húszféle szerepel a játékban, mind igen aprólékosan kidolgozott — !! mind az őshüllők, mind az emberi ka- ! rakterek ámulatba ejtően valósághűek. Nagyon tetszett sok egyéb között az elhalálozások animálása, attól függően,

hogy hol, milyen helyzetben találjuk el az ellenfelet, többféleképp halhat meg. Például mindig

![](_page_27_Picture_7.jpeg)

![](_page_27_Picture_8.jpeg)

elidőztem azoknál, akik néhány másodpercig vérző nyakukat fogva tántorogtak, hisz nem valószínű, hogy az életben is láthatok ilyet. . . de ez csak az én aberrációm. A hüllők között is igen nagy a változatosság, vannak fegyverrel

tó, illetve nukleáris fegyverekig. A robbanás-effektek lélegzetelállítóak, sohasem hittem volna, hogy PC-n meg lehet valósítani játéktermi gépeket megszégyenítő grafikai hatásokat (a mellékelt képek magukért beszélnek). Az irányitás viszont egy kissé bonyolult, a billentyűzet majd" mindegyik gombját használnunk kell. Nem csoda, ugyanis tudunk sétálni, futni, úszni, de ez mind semmi, indával benőtt falakra fel lehet (mit lehet, fel kell!) mászni. Szerencsére lehetőségünk van az éles bevetés előtt egy tréningpályán gyakorolni. A felvehető tárgyak nemcsak életpontok,

> fegyverek vagy lőszerek lehetnek, de különböző pajzs, illetve időleges tulajdonság változató bónuszok is. Itt értem a láthatatlansági vagy a sérthetetlenségi extrákat.

A zene rendkívül jól illeszkedik a játék hangulatához, elsősorban a jungle és house rajongók igényeit elégítik ki. Sajnos nem látok a jövőbe, s nem tudom, hogy a fejlesztőcégek mit képesek még kihozni a 3Dfx-es kártyákból, de érzem, ha másért nem, csak ezért az egy játék kedvéért érdemes befektetni rá.

![](_page_27_Picture_12.jpeg)

mert technikai színvonalon való , földöntúli" felülemelkedés. Az Acclaim kiagyalta történet ugyan egy kissé erőltetett: meg kell óvnunk a Földet a. rá váró apokalipszistől, melyet egy őrült akar előidézni. Az értékelésemen ez nem változtat, ugyanúgy, mint az sem, hogy csak 3DÍx-es gyorsítókártyával hajlandó elindulni, minekután kénytelen voltam a tesztelést a PC-X Clubban végezni, ugyanis környezetemben csak ott voltak Monsterrel felszerelt gépek.

 $\frac{1}{\sqrt{2}}$ 

![](_page_27_Picture_16.jpeg)

# The Lost World<br>Jurassic Park

A dinóőrület eddig kifújt a különböző kukoricapelyhek, pólók és a minden tagjukat mozgatni tudó szauruszbábuk kiadásában, de már a számítógépes világba is bevette magát. Sőt. Ötvözve a mostanában sikertémának számító stratégiamániával, kézzelfogható nényt hozott. Most, hogy már elkerülhetetlenné vált. **Jon** elslattvogott, és végre megnézte a filmet.

ma

alatt kiadoti igyekszik követni a sikerfilm témáját, inkább több, mint kevesebb sikerrel. A prog-Tam ott kezdődik, hogy az INGen cég helikoptere leszállt a DreamWorks Interactive és a Microsoft szárnyai szigetre, majd a tudósok csoportja az elkóborolt Sarrah után

![](_page_28_Picture_3.jpeg)

indult. Ezzel már az első küldetésnél is tartunk, a cél: a doktornő felkutatása, aki ezer százalék, hogy a térkép leghátsó sarkában lapul. Mielőtt azonban jobban belefolynék a küldetésekbe, néhány szó úgy általában.

ték a szerint a szerint a szerint a szerint a szerint a szerint a szerint a szerint a szerint a szerint a sze

**LAN'S NOTES** 

A képernyő három részre osztott, egyik részében folyik a cselekmény, itt irányíthatjuk a küldetés elején kiválasztott pár emberkénket. Társainkat a rendelkezésünkre álló ,egységek" függvényében válogathatjuk ki. A főszereplők kezdetben 15, az egyéb "kisegítőnépség" 10 egységbe kerülnek. A játék folya-

*Elvesze* 

mán találhatunk még efféléket, ezekből építhetjük fel objektumainkat, valamint elhalálozott embereinket pótolhatjuk belőle. A második rész a térkép, a tulajdonképpeni játéktér kicsinyített mása. A küldetések végrehajtásához mindenképpen be kell járnunk az egész területet, mert a megoldás — nekem legalábbis — mindig a legtávolabbi sarokban volt. A harmadik rész nem kevésbé fontos, mint az előzők, a fejlesztők itt az opcióknak és az építő ikonoknak hagytak helyet.

Tehát az első küldetés. Tulajdonképpen csak tanító szerepe van, két sátor, azaz egy főhadiszállás felépítésével, valamint a már említett doktornő felkutatásával könnyen teljesíthetjük. A dinoszauruszokkal nem feltétlenül szükséges összeakaszkodni, legtöbbjük nem bánt. Az ,egységeket" egyesével kell a főhadiszállásra hurcolni, ez szerintem a játék legnagyobb hibája, hisz' ha a későbbiekben már tojásokat gyűjtögetünk (ugyancsak egyesével), egységeket cipelgetünk és még felfedezőútra is indulunk, egyszerre százfe-

![](_page_28_Picture_8.jpeg)

A küldetések előtt a filmben lévő je- [4 lenetek átiratai szerepelnek, mintegy háttér-információként, néha-néha egy-egy szépen animált betétként még izgalmasabbá teszik a játékot. A Zene kellemes, a grafika a már megszokott windowsos minőségű. Bár én nem vagyok oda túlzottan az ilyen más jelzőt nem találok — Red Alert klónokért, egyszerűségével, kezelhetőségével, valamint a témájával jó néhány kellemes percet szerzett.

jektumot megépíthessük.

![](_page_28_Picture_10.jpeg)

THE LOST WORLD

**ATTI KI** 

**LOAD** 

**CREDITS** 

dön nagy lavór forró víz gőzölgött, benne két mezítláb vacog. A Zongnak és Júpínak kijutott a bacikból. Szerencsére a játéké komolyabbnak bizonyult... A fölvastag takaró szürke csücske, melybe gazdája burkolózott, alig egy centiméterrel a nedvességhalom felett lebegett, készen rá, hogy felszívja az egész vizet. Az arc sem éppen mindennapi képet alkotott: az orr helyén nagy vörösség, vastagon bekrémezve, A monitor, a billentyűjés az egér halmazában tíz-húsz elhasznált papi zsepi figyelt. . . Persze az ágy szóba sem jöhetett, hiszen a gép hívogatóan zümmögött, s miközben a fejem majd szét robbant, a monitoron a picinyke egyedek önfeledten rohangáltak a bájtok között. A két dolog között az összefüggés: Virus,

egy egészen új ötletű játék.<br>Magyar indig ilyesmiről álmoda<br>Magyar tam. Az aranyos, édes. indig ilyesmiről álmodozcsöppnyi kis víruskákat (azokat a ku96\$(a) dögöket) egy negyvenkét ágú ,bazúkával" bitjeire robbanthatom. Azt kell mondjam, érdekes a játék gondolatmenete, sőt már az ötlet sem mindennapi. Egyben biztos vagyok: sokaknak közel áll majd a szívéhez a téma. Még a betöltés előtt azzal kezdi a játék, hogy a gépünkön lévő összes folder-t és shortcut-ot feltérképezi. Gondolom, ilyenkor dönti el, hogy melyik a rendszer legvédtelenebb pontja. Persze, hogy a rendszerállományokat nézte ki magának a kis szemét (nem mintha baj lenne, hiszen a tegnapi vírusirtás után kifejezetten fanatizált, amikor megpillantottam kedvenc NetStorm

**THE LITTLE** 

in Zw

LA HENDSZEHKÖVE, ERMENTE

Virus

![](_page_29_Picture_4.jpeg)

![](_page_29_Picture_5.jpeg)

![](_page_29_Picture_6.jpeg)

![](_page_29_Picture_7.jpeg)

흐  $\approx$  [ 1906 ] **WINDOWS COMMAND SYSTEM (1734)** VMM32 (207) **SP IDSUBSYS D** BOAEN DF d CDVSD.VX OISK1SD. **DISAVSD VS VOLTRACI HA MECATAPI COLOR | 2115** DISKOUP COMMETRILE MSPRINT DUL

 $\Box$  105 ।<br>प्रस्कृतिविक्षिकविष्टि **FEGER**<br>FEGER<br>FEGER 学 HELP<br>過 LK 기기인이러신 **River ()** 

karakterem , belsejében" a bacit). Kíváncsi vagyok Unix-al vagy 052-vel mit csinálna. Szóval felépül egy 3D-s labirintus, ami majd-

Baeilus van a gépomboat

nem pontos mása könyvtárszerkezetünknek ennek a közepébe születünk bele, mint a rendszer - védelmezője.--A. panel. egyik. oldalán .explorerszerűen láthatjuk azt, amit meg kell óvni, a másik oldalon pedig az ,eksün" részt. Sok állomány után zárójelben egy szám olvasható, mely az itt található byte-mennyiséget jelenti. Ezt a begyűjtők segítségével vissza kell szenvedni a bázisra, ahol a felhalmozódott byte-okból vadászokat és különféle létesítményeket hozhatunk létre az adatok védelmében. Nem érdemes csak úgy elkalandozni, mert úgy el lehet tévedni, mint zöldfülű kiscserkész a dzsungelben. Szerencsére a jó öreg explorer és az autopilot mindig hazaviszik a megfáradt vírusirtót. Most ugye a pihenés következne, de nem, megszólal a hang: Virus Warning! Meg kell mondanom, elsőre teljesen reménytelennek látszott a helyzet, de meg kellett próbálni. anusztre tunes **Röpke fél óra alatt megtaláltam a fertőzés** góc-<u>övestütte saatud alan pontját, így gyorsan elkezdtem lokalizálni, ne-</u> mets.tit (2001) hogy elterjedjen. A vírus általában két állapot-<br>A consequence<br>43 The Newsel Senet : 8 . ban fedezhető fel. Létezik egy pókszerű állatka,  $ami$  repkedve terjeszti  $\blacksquare$  dögvészt,  $\blacksquare$  egy megfertőzött szoba, ami már kicsit keményebb ellenfél..! A pókizét könnyű kicsinálni, mivel gépezetünk, amellyel bolyongunk, minden finomsággal fel van szerelve, ám alapállapotban a forgócsöves gépágyú is megteszi. Most, hogy a pókfejű kinyiffant, megtisztíthatjuk a megfertőződött területeket is. Nagy szerencse, ha eközben egy másik helyen nem kezdődik újra az egész rémálom. Egyébként nem sikerült rájönnöm, hogy mitől indul el **a fertőzés. Lévén, hogy "Notwork**" Neighborhood nincs, így hálózatról nem kaphattam meg, új programot sem installáltam, így az is kizárva a források közül. Nem értem. Biztos megint valamilyen felhasználói hiba. . .

THE

RI.

Talán két hónapja már, hogy a demo verzió láttán felvidultunk, híszen régóta nem láttunk már szép platform (azaz mászkálós) játékot. A Monolyth sokoldalúságának köszönhetően Blood volt - El Capo üdvöze macskoszt.

tt az idő, hogy a macskák végre bizonyítsanak. Az ege mácskoszt.<br>T <sup>tt</sup> midő, hogy a macskák végre bizonyítsanak. Az ege-<br>T rek már egyszer helyben hagyták őket, a kutyáknak **A most már nem adnak esélyt. Az egyszemélyes hadsereg,<br>Claw kapitány, a macska haditenaerészet eavik macs-**

![](_page_30_Picture_2.jpeg)

kaszeme. . . elnézést, gyöngyszeme, egyik nap csúfos vereséget szenved LeRauxe kapitánytól. Elfogják, és igencsak kutyául bánnak vele: börtönbe vetik. Mindenre-jó karmával kinyitja a bilincs zárat és hozzálát, hogy valami rést találjon, ahol kimászhat. Sajna a nyílás kicsi ahhoz, hogy menekülésre alkalmas legyen, viszont talál benne egy levelet, amelyet valószínűleg az előző lakó hagyott benn. Egy térkép-részlet van rátűzve: az irat szerint elvezet-

het a Kilenc-élet amuletthez, amelybe kilenc gyémántot beillesztve éri el a kívánt hatást. Claw sem rest, és az első adandó alkalommal megszökik. . .

kalmával meghalnál a negyedik pályán, Ez a játék , két legyet tart a tűzben". Nemcsak remek platform játék, de egyben kicsit RPG jellegű is. Ugyanis miközben játszol, sorozatosan elmenti a , karakteredet", ami majd csak a multiplayeres játéknál fejti ki hatását. Az egy playeres játék szerkezete is egészen az Internetes játékhoz illik: ha az első játék alnem kell elölről elkezdeni, mert:

1. mindegyik pályán két helyen is ment magától a játék

2. ■ new game opció vonatkozhat csak egy-egy pályára is! Természetesen ilyen esetben a pontszámunk is nulláról indul (ez viszont azért hatalmas veszteség, mivel minden egy milliomodik pont után egy élettel leszünk gazdagabbak).

A pályák felépítése tökéletes. Mint minden platformjátékban, itt is lehet bonus pontokat szerezni — más játékokban ezek a tárgyak hétlakatos ajtók mögött szoktak elhelyezkedni, ahová csak a mázli juttathat be. Itt viszont a pályák folyton elágaznak: választhatod a nehezebb pályát több pontért, vagy a könnyebbet, kisebb veszéllyel, kisebb pontszámért. Pénzt ga oppstago

vagy életet... A nehezebb részeken igen kü-

 $7.98$ 

lönleges akrobatamutatványokra lesz szükség, néha pedig egészen lehetetlennek tűnik a megoldása egy-egy helyzetnek. Azt ajánlom, hogy amikor valami igazán fontos forog kockán, például egy plusz élet, kockáztassuk meg. Sokszor felvehető egy Grabowskierejű egér. Ez kb. úgy hat főhősünkre, mint a Speed tabletta, s

alaposan felgyorsít, felerősít — igaz, sajnos rövid időn belül elveszti hatását. Mielőtt felvennél egy ilyen egeret, nézz körül, hogy hol tudnád felhasználni azon a körzeten belül, amelyre még kihat az ereje. Ezeken kívül az egész pályát beborítják a különféle kardok: tüzes kard, jeges kard, elektromos kard (mindegyikük ereje véges). A kardunkon kívül még rendelkezünk egy szolgálati revolverrel, néhány dinamittal, és valami fénycsóvával, amit a kezünkből tudunk kilőni.

A pályákon persze nem csupán mi járkálunk, vannak olyanok, akik velünk ellentétes irányba haladnak és nem szeretik a szembejövőket, pláne, ha az egy körözött macska. Ezek az alakok kutyák, méghozzá rengeteg fajta, mind szájkosár nélkül. Általában mindegyiknél van fegyver: akad kardozó, késdobó, nyílpuskás, sőt a legalattomosabb a bombákat hajigáló (egy tacskó). Meglepő, de magukat az ellenfeleket is használhatjuk fegyverként, méghozzá (alapbeállítás esetén) a Z gombbal. Sajnos ez nem pusztítja el az el-

dobott ellenfelet, max. megsebesíti.

Legjobban a játék alatt előforduló, filmekbe illő helyzetek tetszettek. Például amikor két egymással szemben

álló ellenfelet kell hatástalanítani, vagy egy létra tetején álló kisebb csoportot. Hatalmas bunyók és kardviadalok, és pisztolypárbajok sorozata. Minden második pálya végén egy főellenséggel találjuk szembe magunkat. Az elsőn LeReaux-ot kell lik-

eñnének?!

![](_page_30_Picture_17.jpeg)

vidálni, azt az agarat, aki elkapott minket. Úgy a legegyszerűbb, ha kb. egy centiről elkezded gyepálni. Mivel ütéseid súlya alatt többször is meginog, néha követni kell, hogy tartsuk a távolságot. De talán ennél is hatásosabb (ez minden főellenség esetben igaz), ha sarokba szorítod, és guggolva kezded el csépelni.

Véleményem egyértelmű: remek játék. Nehéz, szép és remek hangulata van. A platform játékok minden negatívumát kiszedték és helyettesítették remek, új ötletekkel, mint például a multiplayer opció, akár Interneten is. Grafikailag a régi, jó, 2D-s játéktér a mérvadó, bár néha megjelenik egy passzív előtér is, ami bár szép, néha igen zavaró. Akiben még élnek nosztalgikus érzések, az feltétlenül szerezze meg.

والأروب وداجعها

# $S Z A T E R$

Végre megérkezett a várva várt folytatás, a General-sorozat második generációjának első (de remélhetőleg nem utolsó) darabja: a PG2. Nagyra becsült írónkon kezdenek kijönni apróbb túljátszási tünetek: mióta Pelace megkapta a programot, csak Herr General-nak szólíttatja magát.

zegény Chaos-bácsi már a falra ta a programot, csak Herr Generc<br>Zegény Chaos-bácsi már a falra<br>Mászott tőlem, tudniillik a prog ramot tavaszra ígérték, és azóta alig múlt el úgy hét, hogy ne faggattam volna az érkezés várható időpontja felől. De most már fellélegezhet, mert végre a kezembe kaparintottam. A játék felállása az első rész óta semmit sem változott. Aki játszott azzal, rögtön otthonosan fogja érezni magát ebben is, de azért pont elegendőújítás van benne ahhoz, hogy

ji. ۰

۰ 5 ۳

۰.

nyomórészt) ezt vettem. Megmaradtak az alapvető fegyverkategóriák (gyalogos, tank, anti-tank, légvédelem, ágyú, vadászrepülő, bombázó). A fenti listából a nagy Panzer-osok számára rögtön kiderül, hogy eltűnt az egyik legjobban használható osztály: a Light Level-Bomber-ek. No de aggodalomra semmi ok, azt a feladatot, hogy az egységeket egész körre supressed-be tegye, bizonyos fokig átvették a bombázók. Például ha egy 10-es erejű ágyúba belebombázunk 6/4-et, akkor az a maradék négy ágyú abban a körben, már senki sem fog támogatni.

Panzer General

**HOR NA** 

Na, itt álljunk meg egy szóra azok kedvéért, akik nem játszottak az első résszel (mindig van feltörekvő ifjú nemzedék). Ha megtámadunk valakit, akkor jó esetben megölünk belőle néhány egységet, és még néhányat úgy megijesztünk, hogy elfelejtenek viszszalőni (supressed). Ez utóbbi csak az adott támadásra vonatkozik. Tehát, ha például megtámadunk egy 10-es erejű gyalogost, és beleütünk 2/3-at,

akkor a 10-ből kettő meghal, 3 megijed, vagyis csak 5 fog visszalőni ránk. De a következő harcban már újra 8-as erejű egységként vesz részt. Ezen tud változtatni a bombázás, mert az egy egész körre elveszi az emberek kedvét a lövöldözéstől, vagyis csak a következő kör elején nyerik vissza a lélekjelenlétüket. Ami a legjobban megdöbbentett a repülőkkel kapcso-

latban, hogy nincs üzemanyaguk. Vagyis annyit repülünk velük, amennyit jólesik. Ez az előző részben viszonylag jól meg volt oldva (igaz, nem reálisan — egy repülő négy-öt napot töltött a levegőben), nem tudom miért kellett ezen változtatni. A másik hely, ahol apróbb változtatásokat vehetünk észre, az a hajók területe. Az előző részben a kikötőkben lehetett javítani, de csak egy pontot körönként. Itt ez megszűnt, azzal a felkiáltással, hogy egy hajó javítása

![](_page_31_Picture_7.jpeg)

sokkal hosszabb idő, mint egy néhány napos csata. A másik, immáron lényeges változás, hogy a hajók között tartani kell egy mező helyet, azt szimbolizálva, hogy a hajók fordulásához nagy hely kell.

Szerencsére a készítők gondoltak azokra is, akik hónapokat töltöttek a PG előtt és csukott szemmel a hátuk mögött lévő géppel végigmennek rajta, ugyanis nem egyszerűen átrajzolták a meglévő pályákat szebbre, hanem teljesen új térképeket csináltak. Vagyis ugyanazon csaták más-más ütkö-Zeteit vezethetjük, és így sosem lesz , déja vu"-érzésünk.

Különböző extra támadások, védekezések eddig is voltak, pl. Rugged Defence, Out of the Sun stb., ez most kiegészült néhány újdonsággal, melyek között messze a leglényegesebb az Overrun Attack. Ez csak tankoknál jön elő és akkor, ha olyan ellenfelet támadunk, aki annyival gyengébb, hogy egy tankunkat sem tudja kinyírni (vagyis az előrejelzés például valami ilyesmi: 0-5). Ekkor az ellenfelet egyszerűen beletapossuk a földbe, és mozoghatunk plusz lőhetünk is újra (egészen addig, amíg egy NEM overrun-os támadást csinálunk). Ez nagyon hasznos lehet, mert pl. volt, hogy néhány bombázóval és egyetlen tankkal egyetlen kör alatt letaroltam egy nagyobb város védelmét (a tank öt ellenfelet nyírt ki egy kör alatt).

És most következik a legnagyobb újítás: az egységek vezetői néha kiemelkedő tulajdonságokat kapnak. Ez mindig két különböző dolgot jelent. Ezek egy része nagyon-nagyon hasznos (pl. repülőknél az All-Weather Combat), mások kevésbé, vannak, amiről pedig gőzöm sincs, hogy mennyire,

![](_page_31_Picture_12.jpeg)

![](_page_31_Picture_13.jpeg)

![](_page_31_Picture_14.jpeg)

azt mondhassuk, nem csak egyszerű rókabőrről van szó.

Amennyire észrevettem, nem sok új egység szerepel a játékban. Nagyjából ugyanazok a tankok-repülők (pontos listára nem emlékszem, de még mindig a PzIVD-vel és Ju87B-vel kell hoszszú ideig tarolni). Egyedül gyalogosokból van jóval több, de hiába, mert még mindig a Pioneere a legjobb egység (ráadásul nincs ellene Rugged Defence) és ezek után tök mindegy hány van még mellette, akkor is (túl-

![](_page_32_Picture_0.jpeg)

![](_page_32_Picture_1.jpeg)

mert nem tudom, mit csinálnak (még a gépkönyvben sincsenek benne — ráadásul bétát tesztelek). Nagyon jó, hogy végre teljesen szétválasztották a mozgás- és a lövésfázist. Vagyis meg lehet oldani, hogy egy egységgel mozgunk, de nem támadunk, és csak később térünk vissza rá, és fordítva. (Vigyázat! Ha már mozogtunk valamivel, de nem lőttünk, akkor ezekre az egységekre a NEXT UNIT gomb nyomkodásakor nem kerül sor. Ezekre emlékezni kell és visszatérni rájuk.) Az ágyúknál egyébként még most sem lehet mozgás után lőni (ez a kivétel, mely erősíti a szabályt). Éppen e miatt a térképen az egységek adatainak kijelzésénél különválasztották a mozgást és a lövést. Ha az egység még lőhet, egy kis fehér-

![](_page_32_Picture_3.jpeg)

![](_page_32_Picture_4.jpeg)

arany kör található az erejét jelző szám mellett. Ha már mozgott, akkor ez a szám pirosra változik. A szám bal oldalán néha láthatunk egy vaskeresztet (vagy csillagot a szövetségeseknél), ami azt jelenti, hogy ennek az egységnek kiemelkedő tulajdonságokkal rendelkező vezetője van.

És most a végén néhány tipp azoknak, akik most kezdik a tábornokosdit:

— legelőször az ágyúkkal érdemes tüzelni, mert ciki, ha mással támadunk és az összes egységet kilőjük, amit az ágyúink még elérnek. A másik ok, hogy ez az egyetlen támadás, ahol

biztosan nincs veszteségünk (a bombázókra néha visszalőnek), így kiválóan alkalmas az ellenfél puhítására, Ugyanezen célra kiválóan alkalmasak még a bombázók (csak lehetőleg ne légvédelem ellen vessük be őket — vagy csak végső esetben).

- ha a vadászrepülőkkel nincs kit támadni (nincs ellenséges repülő), akkor ezeket érdemes a kör végére hagyni, mert adódhat olyan helyzet, hogy a támadások végén akad egy-két kivégzendő ellenfél (1- 2-es erejű), amit, ha nem nyírunk ki, a következő körre feltölti a gép. Ezek kipucolására a vadászok kitűnően alkalmasak.

— minden támadás eggyel csökkenti az ellenfél beásottságát (még akkor is, ha

> senki sem hal meg). A vadászrepülők ilyen előgyengitőknek is jók.

> — a tankok nem igazán érzik jól magukat a városokban (kivéve, ha van Street Fighter tulajdonságuk), ezért ott inkább gyalogosokat vessünk be. Amikor már kellően legyengitettük, akkor már jók a tankok is (Overrun attack-kel).

> — a Brilliant Victory-hoz általában nincs idő szórakozgatni, rohanni kell, mint a mérgezett egér. Azért arra a szinte mindig van idő, hogy

minden várost elfoglaljunk (megfelelő számú egység kell hozzá, persze).

— ha várható, hogy valaki meg fog támadni a következő körben, akkor ha van ágyú a körzetben, lehetőleg ne csomagoljuk össze, mert úgy nem támogatnak hátulról.

— elsőnek mindig az ellenfél ágyúit és légvédelmét vegyük kezelés alá (az utóbbit csak végszükség esetén repülővel).

— túltölteni az egységeket csak a csaták után lehet (ahány tapasztalati csíkja van, annyival mehet tíz fölé az ereje). Ezt mindig érdemes elvégezni, mert sokkal erősebbek lesznek.

Azt hiszem, a fenti cikk után nem árulok el nagy titkot, ha azt mondom, hogy szerintem ez az év eddigi egyik legjobb játéka — számomra. A grafika egyszerűen fenomenális, a térkép olyan, mintha madártávlatból készült fotót nézegetnék. Az átvezető részek és a hangok nem nyújtanak semmi különlegeset, de a játszhatóság a maga nemében egyedülálló. Félelmetesen egyszerű és nagyszerűen használható. Aki szereti a stratégiát, annak alapmű lesz az elkövetkezőkben.

pint .

#### <u>ara, gyere már!</u> 2555 AD Excalibur

2 P.F. 2007 (1) 出 **The Massachuset March Harvey Pk The Second Property of Second Property 部件 (K) B)** 

d.

akris lieiras)

ØЫЩ

 $-$  Az  $\Box$  ilius legendája szorosan kötődik Arthur királyhoz és a cameloti 10 vagvilághoz. A kard eredetileg Pendragon király tulajdonát képezte, ezzel állítot-<br>Klán akadémi képezte, ez keny békét. Fia, Arthur lett a későbbi örököse, ki a legen a szerint kihúzt<mark>a</mark> a kardot abból a sziklatömbből, ahová Pendragon helyezte ekkor már a béke és az egyetértés szimbólumává későbbi sorsa ismeretlen. . . halála **pillanatában.** A kard 4 í

. . Századokkal később egy amatőr amatór a hely döbbentő tényekre buk 18 hónappal a becsapódás egy, a Földhöz igen közel lévő meteori vett észar IAz Föld klímája megváltozott, a lakosság több kilométer nagyságú földalatti városokba ment 11 elkerül hetetlen ütközés után a <mark>ütközés után a</mark>

b

. . 450 évvel a becsapódás után a legnagyobb városban, a legnagyobb városban, a legnagyobb városban, a legnagyobb városban, a legnagyobb Saltoban, a népesség már több millióra rúgott. A technikai <sub>sejlődés</sub> nem állt le, sőt, egyre bonyolultabb gépeket és elméleteket dolgoztak ki a tudósok, melyeknek hasznát a megalomániás Delavar fölöztei le. Australia a koro-

**FELIODE** 

W **START** 

 $n$ át a términén a tette fel, mellyel az időben visszautazva megszerezte Arthur király legendás kardját, az Excaliburt..."

pében, a Telstar legújabb játékában. Feladatunk Merlin, a nagy varázsló segítségével megakadályozni Delavar ördögi tervét, mely beláthatatlan módon befolyásolná a törté; nelmet. A tizenhárom szinten folytatott akció és kalandelemekkel dúsított játék leginkább a nagysikerű Tomb Raidert majmolja. Egyes elemekben ugyan több annál, de összességében nem éri el az el az el az el az el az el az el az el az el az el az el az e Eidos programozói által feléllított mércét. Az HGd különbség a Windowsos környezet a mely ugyan  $-$  ha van — támogatja a 3Dfx-es gyorsítókártyák többségét. A nagy felbontás ellenére a főszereplő  $\tau$  tt kapcsolódunk a történetbe $\tau$  illes sze ! kidolgozása igencsak elnagyolt, egyes kamerabeállításnál kissé aránytalannak tűnik. A szinteken többnyire ugyanaz a feladat, a pálya elején 1 hörög egy mellékszereplő, majd akár akarjuk, akár nem, megalak minket élete megmentésével, mely akár a sajátunkbais kerülhet. Az első pálya leírásával talán jobban éreztethetem a játék hangulatát, mintha a száraz tényekről beszélnék:

"A földalatti helység végén egy robot állt. Kissé jobban szemű véve kiderült, hogy egy léttontos a sú elem, az ELEM hiányzik belőle. A jobb oldali átjáró mögött egy kisebb teremre bukkantam, ahol egy hulla társaságá-14 ban egy haldokló mellékszereplőt találtam. Kérdésemre, hogy mi kell neki, az elsősegélycsomag szót említette meg. A jobb oldali átjárón egy újabb szobába jutottam, ahol a helyi kereskedő elmondása szerint mindenfélét cserél mindenfélére. Sajnos még semmi sem volt a birtokomban, melyből üzletet csinálhattam volna, ezért sürgősen továbbin-  $A$ i  $\overline{A}$  koz  $\overline{B}$  ben  $\overline{A}$  lites  $\overline{B}$ hárra leltem, majd két toprongyos alak kiiktatása után egy lezárt ajtóhoz értem. Az egyik mellékjáratból nyíló szobában leltem rá a kulcsra, mely nyitotta azt. Jobbra-bal-

![](_page_33_Picture_10.jpeg)

ra, ide-oda, mire végre a helyi kiskocsmába értem, ahol kocsmáros első ir hogy nincs egy árva pohara sem így ar tud kiszolgálni. Sebag. Odaadtam neki a birtokomban lév mire egy egy egy törölálta meg, majd visszatért a meg, majd visszatért a meg, majd visszatért a meg, majd visszatért a meg, majd visszatért a meg, majd visszatért a meg, majd visszatért a meg, majd visszatért a meg, majd v munkájához. Meg volt róla a véleményem, ha egyetlen üres; pohár megmentette az üzletét... A grogot odaadtam a kereskedőnek, aki finnyásori a szerindel a bár, de látható örömmel egy r dás kulcsot adott cserébe. Először a fejéhez akartam csapkodni, hisz jobban örültem volt erősebb fegyviseg nek, mint a kardom, de végül elfogadtam az ajánlatát. Nem hiába, ugyanis az egy az egy az egy az egy az egy az egy az egy az egy az egy az egy az egy az egy a tem. Mögötte egy kisebb terembe jutottam, ahol egy hajlék: talannak is beillő fazon fogadott. Kincseiért cserébe kedvenciert cserébe kedvenciert cserébe kedvenciert cserébe patkányának a kérte. Szerencsére emlékeztem mi arra, hogy egyik ellenfelem ruhája zsebéből egy húsdarab esett ki, valamint arra, hogy annak a folyosónak a végi mely egy sárkányos ajtóban végződött, jobbra egy lyukat; láttam a falban, ahol a rágcsáló élt. A húsdarabot a lyuk elős Lee publica EST relével et Iezelay odadobva ma electronica a electronica a electronica a electronica é un elec dámba essen. Mikor kimászott, hogy élvezze a rágcsálnivas lót, egy szerűen odamentem, s eltettem a zsebembe. A sá nyos ajtó mögött egyébként egy szakállas ürge várt, a mindig megölt, így inkább kihagytam ezt a részt, nélküle: teljesíthető a küldetés. A patkányos ürge mi mást adhátoti volna, mint egy elsősegély csomagot, amit örömmel vittei a haldokló uzhoz. Hálája abban merült ki, hogy az , telen" robothoz tartozó akkumulátort odaadta nekem. A n bot által eléllett a második szintre vezetett. .

Izgalmas, mi?! A küldetések tehát többnyire ezekben a mellékküldetésekben merülnek ki, így a Tomb Raiderrel szemben jóval több feladattal találkozhatunk. A zene elvi. selhető, viszont az átvezető képek képek képek képek képek képek képek képek képek képek képek képek képek kép

fejlesztőinek lenne még mit tanulniuk. Mint említettem volt, a. főszereplő nem a legszebben kidolgozott, annál több energiát fektettek az ellenfelek megformálására. Szerencsére (?) sok van, s igen érdekesek. Legjobban talán a Frankenstein szörnyére hasonlító sírköves tette de a zombik és a csontvázak i kellemes benyomást nyújtottak. Mindent összevetve vegyes érzelmekkel röltem le az Excaliburt a gépemről. Lehet, hogy még megbánom? Ki tudja. . .

# SZÓRAKOZÁS

GSZ

![](_page_34_Picture_1.jpeg)

FOS

![](_page_34_Picture_2.jpeg)

**PARAMÉTEREZHETŐ KERESÉS** 

ÚSSZESEN 650 MB

ATTACHED AND ANN AND ALL

**CONTRACTOR NOT** 

 $T^*(D\chi)$  and  $T^*(E)$   $E$   $E$   $E$   $E$   $E$   $E$   $E$   $E$ 

5790.-

![](_page_34_Picture_9.jpeg)

![](_page_34_Picture_10.jpeg)

2990 -

Angol-magyar ma va ingot szótár

![](_page_34_Picture_13.jpeg)

![](_page_34_Picture_14.jpeg)

2990 -

Window<sub>105</sub> játékdemok válogatása

![](_page_34_Picture_17.jpeg)

1690 -

**Budapest** multimédia **CD-ROM** 

![](_page_34_Picture_20.jpeg)

7790

![](_page_34_Picture_22.jpeg)

![](_page_35_Picture_0.jpeg)

# millennium

W-TEC

![](_page_35_Picture_3.jpeg)

A harmadik évezred szimulációs játéka

# COM

![](_page_36_Picture_1.jpeg)

Eugünknél megvásárolható a VILÁG leggyorsabb és /m12 + 24 hann gerende legjobb PC számítógépe. Kizárólag a legjobb PMade in Germany minőségű, legnagyobb. teljesítményű alkatrészeket Nettó ár: 449.900 Pt szereljük össze. A gép kiválóan alkalmas grafikai-, tevező- vagy bármilyen játékprogram tökéletes futtatására.  $\blacksquare$ 

Mindezt hihetetlenül alacsony áron kínáljuk! Intel Pentium MMX 200MHz

# ACOMP PENTIUM II - 300 MI 1,44MB floppy drive, 2100MB

- 2 merevlemez a 21.97 oloptop, Intel 440 X chipset CD-ti m 1óx sebességű CD-ROM
- mintel Pentium II 300MHz processzor meghajtó
- 
- " M6ó.5GB Quantum Ultra DMA merevlemez ke status ke status ke status ke status ke status ke status ke status k<br>"Hangkarya" ke status ke status ke status ke status ke status ke status ke status ke status ke status ke statu
- **NPANASONIC 24x sebességű AT-BUS-os CD-ROM** NEZETETETETETETETE
- u SoundBlaster AWEó4 hangkártya -- Sony PC41 hangfalak MIPCI SVGA videokártya 2MB
- 
- 
- 
- 
- MATX nagytorony hangkimenet)
- 
- 
- 1 löv PC GURU újság előfizetést kap ajándékba LAPS ATTTE elett a 124 karap garanda

## bettő ár: 449.900 Ft Nettő ár: 549.900 Ft

LL LL LG ULS http://<br>LACOMp.huine:

- LAERT LAERTHOLDER SVGA 800x600 képernyő
- MIntel Pentium MMX TóóMHz processzor, IóMB RAM, 256KBCache
- 256KSCoch∈<br>III 1,46MB Roopy drive, II-00MB .<br>AAMB Roppy<br>mereviewer
- merevienet.<br>TT his separage CD-ROM meghajtó
- B SoundBlaster kompatibilis,
- 16 bites hangkártya--Wavetable
- MI PCI SVGA videokártya 2MB RAM-mal
- Mm TouchPad, 2db PCMCIA kártya hely, Docking Station csatlakozó, Infra port, beépített sztereó hangszorók. Külső monitor, nyomtató, soros port, hangfal és mikrofon csatlakozó. Bőr hordtáska. TV-OUT (kompozit video és sztereó hangkimenet)
- 
- SZENZÁCIÓ! **In MS-DOS 6.22 vagy Windows 95 telepítve MBudapest területén ingyenes helyszíni kiszállás és üzembehe-**
	-
	-

![](_page_36_Picture_35.jpeg)

- 000ae00 L to Invel
- processzor, 32MB RAM, 512KB
- 
- 
- **Example 128MB SORAM B SoundBlaster Kompati-**
	-
- m Supra 57600bps Voice Fax-Modem Lev 4 3 : m. SAM-mail LEV 4 3 : m. SAM-mail Lev 4 3 : m. SAM-mail Lev 4 5 : m. SAM-mail Lev 4 2 : m. SAM-mail Lev 4 2 : m. SAM-mail Lev 4 2 : m. SAM-mail Lev 4 2 : m. SAM-mail Lev 4 2 : m. dak ozó, infra port, beépíten sztereő hrangszerek. Külko moni:<br>tor, nyomtató, soros port, hangfal és mikrófon csatlakozó. m1.44MB - 3.5" floppy drive Bőr hordtáska. TV-OUT (kompozit video és sztereó
	-
- u105 gombos Windows 95 billentyűzet, Microsoft egér alkatsát atos XX vogy Windows V3 telepítes<br>III. Ladapest területén ingyenes helyszíni kiszállás és üzembehedest területén ingyenes helyszíni kiszállás és üzembehe<br>II. Tér
	-
	- La Made in Germany

**ACOMP PEST: 1135 Budapest, Szent László u. 740-2165, Tel./Fax: 149-6165, Tel.**<br>Acomposition and the 140-2165 ACOMP BUDA: 1125 Budapest, Királyhágó utca 2. Tel./Fax: 156-6790 PÓLUS CENTER- 1152 Budapest, Szentmihályi út 131. Tel/Fax:419-4091, 419-4092  $\texttt{ACOM}$ : Latine.<br>IPA: LATE VEGEREL TAL EE AZAZ TATA (19). LATE VEGEREL TATA (19). LATE VEGEREL TATA (19). LATE VEGEREL TATA (19 Nyitvatartás: Hétfő-Péntek: 9.00-17.00, Szombaton: 9.00-13.00 A PÓLUS CENTERBEN a hét minden napján 10-20 óráig, Vasárnap 10-18 óráig Az árak változtatásának jogát fenntartjuk!

![](_page_37_Picture_0.jpeg)

### music Godzilla robata

![](_page_37_Picture_2.jpeg)

![](_page_37_Picture_3.jpeg)

![](_page_37_Picture_4.jpeg)

![](_page_37_Picture_5.jpeg)

![](_page_37_Picture_6.jpeg)

**LMORTINGS** 

Ebben a hónapban valódi óriások és tehetséges ifjú titánok versengenek a kegyeidért az HK-Music hasábjain (és CD-oldálain). Egy-két nagy visszatérő, és néhány olyan ismeretlen, akikről még sokat fogsz hallani. Rolling Stones, Metallica, frak hallan: Momilitar Kolling Morris<br>Julian Priest, Green Day, Elli, Sinead O"Connor, Hobo, Kispál... Jobbnál jobb anyagok. Lesz mit hallgatnod, az tuti!

Három főre apadt a L"art Pour L . <u>Új név, új</u> műsor. Újabb idiótábinál idiótább dalok és mega-abszurd dumák. A fentieket megfejelve a Besenyő család legfrissebb kalandjain is bátran kaphatunk **effet, in Fight at B Winnettou** album jó, de Galla és Natália samos nagy űrt hagytak maguk után.

Rz ötvenes-hatvanas évek nagy slágereiből csemegézik a Meseautó 2 válogatás. A dalok nem , csinibabásan" eredeti verzíði hanem hóv kuloshnað ran betéteket is elbíró modern feldolgozások. Gedeon bácsi, Járom az utam, Kicsit szomorkás a hangulatom, satobbi. Nosz talgiabomba.

Parádés szerepestás (Kern, Koltai, Dobó , Cosmopolitan" Kata, Udvaros, Kállai, Hernádi), egy amcsi-hungaro producer Mert minister magy várva várt film: A mi-*A film a* filmtrack album sem Szulák André ütős: Szulák Andrea, Postás Jánii, Koós János. A zenét pedig Dés mester álmodta meg.

A nemek TE cími jelent meg a (Eging Blues Lam) \* J. (Ont. ). Kidolgoy (H. hangulatos anyag és ne ijedjünk meg: nem végy a szexről kull (vagy sajnos?). Hobo szövegei mindenesetre éles megfigyeléseket és sok éves tapasztalatok köl<sup>l</sup> lesztői. Zanzásított bölcsessé mikot tartalmaznak (Id.: Minner a Tilk miatt rúgunk be).

Happy Borzday a cime a Kispál és a Borz 108. szülinapi koncertjét megörökítő korongjának. Lovasiék a bulit októberben rögzítették a Pécsi Egyetemi Klubban. Az album 28 népszerű dalt, a borító pedig - őrület! - a jelenlevő, több, mint 1188 rajongó névsorát rejti.

Immár deklaráltan egyszemélyes zenekarába Kozsó új társakat talált (Sandra, Susie, Uic). Az új Ámokfut megmozdulás címe: Van valamin... Az erősen férfihang-centrikus korongon megtalálható a megtalálható a megtalálható a megtalálható a megtalálható a megtalálható Hold dala folytatása, pvalatította<br>Ghostbusi II. V. Latinaan Lila Choolnjének újravuakolása. Like Chopin**H 4F-Club legnagyobb erőssége a szöve**geiben rejlik. Nem csak arról bírnak lelkendezni, hogy ,jóakedvembulivan kisszigetnapolaj", hanem kemény és megrázó témák boncolgatására is képesek. A két srác lól rappel és az énekdallamok sem eleveltek. A Vicc az egész album tömve van potenciális slágerekkel.

Szorgalmas csapat az K-Perience. Még egy év sem telt el a debütáló albumuk óta, máris itt van a germán trió új anyaga, a Take Me Home. A lüktető<br>A luktető dance-tilasi kezdik felváltani a lassí bá líraibb számok, és a változatosabb ritmikai alapokra épülő dalok. Egy dolog azért teljesen változatlan: az énekesnő gyönyörű szopránja.

Valóságos elektronikus őserdőt varázsolt elénk a Bellini nevű csajcsapat. A house döngölést vérbeli latin-amerikai dallamok, és Amazonas-menti dzsungelritmusok teszik kívánatosan egzotikussá. A Samba De Janeira-t már Guarniat jük a különböző klipműsorokból, de a többi téttil sem töltelék.

A Baywatch-macsó David Hasselhoff Hooked On A Feeling-je valahogy nem kergetett önveszélyes eufóriába. Szerintem afféle amerikai Korda Györgyként funkcionálhat a fószer. Slágerpróbálkozások, lo0ve-hegyek és heyla-heyla húsz évvel ezelőtti nyálstílusban, amelyekkel szemben mír a fel-felbukkanó dancetémák is tehetetlenek.

Minden borotvával fésülvodó é nimskok **jarrós renteres, finnad infenor So Far...** címmel adda ki best of albumát, amely munkásságának legjavát tartalmazza. Bonuszként egy vadiúj dal, a This Is The Rebel Song zárja a gyűjteményt.

Paint The Sky With Stars a címe Enya bestofjának, amely a világszerte 33 millió eladott albummal rendelkező pacsirta legszebb dalait gyűjtötte össze (Orinoco Flow, Book Of Days, The Memory Of frees, stb., stb.). Rá<mark>adásul - ez ugye ma már</mark> kötelező - két új nóta is belecsempésződött az ismerős, varázsos zenefolyamba.

Nem mindennapi vállalkozásnak lehetünk fültanúi a The Lagsadt Andrius af **bumon. Rapperek és ant aftilvara** együtt: a hip hop összefutott a klasszikus zenével. Az egyik térfélen Puccini, Saint-Seans, Bach, Debussy, Offenbach és Csajkovszkij. A másikon LL Cool J, Warren 6, Redman, Jay, a Run DMC és az Onyx. UVadkansági szint: full!

![](_page_37_Picture_22.jpeg)

**X-PERIENCE** 

![](_page_37_Picture_23.jpeg)

![](_page_37_Picture_24.jpeg)

![](_page_37_Picture_25.jpeg)

![](_page_37_Picture_26.jpeg)

![](_page_37_Picture_27.jpeg)

![](_page_37_Picture_28.jpeg)

![](_page_38_Picture_0.jpeg)

![](_page_38_Picture_1.jpeg)

![](_page_38_Picture_2.jpeg)

![](_page_38_Picture_3.jpeg)

**Mail hiszenze a fantasy lemezzation MACA Über Internet besondered and general** teach in teacher a Bluganity, have **kk muzikával medzi muzikával a k** kus power meter alt. Csembaló MELETT TELETTERET monumentális kórusok, súlyos riffek, virtuóz gitárszólók és egy felettébb képzett torok. A Legendary Tanne album a stilus igazi gyöngyszeme.

Hét év után újra a ringben a heavy metal legendás csapata, a Judas Priest! Igaz Rob Halfordot egy "Ripper" Owens nevű arc pó **An jaro Rovisszatérés energikusra** sikeredett: a hangzás tömény, a gitárok, a dobok agresszívekhúzósak, és az új énekes ig\$ szörnyeteg. Mindenkit megnyugé tathatunk: a Jugulatoron bekéményítettek a fickók.

Terut de la Heman azon black Lake dák táborát gyarapítja, akik egyre kevésbé remegő kézzel nyúlnak vissza a nyolevanas évekbeli metálgyőkerek a "D D gr. ősme talos gitárok, néhol thrashes, néhol vontatott ritmusok, , sátání ELLE AUX Külber 114 pogány dallamok. Ha mindezt összeadod, előtted a kép, a Whoracle.

nait megfeszítve próbál ránk ijeszteni az exgtrabrutál, grindcore-thrasht küldő Uader. A lengyel származású banda mára a fél  $\omega$ ilágot bejárta legnagyobbjaival koncertezhetett

együtt. A dobos sebessége még a grinde is a strong to the strong term of the strong term of the strong term of the strong term of the strong tő, a hörgő is vérprofi, de a Black To The Blind zenei összképe kissé , múlt heti".

És most jöjjön a két rockdinoszaorusz! Először: megérkezett a <del>Mula lea</del> vár a vári új csapása, a Reload! Bár az előző, CAT LONGITUDE **Lift a film as resonan** a futó trendek **hullan alka**, ezen a Load albumukon ször — hib yag és jóval ellen.<br>1970-es jóval el el engy és 1001  $\mathbb{H}$  is eig. balladák

La ng Sinnes. Ok lenleg a világ legislig elő rocklegendája, ezt, ugye tudjuk. Lehet, hogy vének, mint öreg anyám, és Jagger szája sem le már nagyobb, de élőben nincs népszerűbb **náluk.** A friss stúdió album, a Bridges To III nanan-Stones stílus jegyében lagas. Egy kicsít k (némi elek Lincoln Library

UNLINES INTO FUR FIRST ROOM 11111 complete a north **SPORT & Louis Company of Separate** стать пто над некоторые szóló szóló tartozó is előszököz<br>Elette a szóló szóló közötő vokálmunkábal Pe<sup>m</sup>es se<sub>r</sub> gis haligatnívaló.

MARTIN REUTO KOLOREZTE TERRITORI **N. Sreen Day Korong, I Jewe To** CA Mae DEN a LEE LENÜL Era ltő dallamok. A három évvel ez előtti bombasikert a csapat feltehetőleg sosem fogja tudi megismételni, de mintha nem la törekednének rá: az igazán tila gergyanús dalok i pozitikte távol maradtak.

**A hajdani lázadó-felforgata**n gád, a Chumbawamba pálya sának leg<sub>nagyo</sub>p sikereit <sub>aga</sub>l <sub>a</sub> jelenleg. És ez nem Tubthumper remekültingum sul sari (Lafar Vá 1918) "hagyományos "slá Euelen IT vokálok **ALLITERATI** 

1. Il - South provided **Entailment**, by holligates meg art **The State of Complete and In** 

#### Előző számunk nyertesei:

Csak tājékoztatásul közöljük, hogy épp most váltunk, azaz a nyerteseket mindig lapzárta után sorsoljuk csak ki, hogy legyen ideje mindenkinek beküldenie. Tehát előző számunk nyerteseinek névsorát következő számunkban közöljük.

![](_page_38_Picture_17.jpeg)

**AFTALLICA** 

![](_page_38_Picture_18.jpeg)

![](_page_38_Picture_19.jpeg)

![](_page_38_Picture_20.jpeg)

Kérjük az alább felsorolt nyerteseinket, hogy írjanak, telefonáljanak a szerkesztőségbe, mert baromi "ügyesek" voltunk, s elkavartuk a címüket: így nem tudjuk postázni a nyereményeket - aki tud, előzetes időpontegyeztetés után személyesen is befáradhat!

U2 kazettát nyert: Baranyai Balázs (Nyírbátor), Korcsmár Béla (Bp. XII.) és Szalóky Károly (Bp. I.) U2 Remix CD-t nyert: Cauber Attila (Győr), Gulácsi Zoltán (Bp. XV.), Főnagy István (Bp. II.), Kozma Gábor (Méhkerék) és Zalai János (Esztergom)

Az e havi játék a Warneré, és a 100 Folk Celsius Országút című lem

![](_page_38_Picture_24.jpeg)

100 FOLK CELSIUS Zehez kapcsolódik  $(i$ smertető a  $CD-n$ !!!).

![](_page_38_Picture_26.jpeg)

A kérdés: Melyik külföldi országban aratott lequtóbb nagy sikereket a csapat? Válaszod december utolsó napjáig add postára!

![](_page_38_Picture_28.jpeg)

## MULTIMÉDIA <sup>S</sup> EDI ROVAT S'HARDWARE SAFFITANDUS, 3D STUDIO S Dr MIDI S VIDEO

![](_page_39_Picture_1.jpeg)

Dkiaberian pem voje art  $\mathbb{C}$  care in the Credo szerint  $\alpha$  states alo- 3D: Necronomicon, Skin syindigg a ko-resury egy nagy durranás Viverres her 2-5 között volt a Di 150 ember látogatott el control en la film fragman suntaneon else

#### Blam by Tpolm code: Raven graphics: Feather, MRK music: Balrog

ár napja, a Scenario partin jemeg meg a scenario partin je-<br>**P lent meg — nem tudom ugyan**, hogy hányadik helyezett lett, de nem is lényeges, mert csak három nagyon gyenge demo indult. A Blam leginkább a Melon Dezign Amiga demóit idézi. Azon belül is a Schmoovy-Schmoov stílust. Az úriember eredetileg nagyon jó zenész volt a Digital-ban, egy nap azonban a

a Melon csapatban Schmoovy-Schmoov néven. Demói elég — majd minden gépen fut). A készítők egyébként egy

egyszerűek voltak kód téren, de az ötletességben és poénosságban vitték a pálmát (állítólag hamarosan PC-n is aktív lesz). Gyakorlatilag a Tpolm demo nem más, mint néhány egyszerű 2D effekt: szivarreklám néhány képernyőváltással. A képeken nagyrészt feketéket láthatunk szivarral a szájukban, még James Brown is feltűnik. Az előtérben az összes kód néhány képmozgatás és egy zoomer, a háttér végig két sárga színből áll. Van egy kis színíutás, X és Y irányú hullámzás, rotúlás és a demó ennyi volt. Nem egy nagy eresztés, de azért humoros. Úgy tűnik ez volt a legjobb új anyag ebben a hónapban.

Focus by Ouad

code: Sarix, Inopia graphics: Necronomicon, Skin, Bugshag music: G-Day, Darkxceed

Erről a demóról már a múlt hónapban szerettem volmu írni, mivel a Bizarre 97-en indult és nyert. Pár napja jelent meg a javított változat, ami néhány új múzsa homlokon csókolta, és ennek következtében coderlett — grafikát és kódot is tartalmaz (ráadásul most már

![](_page_39_Picture_10.jpeg)

![](_page_39_Picture_11.jpeg)

# MULTIMÉDIA© EDI ROVAT© HARDWARE© INTERNET© 3D STUDIO© Dr MIDI© VIDEO

Net Yaroze-t nyertek a demóval, ami egy Sony Playstation hobby fejlesztőkészlet. (Bár játékot már nem érdemes írni a gépre, ugyanis hamarosan megjelenik a Playstation 2 - a technikai specifikációk mellett már a kinézete is eldőlt, csak a sorozatgyártás és kiadás van hátra.)

Az inicializálás után elindul a demó. Középen egy , Focus the final version" homályosodik el és élesedik ki biur effektel. Mögötte egy digitalizált szem pislog, alul pedig a OUAD betűi zoomolnak el. Ezután egy metal csövekből kirakott alagútban repül két Phong árnyékolt űrhajó, egy fényforrás is köröz a képen lens flare effektel. Ezt egy textúrázott alagút követi — a textúra kristályos, és az alagút alakja egyfolytában változik, hullámzik. Majd egy textúra forog a háttérben egy gömbfelület-

![](_page_40_Picture_3.jpeg)

re feszítve, amit a kamera belülről mutat. Alul egy ablakban ismét animál a szem, felül pedig egy Focus logó villog. A következő részben két rajzolt szemet láthatunk, alattuk egy Focus logót. Ez a kép elkezd forogni, csavarodni, rotzoomolni és hullámozni. Ez után ismét egy 3D rész következik, megjelenik a 3D Phong űrhajó és a

fényforrás lens flare-el, köröznek a néhány furcsa 3D épület felett. A kamera rázoomol az egyik épület tetejére: a tetőn valami furcsa anyag látható. Első ránézésre víznek néz ki, de nagy dudorok jelennek meg rajta, amik mozognak jobbra-balra és kifele is. A felületen lyukak is megjelennek, amik ebben a verzióban egy szöveget formáznak: , Ez a demó nyerte meg a Bizarre 97-et". A lyukakon lézerfények világítanak ki, majd egy nagyon jó trace képet tekinthetünk meg (két robotot ábrázol). A következő rész ismét 3D. Felül egy textúrázott, Gouraud árnyékolt plafon látható, alul végtelen mennyiségű szögletes, Tetris-szerű alakzat. Egy metamorfáló rész következik, természetesen realtime. Különböző rasszba tartozó embereket, hírességeket és egy majmot alakít egymásba a demó. A képek közt láthatunk egy csimpánzt, egy kínai férfit, egy indiai nőt, egy arab öregembert, egy kínai egyenruhás gyereket, egy kínai lányt és egy perui öregasszonyt. Továbbá feltűnik az arcok között Bill Clinton és Bill Gates is. Egy gyengébb kép következik, ami egy fegyveres, kék ruhás lányt ábrázol. Ezután a manapság nagyon divatos bump rész

![](_page_40_Picture_6.jpeg)

jön a két rajzolt szemmel és az üdvözletekkel, majd ismét 3D. A táj közepén szétnyílik egy object, és egy ember repül ki belőle, visszarepül, és a dolog visszazáródik. Ittis megjelenik a fényforrás a lens flareel. Egy hullámzó textúra következik, középen szétnyílik időnként, s a képen elolvashatjuk a készítők névsorát. A rutint egy Ouad logó követi, ami mellett lézerfények világítanak, végül egy pentagramm jelenik meg egy kígyóval, majd szétrobban sok darabra. Nem rossz. . .

A CD-n interjút olvashattok a Focus főprogramozójával, Sarix/Ouad-al, amúgy pedig találkozunk egy hónap múlva.

![](_page_40_Picture_9.jpeg)

![](_page_40_Picture_10.jpeg)

Árlistánkat faxbankból is lekérheti: . 2-333-666 / 13108 Áraink az ÁFA-t nem tartalmazzák! the second second second second second second second second second second second second second second second second second second second second second second second second second second second second second second second s

 $\blacktriangle$ 

### $\mathbb H$ ultimédia $\odot$  cdi rouat $\odot$  expondiques  $\mathbb H$ ternet $\odot$  30 studio $\odot$  dy midi $\odot$  uideo

AdLib hangkártyák visszatérése

.,

Új Turtle Beach: Daytona

VISS AJŰVÜN

A hangkártya mára színte nélkülözhetetlen tartozéka a számítógépnek. Az év utolsó negyedében is számos újdonság jelent meg, ezek közül mutatunk be néhányat. Mivel a zene és zajgenerálás elég speciális téma, Schuerue csak a hardware vonatkozásokat ismerteti, a minőségre és használhatóságra vonatkozó tapasztalatait pedig a vájt fülü Dr. Tracker adja közre.

**Aabor** 

ikor első PC-met vettem, majdnem egy X-szel (nem PC-X, hanem évtized) ezelőtt, az AdLib hangkártya még csodás álomképnek szúmított. Aztán jött, látott és győzött a Sound Blaster és a mind máig használt OPL szabványt megteremtő AdLib eltűnt a porondról — a második generációs AdLib Gold márkanévvel megjelent kártyákkal Magyaror-

![](_page_41_Figure_3.jpeg)

szágon csak elvétve lehetett találkozni. A csipkerózsika álomba szenderült, pontosabban más területre átnyergelt cég azonban most visszatért a hangkártyák piacára. A választékból hármat mutatunk be, melyek minőségük és kínált szolgáltatásaik, s nem utolsósorban áruk alapján kiemelt figyelemre érdemesek. Az összes kártya tartalmazza a General MIDI (GM) hangokat. A General MIDI egy olyan szabvány, amely a hanggenerátorok egységes felépítését határozza meg. Az ilyen szabványos hangszerekben azonos hangszínhelyeken azonos hangszerek mintája található. Ez jelen pillanatban 128 hangszert és egy dobkészletet

![](_page_41_Picture_5.jpeg)

jelent. Ezekből egyszerre 32-t képes megszólaltatni, tehát 32 hang polifonikus. A MIDI-s lehetőségek kiaknázása érdekében 16 MIDI csatorna áll rendelkezésre, a 10. csatorna a doboké. Az Internetet

telefonként is használók számára jó hír, hogy a kártyák hardware-<br>I megjelent kártyákkal Magyaror-ből képesek a full duplex üzemmódra, a játékosokat pedig<br>I maj jótékosokat pedig dual joyportal kényeztetik (tehát lehet két ből képesek a full duplex üzemmódra, a játékosokat pedig kábellel). AdLibbel kapcsolatos bővebb információ: Herta Kft. Tel.: 322-7846.

A legkisebb kártya 16 bites ISA csatlakozóhelyre telepíthető, Windows 95 által támogatott Plug & Play eszköz. 3D hangzást biztosító technológiával készült, az AdLib FM szintetizátor mellett egy MPU-401 van ráintegrálva, ke melyhez ROM-ból tölti a hangmintákat. Különlegessége,<br>"Szemelyhez ROM-ból tölti a hangmintákat. Különlegessége, KN D hongzast biztosito technologiaval keszult, az AdLib<br>
CEO CON DE LEU ALALIA PIN szintetizátor mellett egy MPU-401 van ráintegrálva,<br>
Teneo melyhez ROM-ból tölti a hangmintákat. Különlegessége,<br>
Teneo hogy a két eszköz

#### AdLib ASB 32 Wave 4D IDE

A 4D nem a hangzás időbeli kiterjesztését jelzi, hanem a kártya által támogatott guadDIRECT 4D Home Theather Sound System-re utal, amely négy megkülönböztetett hangszóróval

éri el a térbeli hanghatást. Az MSC 32 által kínált szolgáltatások

mellett a General MIDI szabványnak is megfelel, lehetőséget ad a hangminták letöltéséhez szükséges RAM bővítésre, de AdLib Media Connector és egy

EIDE csatlakozó is található a 4-rétegű nyákra szerelt kártyán. Ezzel a technikai szempontból különleges tulajdonságával kategóriájában egyedülálló. Az ASB 32 egy fokkal többet tud, mint kisöccse, tartalmazza a GS hangokat is. Utóbbi a Roland cég saját formátuma, amely valamivel többet nyújt a GM-nél. Hangszíntára nemcsak a 128 hangszínt tartalmazhat, hanem annál sokkal többet is. Maximum 16384 mintát tartalmazhat, de ezt ma még nem használják ki. Képzeljetek el egy 128x128-as táblát, melynek oszlopai a GM szabvány kiosztása szerint következnek egymás után, de pl. az első oszlop nemcsak egy zongoraszínt tartalmazhat, hanem akár egyszerre többet is. Ezeket hívjuk Variaton-öknek. Így ez a kártya 190

hangszert, I dobkészletet és egy effektkészletet is tartalmaz. Az MSC-vel ellentétben ez 32 MIDI csatornát használhat. Az ASB azzal lépi át a szabványhatárokat, hogy hangszíntárát ki lehet bővíteni a kártyára integrált RAM segítségével. Magyarul .wav mintákat tölthetünk be a kártya memóriájába, ezáltal MIDI-n keresztül is elérhetőek lesznek.<br>Ára: 16.900 Ft + ÁFA.

#### AdLib **ALLE** 64 Wave 4D IDE

Az ASB 32 minden tulajdonságával rendelkező, de a számítógépen (is) zenélőket további hájakkal kenegető minőségi hangkártya, melyről már igen nehéz eldönteni, hogy nem lóg-e ki a félprofi kategóriából? A Fat Man General MIDI elvárásokat támogató kártya lehetőséget ad Roland GS és Roland Sound Canvas módú használatra. Az ASB 64 ugyanúgy 2 Aux kimenettel rendelkezik, mint a 32-es. Mindhárom kártyában közös, hogy 16 bit, stereo, 48 KHz minőségre képesek, és hogy SB Pro kompatibilisek. A 64-esnek megint csak több hangja van **az előzőnél – 225 hang**szerrel, 8 dobkészlettel, és 1 effektkészlettel rendelkezik. Ára:  $28.900 \text{ Ft} + \text{AFA}.$ 

![](_page_41_Picture_18.jpeg)

![](_page_42_Picture_1.jpeg)

olddali setup gombra kattintva választhatjuk ki, hogya —— zel érve el melankólikus, koprogram az Adlib FM szintetizátorát vagy a Roland dri- moly, reménykedő, romantikus fi verét használja. A hat Drum Pad-del digtalizált effek- hatásokat. teket szólaltathatunk meg, de ezekből csak kevés emlé- Adlib Rack - m m egyik keztet dobhangokra. A Key gombok transzponálásra legjobb része a hangkártyához szolgálnak. A négy Embellishmenttel (Intro, Break, adott software-eknek. A rack Fill, End) a stílusnak megfelelő kezdést, kiállást, felpör- tartalmaz egy CD és egy MIDI gést és befejezést idézhetünk elő. playert, egy WAV lejátszót

SuperJAM! - ez volt az a program, aminek abszolút (DAP) és egy WAV felvevőt semmi értelmét sem láttam. Igaz, a kártyához kapott (DAR). Ezen kívül még rendel-JAM! csak demo, de az biztos, hogy a teljes verzióban - kezésre áll két rack mixer is.

Mindhárom AdLib kártyához mellékelik a következő sem tudunk sokkal többet kezdeni magunkkal. Itt is, ugyanúgy lamire, akkor már csak egy kattintás. . soltware-eket is: mint az EasyKey-nél, 6 hangszercsoport van. Itt a különbség, A két nagyobb kártya csomagja tar-EasyKeys Lite - program képességei igencsak hogy mindegyiknél be lehet állítani, hogy melyik csoportot melyik talmaz egy Cakewalk Express szekvenalulról verdesik a gyengébb vendéglátós hangszerekét. Ariver játssza, és ez a driver milyen hangszert szólaltasson meg. Szer programot is, erre most nem térek a szokásos primitív gombelrendezés, néhány hangszere. Néhány na néhány stílus, egy demo. A képernyő felső részén egy jitt ki is merültek a lehetőségek. Jegy jó, mint a Cubase. Sokkal kevesebb funk-

magnó szimbolizálja a felvételt. A bal felső ablakban Soundtrack Express Preview – itt a már előre megszerkesztett ciója van, nehezen áttekinthető és bonyoegy koordináta rendszerben helyezkednek el a rendel- stílusokkal készíthetünk komplett dalokat, persze saját zenei tudá- lultan kezelhető. kezésre álló hangszercsoportok képei. Az X tengely a sunk nélkül. A stílusnak adhatunk egy úgynevezett Personality-t panningnek, Y pedig a hangerőnek felel meg. A jobb- (személyiséget), amivel befolyásolni lehet az akkordváltásokat, ez-

Nos, így készen is lenne a mini-HIFI, de még mindig van valami, ami a kártya fő erényei közé tartozik, és ez a WaveTable Downloader. E kis program segítségével Adlib kártyánk RAM-ját lehet feltölteni <sup>1</sup> bites, mono wav-okkal. Ezeket a hangokat memóriába töltés után MIDI-n keresztül is el fogja érni, természetesen a MIDI billentyűzetünkön játszva a hangmagasság is változik. Egy ilyen minta max. 128K lehet.<br>A Launcher nevű programocska egy kis sort jelenít meg a képernyőn, amelyen fel vannak tüntetve a rack részei — ezáltal sokkal egyszerűbb ezt elindítani, mert ez mindig látszik, és ha szükségünk van va-

SSE...

![](_page_42_Picture_11.jpeg)

1114 Budapest, Bartók Béla út 51.<br>Tel.: 371-0048, 371-0051, 371-0063<br>Fax: 185-7138 Tel.: 371-0048, 371-0051, 371-0063<br>Fax: 185-7138 E-mail: comser@datanet.hu

![](_page_42_Picture_13.jpeg)

A hangkártya-teszt negyedik résztvevője az AdLib-hoz viszonyítva igen friss, és úgy tűnik, szép reményű fiatal – α Turtle Beach régóta várt Daytona nevezetű modellje. A kártya PCI bus-os kivitelű, ezzel átléphetők az ISA 8MHz-es órajeléből adódó problémák. Kifejezetten Windows 95 és NT felhasználók számára készült, azonban a DirectSound kezelőfelületből adódó előnyt, hogy a PC memóriáját használhatnánk

![](_page_42_Picture_15.jpeg)

hangminta letöltésre, NT alatt nem működik – DOS ablakban SB 16-ként látjuk. A hardware full duplex és az MPU-401 mellett megfelel az SRS Sorround Sound 3D hangszabványnak. A hangkártya mellé a Voyetra "zenész-programok" mellett zenei játék és felolvasó program is jár.  $\text{Ára: } 39.540 \text{ Ft} + \text{ÁFA}, \text{a tesztpéldányt}$ az Ant Kít.-től kaptuk (Tel.: 131-5354).

# MULTIMÉDIA  ${\mathcal O}$  cdi Rovat  ${\mathcal O}$  Mardware  ${\mathcal O}$  internet  ${\mathcal O}$  3d studio  ${\mathcal O}$  as fported  ${\mathcal O}$  utdeo

## TAMAAA SO**FI** Nos, hát akkor lássuk a Cubase-t (múltkori szá: T J<sub>j</sub> Yam Zama Soft Nos, hát akkor lássuk a Cubase-t (múltkori szá-W **III HI V ES LE CERE** program automatikusan megnyit egy file-t, amiben

Skywalker e *Yamaha driver a share*- róbb hibák, például, hogy DOS-os alware verziójára. Szerintem nagyon — kalmazásokban nem működik, kúl, úgyhogy javaslom mindenkinek, és hogy egynél több MIDI-t akinek Win95 fut a gépén, hogy tegye – kezelő – szoftvert – mem fel, mert nagyon klassz dolgokat lehet használhatunk akkor, vele művelni. Ennek kapcsán a amikor a driver aktív. Cubase-ről is lesz szó. Ebből könnyen kö-**települése a köny-települése a köny-települése** rahang. Ezen köny-

program teljes neve Yamaha Soft vetkeztethetünk inyen változtathaveres MIDI hanggenerátor, amit csolni. Nos, tényleg 28 494 4 Edit menüből a ugyanúgy el tudnak érni a MIDI-t haszná- megtehetjük, ha az **interviet KANTAS ES ANTAS ES GM/GS/XG Editor-**<br>A teres MIDI-t haszná- megtehetjük, ha az **interviet KANTAS ES ANTAS ES ANTAS Editor**ló programok, mint más, normális MIDI ikonjára kattintunk drivert (a progi megtalálható a CD és a megnyíló ablak-MELYVIZ\DRTRACK alkönyvtárban). Ez a ban off-ra állítjuk a driver 360 hangot tartalmaz, ami magában | kapcsolót. Ugyanitt lehet foglal 128 GM (General MIDI) mintát, 9 változtatni a driver hang- " dob- és 2 SFX-készletet, és egy reverb minőségén is. effektet. A sima GM hangokon kívül még A szoftvercsomaghoz jár egy MItartalmazza a Yamaha nemrég kifejlesztett DI player is. Installálás után indítsuk el, "

egészen eredeti minőségükben, mert ezek Generator Setting-et a Yamaha SGMP Driver-re! Ezután töltsünk — Mode-ot pedig XG-re. A csatornák alá fel vannak írva csak 22 KHz 16 bit stereo minták, ami be bármilyen MIDI file-t, és hallgassuk meg, hogyan szól! Ha eset- a hozzájuk rendelt hangok nevei. Ezekre kattintva váazért meg is hallatszik. Viszont nagyon jó leg van valami probléma más alkalmazásoknál (pl.: nincs ilyen laszthatjuk ki a kívánt hangszert. Biztos észrevettétek, pont, hogy 32 hang polifonikus (ennyi han- driver-választási lehetőség), akkor menjünk be a Control Panelbe, hogy a 10-es csatorna különbözik a többitől. Azért, got tud egyszerre megszólaltatni). azon belül a Multmédiába, és ott az Individual Device-nál válasz- mert ez a dobkészleteknek van fenntartva. Egyébként Mivel Pentium ajánlott a használatához, szuk ki a Yamaha SGMP Driver-t, utána Apply és OK. OK? Így  $\blacksquare$  GM szabványos dolog, úgyhogy szinte mindenhol előfordulhat, hogy még ennél is rosszabbra még az is előfordulhat, hogy néhány Win95 alatt futó MIDI-t keze- így lesz. Most már könnyen ki tudjuk próbálni a Yamakell állítani a beállításokat, mint például lő játék is ezt fogja használni. ha driverünk képességeit.

![](_page_43_Picture_9.jpeg)

igtön láthatóvá válik a 16 MIDI csatorna. Importál-<br>Egy mindenes CD-n akadt rá 11 KHz-re, vagy monóra. Vannak még ap- **ordát hatálatóvá válik a 16 MIDI file-t! A cs**atornák száma

melletti output mezőre kattintva válasszuk ki a Yamaha SGMP driver-t! Valószínűleg minden a csatorna ugyanarra a hangra van állítva, ami általában egy zongo-Finding Synthesizer S-YG20. Ez egy szoft- hogy ki is lehet kap: szoft- hogy ki is lehet kap: szoft- hogy ki is lehet kap: szoft- hogy ki is lehet kap: szoft- hogy ki is lehet kap: szoft- hogy ki is lehet kap: szoft- hogy k ban. Ez egy nagy keverőpult-szerű ahlak, amiben az egyes étlal csatornák hangjait, hangerejét, panorámáját (panning) és effektjét lehet beállítani. Ha a hangszíneket meg akarjuk változtatni, akkor az outputot a

XG formátumú hangjait is. Persze **nem és a Set gombra klikkelve állítsuk** át a Tone **1966 mixer jobb alsó sarkában állítsuk Yamahára**, a

**TARTIST** 

 $\mathcal{N}_{\rm{max}}$ 

Desszertként kínálom a RAM-mal rendelkező hangkártyásoknak (GUS, Turtle Beach, SB AWE 32, AdLib stb.) az Agua nevezetű sampling CD ROM-ot. Ez a CD eszméletlen mennyiségű (1685 db) hangmintát tartalmaz, méghozzá a legjobb minőségben. Magában foglalja **az akusztikus hangszereket, a dobokat, a szintief**fekteket és még sorolhatnám. Külön megjegyzem, hogy a CD-n nagy helyet kapott a Budapest SFX könyvtár, amiben fővárosunk főzajait hallhatjuk. A hangszerek tökéletesek, nem is tudok mibe belekötni. Vagy mégis? Najó, mégsem... További info az Agua-ról: Amecon Kft. (Tel.: 185-6624).

IA THE TILDOM HIGH HALLING ARKOR EZT HINY SEIDI HIVHATO<br>ZOLD SZÁMON<br>BÓ-80-200-251 IZAMOT HIVIL HIPO<br>IDEN TIZZIK ELG ILLTVENI LAPTONAL

## MULTIMÉDIA SEDI ROVATS LA PRANCIA SULFERNETS 3D STUDIOS Dr MIDIS UIDEO

# irot!

Suttogások, hírek már számos helyről számos formában jutottak el hozzánk az IDE (ATAPI) csatolás CD-R meghajtóról, de eddig még nem láttunk egyet sem. Schuerue örömmel jelenti, hogy végre megtört a jég, a Sony Spressa CDU928E nevezetű modelljét a maga kézzelfogható valóságában vizsgálta meg.

dönthetetlen alapigazság szerűen az a nézet, hogy CD-R (recordable) meghajtó csak SCSI csatolófelületen működtethető. Ennek oka, hogy az SCSI-n az adatátvitel függetleníthető a konfiguráció egyéb részeitől, természetesen csak akkor, ha mindkét, a kommunikációban résztvevő egység ugyanannak **az** SCSI láncolatnak tagja. Ez a gyakorlatban annyit jelentett, hogy aki CD-t akart írni, annak nem kellett ugyan pokolra menni (mint a dudás tanoncoknak), hanem mélyen a zsebébe nyúlni, mert nemcsak a CD-R drive került egy kisebb vagyonba, de majdnem ugyanannyit kellett költenie egy megfelelő host adapterre és SCSI merevlemezre is. ss tartotta magát axiómaként, vagyis meg-

Hála azonban a számítástechnika unásig emlegetett rohamléptű fejlődésének, m IDE felületű eszközök is felnőttek a feladathoz. Ehhez nem kellett más, minthogy a merevlemezek elég nagy adatátviteli sebessé-

![](_page_44_Picture_5.jpeg)

get érjenek el, illetve, hogy a vezérlők ezzel lépést tudjanak tartani. A Sony 928E hardware követelményei egyáltalán nem olyan vérmesek, hogy csak a legújabb csúcsgépekbe lehessen beszerelni. Mindössze annyi a feltétel, hogy a merevlemez átlagos elérési ideje 19ms vagy kisebb, az átvitele pedig 600KB/s vagy nagyobb legyen — ennek bőszen megfelelnek az átlagosnak mondható konfik is. A szerény igényeket annyival kell megfizetni, hogy az írási sebesség kétszeresben (\$00KB/5) lett maximálva, bár 8x CD-ROM-ként olvas.

A tesztkörülmények igen egyszerűek voltak, egy mindennapi munka során használt, hálózatba kötött, hangkártyával felszerelt Pentium 166-ban lett kipróbálva, a konfiguráció elemei sem a legmárkásabb

gyártók üzemeiből kerültek ki, de nem is a legolcsóbb, no-name kategóriába tartoznak. A két gigás Ouantum merevlemez mode 4-ben működött, lévén sem *a vinyó*, sem az alaplapi IDE nem tudott ultraDMA-t. Az azonban mindenképpen hátráltató tényezőnek számított, hogy az image file-ok készítésére (mind megmaradó, mind átmeneti) a merevlemez harmadik partícióján tudtam helyet biztosítani, lévén ez mérhetően lassabb, mint az elsődleges. Az alapvető beállítás teljesen megegyezik egy CD-ROM beállításával, meg kell határozni, hogy első vagy második eszköz legye-e az IDE csator-

![](_page_44_Picture_9.jpeg)

nán. Az alaplap BIOS-a pontosan azonosította, majd ami sokkal nagyobb meglepetés, a Windows 95-tel is gond nélkül egymásra találtak. Olyan automatikusan beült a konfiba, hogy már az a perverz gondolat is megfogalmazódott bennem, hogy: mégiscsak létezik Plug and Play?

Első indításra még óvatosan közelítettem meg a dolgot, minden, nem feltétlenül szükséges eszközt kikapcsoltam a konfigurációból (hálózat, hangkártya) és csak ezután láttam neki a használatnak. A készülék mellé a Ceguadrat WinOnCD 3.0 programot kaptuk, segítségével lehetséges audio, video és CD extra formátumot is készíteni — az image file, a hosszú file-nevet is támogató

![](_page_44_Picture_320.jpeg)

![](_page_44_Picture_13.jpeg)

Joliet (509660) file rendszer felírása, és a CD másolás mellett. Az írást természetesen egyben és multi session-ben is végezhetjük. A Ce0uadtrat Packet CD programja ugyan **nem** támogatja ezt a típust, de meghajtó a gyári adatok szerint képes mind a fix, mind a változó csomagok kezelésére. A csomagonkénti írásnál a nyers CD-t , megformázza" az író, és a továbbiakban mint egy íloppyra vagy winchesterre írhatunk, a különbség mindössze annyi, hogy ami egyszer oda lett másolva, az ott is marad (törlés helyett letiltja a hozzáférést az adott csomagokhoz, de a terület természetesen nem szabadul fel).

Az első próbálkozások hibátlanul sikerültek, olyannyira, hogy kibújt belőlem a kisördög, és elhatároztam, hogy , ráhúzom  $\blacksquare$  szivatót" – hiába kapcsoltam vissza  $\blacksquare$ hálózatot, hallgattam zenét, mégis rendesen végezte a dolgát. Az sem izgatta különösebben, hogy utóbb a forrásként szolgáló merevlemezzel egy IDE csatornára került. Első (és a cikk megírásáig egyetlen) hiba akkor következett be, amikor egy kiterjedt könyvtárstruktúrát, amiben jó sok apró file is volt, akartam ráírni, és , elfelejtettem" előtte töredezettség-mentesíteni a vinyót. Ez azonban részben a vinyó számlájára is írható, mert visszavéve a sebességet 1x-re, már végig tudta csinálni.

Egy dolog bánt csak a SONY Spressa CDU928E CD-R drive-al kapcsolatban, de az nagyon, hogy nem akarják élettartam tesztre nálam hagyni, kénytelen leszek venni egyet. Hogy összebarátkozhattam a kütyüvel, és tapasztalásaimat megoszthattam az érdeklődőkkel, az ANT Kft-nek (Szondi u. 29., Tel.: 131- 5354) köszönhető. a

# Házi Barkács

si és működési csellogásairól The Richfielder mester fog értekezni. Ennek oka, hogy úgy gondoltuk, ez annyira szorosan része a gép összeállításának, hogy mindenképpen beszélni kell róla. Erdemes is, hiszen egyre jobban "elablakosodó" világunk már a telepítésnél sem teljesen egyértelmű, a különböző működesi sebességet erősen betolyásoló beállítási lehetőségekre már nem is gondolva.

 $v_1$ 

ost még azonban térjük vissza a BIOS, pontosabban a CMOS setup-hoz, bár már ez is software szagú, de mégis inkább a hardware-hez sorolandó, lévén a hardware-re vonatkozó változókat kell itt beállítgatni. Az ahány ház, annyi szokás" effektus különösen érvényes itt, hiszen számos gyártó, és számos BIOS variáns létezik. Erre a legjobb példa, hogy a napokban egy számítástechnikai cégnél dolgozó ismerőssel beszélgetve a következő kérdéssel szembesültem: Láttál már olyan alaplapot, ahol a proci típus, órajel és a szorzó is a BIOS-ból állítható? Nos, bár a saját szemeimmel még nem láttam, az illető szavahihetőségében viszont nem kételkedem, így előfordulhat, hogy az első fecske után megjelennek az ilyen BIOS-szal szerelt alaplapok tömegei. Első hallásra nem is tűnik rossz ötletnek, most mindenestre maradjunk csak a legalapvetőbb és az általánosan elterjedt CMOS setup-okban előforduló menüpontoknál.

Amennyiben emlékezetem, és az előző cikk itt heverő kézirata nem csal, akkor a múlt alkalommal egészen a BIOS Feature Setup pontig jutottunk. Lépjünk tovább a következő, a hangzatos Chipset Feature Setup menüpontra. Itt először is az "autókonfigurálás" engedélyezésére vonatkozó sort kell megkeresni, ezt engedélyezve egy csomó beállítást elvégez helyettünk a gép, általában hibátlanul. Az Award BIOS-nál régóta szokásban van, hogy az autoconfig engedélyezésekor meg kell adni a memóriamodulok sebességét, és ebből számítja ki a

Itt a vége, fuss el véle, avagy ez az utolsó, megfelelő értékeket. Talán nem kellene, de azért mondom, hogy  $a$  PC hardware-ével foglalkozó cikk amennyiben eltérő sebességű modulok vannak a bankokban, akkor Schuerue tollából. A következőkben már a lassabb sebességet kell megadni, ellenkező esetben előfordulhat, az operációs rendszerek alapvető telepíté- hogy mindenféle váratlan hibaüzenet, elfagyás és kékhalál lesz a

![](_page_45_Figure_6.jpeg)

![](_page_45_Picture_518.jpeg)

![](_page_45_Picture_519.jpeg)

jutalmunk. A memória kezelésére a különböző write és read dolgok vonatkoznak, és órajel ciklusokat mutatnak, értelemszerűen minél kevesebb órajel ciklus alatt végzi el a műveletet a gép, annál gyor-

sabb a működés. A különböző buffereket csak akkor tiltsuk le, ha bekapcsolt állapotban semmiképpen nem akaródzik működnie, ez főként akkor fordul elő, ha valamely kártya ezt nem viseli el. Mint látszik, elég megfoghatatlan, sok ismeretlenes egyenlet az időzítések és bufferelés beállítása, ezért, mint mondottam, jobb a gépre bízni. Ha mégis kézzel kívánjuk beállítani, mert valamely memóriához gyakran forduló alkalmazá-

> sunk szánalmasan akadozik, akkor a próbálkozás marad. Ilyenkor finom, mindig csak egy értéket és csak kicsit megváltoztatva próbálkozzunk, így hamar rá lehet jönni, hogy mi az, amit még hibázás nélkül elvisel a masinéria. Az ISA órajelét a PCI órajelből számolja a gép — ennek hivatalo- ) san 7.5MHz környékén kell lennie, így kiszámolható, hogy a PCIclock/ melyik beállításra van szükségünk: ha túl magas az órajel, előfordulhat, hogy az ISA kártyák nem fognak megfelelően működni. Szintén itt találjuk meg a Video és BIOS cache engedélyezését, ha már úgyis lefoglaltunk némi árnyékmemóriát erre a célra, akkor ne hagyjuk parlagon heverni azt **a területet**.

A következő menüpont a Power Managment, itt mindenki ízlése szerint állíthatja be, hogy mikor, mi módon kapcsoljon (majdnem) ki a gép, vagy csak helyezkedjen várakozó álláspontra. Meg lehet adni, hogy milyen megszakításkérelmekre éledjen fel, m igen hasznos lehet, ha például üzenetrögzítőként is funkcionáló voice-os faxmodem van a gépben. Ekkor be kell állítani azt az IRO-t, amelyiken a faxmodem fityeg (a megfelelő soros port IRO-ja) és máris otthagyható napokra a gép, nem fog túl sokat pörgetni a villanyórán, hiszen igazán mérhető áramfelvétele csak akkor lesz, mikor üzenetet rögzít, vagy faxot fogad. Hosszabb használat esetén sincs ok aggodalomra, hi-

> szen addig nem ereszkedik vissza hibernált állapotba, míg a figyelt megszakításon forgalom van. Az olyan faxprogramok természetesen kizártak, amelyek folyamatosan ellenőrzik a modem állapotát, hiszen ezek állandóan zaklatják a port IRO-ját és nem teszik lehetővé a gép pihenőbe költözését. Egyéb esetekben néha zavaró lehet, hogy az állomány kiírása előtt meg kell várni, amíg felpörög a vinyó.

> PNP / PCI configuration. Ennél a menüpontnál igen nagy káoszt lehet generálni. let Egyik része arra vonatkozik, hogy a négy lehetséges PCI-slot mely négy IRO-hoz való hozzáférést kapja meg — minden IRO-nál

meghatározható, hogy igény szerint használhatja-e a PCI vezérlő, vagy csak az ISA férjen hozzá (legacy to 1SA). Bár célszerű autón hagyni, de előfordulhat,

## MULTIMÉDIA© EDI ROVAT© HARDWARE© INTERNET© 3D STUDIO© Dr MIDI© UIDEO

hogy a PCI számára megválasztható IRO-k számát korlátozni kell, mert ISA kártyák alól kihúznák a megszakításkérelmet, erre a különböző soítware-es beállítású hálózati kártyák esetén van a leggyakrabban szükség. Azokban **az** esetben is itt kell mahinálni, ha valamelyik PCI kártyának szeretnénk más IRO-t adni, erre a Hercules Stingray a jó példa, hiszen annak a legjobb tulajdonságai a 9-es IRO-n vannak. A másik fontos beállítás az, hogy a PCI-slotok milyen belső megszakításokat használjanak, ezek INT-A-tól INT-D-ig terjedhetnek. A PCI controller ezekhez a belső megszakítási címekhez rendeli hozzá a lehetséges IRO-kat, így értelemszerűen nem lehet két eszköz ugyanazon a belső megszakítási címen. Általában itt kell meghatározni azt is, hogy az alaplapra integrált IDE mely belső megszakításon foglaljon helyet. Az On board IDE is teljes értékű PCI eszköz, így a számára kiosztott INT-cím sem adható ki más eszköznek, ráadásul csatornánkét külön cím kell neki, amennyiben nem PCI-hoz, hanem ISA-hoz rendeljük (akkor is működni fog, de természetesen lassabban, így ehhez a megoldáshoz csak akkor folyamodjunk, ha az összes PCI megszakításra kártyáknak van szüksége).

![](_page_46_Picture_2.jpeg)

Az utolsóként említett, de igen fontos pont az Integrated Peripherals, vagyis az alaplapra épített eszközök beállítására szolgál. Itt lehet engedélyezni és letiltani az elsődleges és másodlagos IDE csatornát, a floppyvezérlőt, a soros és párhuzamos portokat és az azzal felszerelt alaplapoknál az USB vezérlést. Ha engedélyeztük az IDE csatornákat, akkor itt adható meg, hogy az eszközöket milyen úton-módon (medex) ke-

![](_page_46_Picture_4.jpeg)

zelje, ezt érdemes auto-n hagyni, mivel általában jó ismeri fel. Amennyiben erőszakoskodunk, és egy vinyót a valóban támogatottnál magasabb kategóriában akarunk használni, akkor gyorsabb nem lesz, de nagy valószínűséggel hamarosan elszáll, mint ősszel a fecskék (a hibás beállítás felülbíráltával ugyan újra működésre bírható, csak a rajta tárolt adatoktól kell valószínűleg könnyes, esetenként fogcsikorgós búcsút vennünk). Bár előfordulnak olyan alaplapok, amelyekre nem IDE, hanem SCS! vezérlőt építenek, de ezek csillagászati áraik miatt ritkák, mint a fehér hollók, ezért tisztelettel bár, de kihagyjuk ismertetésük. A párhuzamos portot háromféleképpen lehetséges kezelni, a jó beállítás attól függ, hogy a ráfüggesztett eszközök mit is szeretnének. Nem véletlenül beszélek eszközökről, minap egy érdekes kísérletet végeztem, vonatosat játszottam: jött a gépből a madzag, bebújt a scannerbe, onnan továbbment a ZIP drive-ba, majd csak ezek után fejezte be útját a nyomtatóban. Várakozásommal ellentétben minden egység működött, könnyes szemmel gondoltam a jó öreg C64-re, ahol elméletben négy floppy és két nyomtató ülhetett ugyanazon a kanócon. No, de félre a nosztalgiával. A soros portok beállításánál figyeljünk, hogy

az 1-3 és a 2-4 ugyanazt az IRO-t használja, így képes összeakadni az 1-esen lévő egér a 3-asra konfigurált modemmel, és akkor ott a böngésző, csak éppen pointer nincs, amivel a weblapon pepecselni lehet. Az USB-ről Univerzal Serial Bus, meg csak annyit, hogy ha nincs ilyen eszköz telepítve, akkor meg minek foglaljon IRO-t.

No lám, ennyi volt a hely, a következő alkalommal már TRf fogja terjeszteni az igét. Kérdéseitekkel továbbra is fordulhattok hozzám, januártól beindulnak a PC-X Clubban az olvasói napok, amikor személyesen állok mindenki rendelkezésére. És persze előbbutóbb visszatérek a technika újdonságaival, érdekességeivel. Ezt vehetitek fenyegetésnek is.

![](_page_46_Picture_8.jpeg)

FARIB CL 1040 TERPITAL Shallow as presidents.  $\mathbb{R}^2$ 

#### Webesnek áll *a világ*  $A\bar{z}$ Szigetvilág Indonéz

Mint azt már a múlt havi Webes cikkben is megígérte Zuzer The Hun, mostantól haladó tippek és trükkök következnek, de ez nem jelenti azt, hogy nem fogunk vissza-vissza térni az alapokhoz. Ezt a cikket a JavaScript megnézegetésének szánjuk, gondolom nem hiába: egyre inkább hódít, egyszerűsége, sokoldalúsága és cross-platform (sajna nem teljes mértékben cross-browser) mivolta méltán teszi népszerűvé programozók és designerek között egyaránt. E két emberfajta közül inkább a designerekhez fogunk közelebb állni, tehát senki ne számítson adatbázis record-lekérdező rutinokra, sokkal inkább olyan elemekre, amik az oldal kinézetét és poénosságát hivatottak fokozni. Ha valami érthetetlen, esetleg nem szakszerű a leírásban, akkor írjatok nyugodtan.

i is az a Javascript? Netscape-ék szerint "szerver és kliens applikációk megírására egyaránt alkalmas cross-platform, object-orientált script nyelv", Javascriptben dinamikus HTML oldalakat rakhatunk össze, melyek pl. felhasználók által bevitt adatokat kezelnek, más applikációkat, programokat indítanak el a szerveren vagy a felhasználó gépén, vagy csak egyszerűen dögösebbé te-

![](_page_47_Picture_4.jpeg)

szik **az** oldalakat. Minket ez **az utóbbi fog**lalkoztat elsősorban. Minden

JavaScript-tel foglalkozó cikkben egy (esetleg néhány) darabka scriptet fogunk

megnézni. Nevezetesen, hogy mit csinálnak, miért jók, hogy lehet rajtuk változtatni stb. Hadd jegyezzem meg, hogy a legérdemesebb módja a script , írásnak" az, ha leszedsz a Webről már működő darabokat, és ezeket próbálod meg implementálni (ez manapság egy igen divatos szó), azaz beilleszteni a saját oldaladba.

Persze egy-egy script megértése és változtatása nem mindig egyszerű dolog, de

hát ezért vagyok én, ugye. Egyelőre ne küldjetek oldalnyi scripteket azzal, hogy mondjam meg, mi-mit-miért csinál, bitte.

A mai első script megvilúgítja a rendkívül népszerű, mouse-over image-cserét. Ez a gyakorlatban — és magyarul annyit jelent, hogy megváltozik az image, vagyis a kép, ha az egér fölötte áll. Használatos pedig gomboknál, mint azt a mellékelt ábra mutatja. Hogy mire jó? Elsősorban poén, másodsorban pedig megmutatja a kuka júzernek, hogy érdemes odakattintani. Persze gomboknál (gondolná a fejlesztő) ez eléggé magától értetődik, de azért érhetnek még meglepetések ezen a téren is, ne is beszéljünk olyan kattintható helyekről, amik nem enynyire világosak, mint pl. egy-egy kép különböző részei. Ez a script Netscape Communicatorral és Explorer 4-gyel egyaránt tökéletesen működik, Netscape 3-mal **se** lehet probléma, de Explorer 3-asért már nem vállalom a felelősséget. Hadd bocsássam előre, hogy nem minden script fog minden Browserrel működni, ezért elnézéseteket kérem a Browser-háború résztvevőinek nevében is. Szálljon haragotok részben az én, részben az ő fejükre, ha a specifikációk összevisszasága miatt még mindig oldalnyi kódot kellene írni (vagy nagyon pengének lenni ezen a téren), hogy mindig minden működjön. Úgy legyen.

Mindjárt az elején egy kis grafikai trükk. Tegyük fel, hogy olyan gombot szeretnél, ami benyomódni látszik, ha fölötte van egérke. Mondjuk, hogy nem 3D szoftverrel dolgozol, hanem a jó öreg Photoshoppal. Ebben **az esetben nem elég**, hogy megfigyeled (miután csakugyan benyomtad mondjuk a MAX egyik viewportjában), mitől látszik egy gomb benyomódottnak, hanem végig is kell gondolni. Na jó, azért segítségnek ott vannak a Windows jó kis ikon-gombjai, amik pont a megfelelő benyomódási-effektust produkálják, ha jól megnézed őket. Magyarul, ha van egy , gomb", felül a gombot világosszürke, alul meg fekete sáv keretezi, akkor a gomb alaphelyzetben, viszont ha felül fekete és alul szürke, akkor benyomódottan látszik. Pláne, ha -- mint  $\blacksquare$  a Windowsban van -- még a gomb maga is elsötétül kissé. Ha mindezt a Photoshopban akarod megvalósítani, akkor vagy megrajzolod (kipontozod) pixelekből, vagy valami egyszerű effekttel összecsapod. Ismertek már annyira, hogy én most az utóbbit választottam. Fogtam ugyanis egy üres image-et a Photoshopban, kijelöltem egy részét. Alulra szürkével, felülre feke-

Gomb fönn... Gomb lenn.

tével megcsináltam a keretet (ehhez nem kell más, mint Line Tool; ne felejtsd, hogy a SHIFT folyamatos nyomva tartásával tökegyenes vonalat lehet húzni). Ezután megszüntettem a kijelölést és adtam neki egy 3 as Gaussian Blurt. Megint kijelöltem egy területet, ami már a végleges gomb lesz. Itt csak arra kell vigyázni, hogy a keret szürke-fekete találkozása nagyjából jól essen, hogy ne kelljen aztán túl sokat javítgatni. A

kijelölésen belülre eső részt Clear-eltem (Delete gomb), majd készítettem még egyet **az** image-ből (ALT-i-d). A második verziót kijelöltem (CTRL-a), majd a Layert 180 fokkal elfordítottam (ALT-I-t-1). Ha eddig végigcsináltad, akkor látszik, hogy különösen a második verziónál, ami is a benyomott verzió hivatott lenni, a szürke-fekete vonal találkozása elég természetellenesnek tűnik. Ha megfigyeled a Windows gombjait, rá is jössz, miért. Nem 90, hanem 45 fokban találkoznak, mégpedig az image sarkainál. Most két dolgot tehetsz — vagy lekicsinyíted a gombokat akkorára, hogy ez már senkinek sem fog feltűnni, vagy copy-pasteled a fekete szélét  $\blacksquare$  image sarkához és az Eraser Tool-lal megigazítod a sarkát. Ha ez megvan, akkor már csak a lenyomott gomb széleiről kell lekapargatni a nem oda illő blurt és kész. Na persze ez csak gyorstalpaló, mert ettől még nem lesz minden a helyén a két gombon, de most nem is ezen van a hangsúly, tökéletesebb megoldást találhatsz még később.

Most pedig maga a SCRIPT. Először is, csak a szabályszerűség kedvéért, minden, ami javascript, kezdődjön < script language = 'JavaScript'' > TAG-gel és fejeződjön </script> TAG-gel. Ez ugyanis megmondja a browsernek, hogy ne egyszerű HTMLre számítson. Ha fura a JavaScript kis- és nagybetűje, akkor hadd mondjam el ezzel kapcsolatban, hogy a JavaScript case sensitive, azaz különbséget tesz a kis- és nagybetűk között!

#### £1-- //ide lehet megjegyzéseket írni

var ns3—((navigator.userAgent.indexOf(,, Mozil- $1a/3'$ ) > = 0) | | (navigator.userAgent.indexOf("Mozil- $|a/4"\rangle$   $>$   $=$  0))

Ez még mindig csak előjáték, itt megmondjuk egy var (variable) változóban a Browsernek, ami jelen esetben egy Netscape Navigator/Communicator, hogy ő következik. Ez nem azt jelenti, hogy ez csak neki szól (mint már említettem, Explorer 4-essel is tökéletes), csak most őt szólítjuk meg. Nem kötelező pontosan hivatkozni a Browserre, általában nem is fogunk, de így az elején nem árt tisztázni, hogy ilyen is van (mindig ez a biztos). Fontosabb figyelmet szentelni a /-- TAGnek, ami azt hivatott tisztázni, hogy komment következik utána. Na most ez hihetetlennek hangzik, amikor tudjuk, hogy nem komment következik, de a régi Browserek ezt nem tudják, mivel nem ismerik a  $\leq$ script language = "JavaScript" > TAG-et, tehát az egészet átugorják, mint számukra érthetetlen zagyvaságot. Az új Browserek viszont tudják, merről fúj a szél, mivel ismerik a fenti TAG-et. A // viszont a JavaScript komment jelzése, tehát amit ezután írsz, azt a Browser nem veszi figyelembe, egészen a következő

# MULTIMÉDIA Ò EDI ROVAT Ò HARDWARE Ò INTERNET Ò 3D STUDIO Dr. MIDI Ò VIDEO

sorig. Ebből máris megtudtuk, hogy a JavaScript a s0 rokra is érzékeny.

 $if(ns3)$  {

Itt hivatkozunk a fent definiált változónkra, alább pedig jön a LÉNYEG:

starton = new Image(); starton .src = "start1.jpg"; startoff  $=$  new Image(); startoff .src  $=$  "start2.jpg";

Megadjuk a főszerepet játszó image-ek elérését, és hogy melyiket mikor szedje elő a Browser. Csak hogy mindenki értse — itt két képről van szó, vagy egy kép két változatáról, ahogy tetszik. A startl.jpg lesz a gomb alapállapota, a start2.jpg pedig az, amikor a mouse fölötte van. A most következőkön ne változtass, itt az img act illetve img inact függvényeket definiáljuk, 8 ami mindössze annyit tesz, hogy megtudja a Browser, hogy mivel mit csináljon.

```
í 
  Az alábbiakkal be is fejezzük a scriptet. 
  \rightarrow </script>
  A félkész termék most így néz ki: ) 
   \lescript language = "JavaScript" > <!--
   var ns3 = ((navigator. userAgent. index0l(, Mozil-\qquad //--> </script>|a/3''\rangle > = 0) / / (navigator. userAgent.indexOI(,, Mozil-
```
#### eesthee in the control of the control of the control of the control of the control of the control of the control of the control of the control of the control of the control of the control of the control of the control of t File Edit Search Help  $\left(\frac{1}{2}\right)$ (head) <title>Untitled Hormal Page</title> </head> **<body** bgcolor="######" text=white) act('start'); return true;"<br>'); return true:"><img src=start1.jpg name=start border=0></a> <p><Font size="4"><script language="JavaScript"><!-var ns3-((navigator.userAgent.indexOf("Mozilla/3")>-0) || (navigator.userAgent.indexOf("Mozilla/4")>-0))  $f(f(s3))$ starton = new Image(); starton .src = "start2.jpg";<br>startoff = new Image(); startoff .src = "start1.jpg"; Function img\_act(imgHame) { if(ns3) {<br>ingOn = eval(imgName + "on.src");<br>document[imgName].src = imgOn; Function img\_inact(imgName) {  $if(ns3)$  {<br>img0FF = eval(ingName + "off.src"); documentf(ingName].src - img0FF; // --></script></Font></p><br></body><br>|C/html> function img. act(imgName) ( if(ns3) ( lahova, arról nem is beszélve, hogy hol van  $\textit{if}(\textit{ns3})$  { starton = new Image(); starton .src = , startl.jpg"; ebben szó egérkéről. Most jön:

 $imgOn = eval(imgName + ..on.src");$  startoff  $= new\,Image()$ ; startoff .src  $=$  \_start2.jpg";  $\langle a \ href = "start.html"$  onmouseover= document[imgName].src = imgOn;  $\}$ ) function img. act(imgName) ( out— "img inact( start); return true;"2  $\lim_{s\to s} s$  if(ns3) {  $\lim_{s\to s} s$  src  $=$  "startl.jpg" border  $=$  "0" function img\_inact(imgName) {  $imgOn = eval(imgName + _ , on . src'');$   $name="star' >$  $if(ns3)$  { document  $if(ns3)$  { document  $if(ns3)$  { Ez itt berakja a gombunkat egy HTML  $imgOff = eval(imgName + 'ofl.src');$  )  $}$  oldalba, és ha az egérke a gomb fölött documentlimgNamel.sre — imgüff: ) mászkál, akkor beindítja az img act ) function img. inact(imgName) ( fügvényt, mégpedig azért, mert a start pa- ) if(ns3) ( raméter erre utasítja. Ennyi! Kérdéseket  $imgOft = eval(imgName + .oltsrc');$  $document$ imgName].src = imgOll;

Print

Security

Azért csak félkész, mert ha gomb, akkor annak valamilyen oldalra mutatnia is kell, és a gombokat magukat is be kell rakni va-

i

K

tat

továbbra is e-mail-ben várok, keresd **az** impresszumban.

(A java sorok meglehetősen hosszúak, s az újság hasábokra tördelése miatt előfordulhat, hogy nem egyértelmű a programsorok törése — segítségképpen a lap tetején látható kép a teljes programot tartalmazza.)

#### KG-PC-X Magazin - Netscap

 $|a/4''\rangle = 0$ )

```
Ele Edit View Go Communicator Help 
8 d da F ád d 
                Reload
   Back
                       Home
                             Search
```
& Location: http://www.idg.hu/pcx/ **Bookmarks** 

Rettentően szeretem a képregényeket és természetesen mindig az új a jobb. Mivel ezek a ,comic strip"-ek eleinte napilapokban jelentek meg, piciny, három-négy kockás részletek-

ben, a New York Times honlapján találtam néhány vicceset (Doonesbury és a nálun kis ismert Dilbert) és politikait (Tony Auth, Pat Oliphant, Tom Toles). A

Guide

www. nytimes . com/diversions/cartoons/ oldalon előtte be kell jelentkezi (nem árt, ha van

mondjuk egy akarmiGusa.net-es email címünk hozzá).

További érdekes dolog, ami régóta érdekelt, hogy hol megy majd a 4-es metró kicsiny, ám de an-

![](_page_48_Picture_24.jpeg)

nál zsúfoltabb fővárosunkban. A választ 3D-VRML formában megtalálhatjátok ti is: www.sztaki.hu/provi-

Newlocal

ders/metro4/vrml . Telefonfülke. Sokat mondó szó. Mi magyarok sokat szidjuk a fülkéinket, de arra bezzeg sose gondolunk, hogy esetleg egész színvonalasak a többi országokéhoz képest. Ja, hogy nem láttuk még azokat? Itt az idő (és a cím): www.2600.com/phones. Ízelítőül egy Thaiföldi városból, Phuket-ből származó telefonfülke.

![](_page_48_Picture_27.jpeg)

![](_page_49_Picture_0.jpeg)

![](_page_50_Picture_0.jpeg)

Tamagocsi klub: www.mmp.hu/tamagocsi

A lényeg a világításban van... ja, meg a textúrákban. :. És így tovább. Ki vagyok váncsi, hogy mindenki másnak gondolta-e a kis zöld csodát. Zuzer The Hun Szt. János Bogár-nak akarta, de volt lidérc, UFO és más egyéb megoldás is. Persze a legközelebb 3D Studio Max

az volt, aki PC-X logót tippelt, nemdebár? Nna. Táj-

képet még nem fabrikáltunk. Gondoltuk, most már igazán itt az ideje annak is, Nézzük. N ja a táj maga. Ez tulajdonképpen em kérdéses, hogy a tájkép alapkét dolog: föld és ég. Ha a földdel kezdjük, akkor ahhoz kell egy 250x340x0 Box Primitive 12, 20, 1 szegmenssel. A Pivot Pointja legyen 0, 0, 0-n. Hogyan lesz egy ilyen hasáb tájszerű — a válasz egyszerű: kezdetnek megteszi a Noise Modifier. Scale 80, Z Strength 30, a többi marad default. Persze ezt nem szabad szentírásnak venni, csak akkor jön be, ha a kamera vagy a Perspective View megfelelően van beállítva. Ennek hiányában nem oké a dolog. Az én kamerám, csak hogy tudd, 50, -180, 20 on van, s mivel ez egy Target Camera, a Target 2, -2, 40-en tanyázik. A szuper matekosok már rájöttek, hogy a Default Lens beállítással a Camera Dolly 185.3

(csak vicc, nem kell bevenni, mármint a matekosokat). Adj egy UVW Modifiert a Boxnak, amíg nem késő. Mappingje legyen Box, 2, 2.5, 1 Tile-ozással. Úgy, ni Ez még jól fog jönni később.

Jöhet a jó ég. Ha meglepő effekteket akarsz kihozni a MAXból, akkor biza nem árt, ha összetettebb dolgokban gondolkodsz, mint mondjuk a sima Environment Map. Trükk indul: keletkeztess egy Sphere Primitive-et a táj fölé (0, 0, 0 Pivot Point megint csak), Radius 230, Segments 48, Hemisphere 0.5. Adj neki Spherical UVW Map-et, majd Normal Modifier Flip Normals pipálva. Most Clone-ozd ezt a félgömböt, a Copy legyen egy kicsivel kisebb vagy nagyobb, mondjuk 220. Ezek az aranyos gömbök nemsoká csodás eget fognak elénk varázsolni. Természetesen vigyázz, hogy a félgömbök alja ne látsszon át a föld buckái között, ellenkező esetben ég és föld között fogod érezni magad, mint Koncz Zsuzsa (szegény).

Jöhet a fa a kép közepébe. Alapjában véve négy választásod lehet, ha növényi rostokat akarsz megjeleníteni.

1: modellezel egyet (haha, hát ezt nem feltétlenül ajánlom)

2: beraksz egy bitmapet (ez most nem túl jó ötlet problémás, hogy hogyan repüli körbe a bogárka, bár opacity mappel meg lehet oldani, maszkolással, de ha

nem muszáj, akkor hagyd ezt el)

3: gyártasz egyet valami növénycsináló plug-innal, mint pl. a Tree Factory, vagy a Silicon Garden (jó annak, akinek van ilyesmi, ugye)

4: kerítesz egy kész növényt valahonnan.

Én a 4-es verziót javaslom melegen. Hogy honnan? Hát ott a Web példának okáért. Hogy ne kelljen sokáig keresgélni, javaslom a http://wwwinsite.hu/insíte/3d URL-t, ahol is a kedvetekért (főleg azok kedvéért, akik voltak szívesek és írtak nekem, illetve azok kedvéért is, akik ezután fognak írni) összeraktam, vagyis elkezdtem összerakni egy 3D-nek dedikált Site-ot. Na, ha a fa megvan, mehetünk tovább. Ennek hiányában is mehetünk tovább, de akkor vagy képzelj oda egy fát, vagy csinálj hegyet-dombot, házikót, vagy valami ilyesmit.

![](_page_51_Picture_12.jpeg)

Nu, most rakosgass egy Radius 45, Segments 5 Geosphere-t a -200, 300, 100-ra, ez lesz a Hold. Bogárkának megteszi egy kis gömböcske is, gondolom. Ha mindez megvan, akkor ennél több tárgy nem is kell, tehát jöhetnek a Mapek. A talaj nem nagy gáz, lehet homokos felület, vagy füves, nem nagyon látszik. Én az egyszerűség kedvéért a sandshor.jpg-t vagy a sandgrit.jpg-t ajánlom az alap MAX MAP könyvtárból, ezekhez van az UVW Tile-ozás is beállítva, de ezek hiánya miatt sem kell elkeseredni. Bizti mindenki tudja, hogy kell ezt csinálni, tehát menjünk tovább, érdekesebb területeken kalandozva. Itt van mindjárt a két Sphere Primitive, amikből a felhős eget lehet kihozni (az én final renderemben **nem nagyon látszanak**, mert nem akartam **az FLC** file 256 színébe még ezt is belezsúfolni, de True Colour-ban pompásan néznek ki, majd meglátod). Tehát jelöld ki a két Sphere-t, majd a Material Editorban válassz egy üres Slot-ot. Standard Material-unk Diffuse kockájára kattintva kérj Noise-t. UVW Coordinates és Tiling 4, 5, 1. Turbulence, Size 0.2. Na, most szín ugyanezt csináld meg az Opacity-vel, és attól függően, mennyire akarod, hogy látszódjanak, állítsd be a Self-Illuminationt. Az én verziómon ez 0 lett, de 45-ig minden mehet, e fölött a kép már csak Phantasynek illik be, mert a Hold előtt nappali megvilágítású felhők jelennek meg. Most rakd rá a Mapet a golyóbisokra, majd próbarender. Ha nagyjából felhőnek néznek ki, akkor minden jó, de azért kell egy-két apróbb, de fontos változtatás. Pl., ha szemben látszik a Map összeeresztése, akkor forgasd el a gömböket úgy, hogy az a rondaság ne látszódjon a kamerában. Ezen kívül forgasd el picit (mondjuk 25 fokkal) a két gömböt egymáshoz képest. Mint látod, a két szinten megjelenő félig(-meddig) átlátszó felhősávok elég jól festenek. Ha megtoldod ezt azzal, hogy a Noise Phase-t animálod, akkor egész klassz felhős eget kaptál (a reálisnál kicsit gyorsabb változtatás megengedett, sőt kívánatos is, hacsak nem film hosszúságú animációt készítesz). Érdemes a paraméterekkel eljátszani. Mivel a felhők .<br>közötti részek átlátszóak, természetesen az Environment háttér is látszik, amire mindjárt rá is térek. Vigyázat! Az ilyen hátterekhez nem szabad túl közel menni a kamerával, mert meglátszik a gömb gör-

> bülete. Most jöhet az Environment. Ez ebben az esetben nem más, mint a MAX tutti jó Fractal Noise generálásának demonstrációjára használt egyik Scene háttere, egy kicsit átalakítva **a** mi körülményeinkhez.

> Kattints egy szabad Material Slotra, csinálj ide egy új Noise típusú Materialt (ugye tudod, hogy mi a különbség a kék gömbös és a zöld kockás materialek között?). Noise Type Regular, Size 0.3, High 1, Low 0.7, kattintás a Color#1 Maps téglalapjára. Ez most egy Fractal Noise, Size 25, High I, Low 0.45, Color#1 Fekete, Color#2 sötétkék, kattintás a Color#1 Maps téglalapjára. Fractal Noise megint, Size 25, High 1, Low 0.4, Color $\#1$

fekete, Color#2 sötétlila. Húúúúú, ez kemény volt. Javaslom, ha meg akarod érteni, hogyan működnek ezek a Noise Map-ek a MAX-ban, akkor ne ezzel a textúrával kísérletezz, hanem valami egyszerűbbel. Most menj a Rendering-Environment-re, majd pipáld ki a Use Map-et és Ássignold a megfelelő Material Slot-ot. Voilá, ha csinálsz egy teszt rendert, egyre jobb dolgok jönnek elő. Ha változtatsz valamit a hátteren, ne felejtsd el mindig újra Assignolni (hozzárendelni) a Slotot, különben nem látszik a változtatás. Hadd jegyezzem meg itt, hogy a Noise Mapek mozgatása, illetve ezek Phase-einek animálása a háttérnél is igen meggyőző eredményhez vezethet. Jelszó: kísérletezz!

Most jöjjenek a fények. Először is kell kettő a bogárnak. Egyikük megvilágítja mindazt, amihez

# MULTIMÉDIA  $\mathfrak O$  cdi rovat $\mathfrak O$  hardware  $\mathfrak O$  internet  $\mathfrak O$  3d studio $\mathfrak O$  dr midi $\mathfrak O$  video

![](_page_52_Picture_1.jpeg)

közel kerül, másik pedig magát a bogarat emeli ki a háttérből, Kezdjük egy Omnival, rakd bont a bogárka közepébe, Multiplier 4, színe UV zöld (lehet sötétebb is, mondjuk 0, 150, 30). Attenuation Use pipálva, Start Range .5, End Range 2. Linkeld szépen a bogárkához. Következik megint egy Omni, ezt is rakd a bogárka közepébe, színe mostmár tényleg UV zöld (0,255,0), Multiplier 2. Attenuation Use pipálva, Start Range 3, End range 30. Már most megjegyzem, hogy az Attenuationt érdemes attól függően változtatni, hogy mit akarsz megvilágítani, és milyen messze fog a megvilágított tárgytól repülni a bogárka. Linkeld ezt is a bogárkához. Még egy Omni fény van Scene-en, ez a

hold udavarát hivatott reprezentálni. Tehát rakd a hold közepébe, színe Default szürke, Multiplier 3, Attenuation Use pipálva, Start Range 50, End Range 60. Az utolsó fény Target Spot. Színe Default, Multiplier 3, Start Range 200, End Range 450, Cast Shadows pipálva, Use Shadow Maps. Hogy ne uncsi homogén fénye legyen, kattints a Projector kockájára, majd menj a Material Editorba. Itt készíts egy UVW Noise Mapet, Tiling 4, 5, 1, Type Fractal, Size 0.2. Ezt Assignold a Projector Spothoz. -200, 270, 100-ra rakd a Spotot, 2, -2, 0-ra pedig a Targetet.

Fényekből ennyi elég, de mégsincs vége. Nyisd meg a Rendering-Environment ablakot, kattints az Effects Add gombjára, válaszd a Volume Lightot. Pick Light Spot0l (ugye tudod, hogy a h-val lehet listát kérni a Scene szereplőiről, szóval nem kell sokat bénázni a kattingatással. Mindent hagyj úgy, csak a Densityt változtasd 0.2-re (egy picivel több megengedett, kevesebb semmiképp sem). Ha most kérsz egy teszt rendert, akkor és csak akkor látnod kell, hogy a Spot fénye szép sugarakban lövell ki a Holdból. (Apropó Hold. A Holdfelszín lehet egy egyszerű Noise Mapped material, ha nem akarsz vele sokat vesződni, úgyse látszik). Az eddig megismert Noise Map-ek épp elég segítséget nyújtanak ebben. De most vissza az Environmenthez. Kell még egy Volume Light, ezt rendeld a Hold Omnijához. Density 3, minden más marad Default. Most jön az ucsó Volume Light, ez pedig a bogárka Omnijához kell. Density 20, máshoz nem kell nyúlni.

Mostanra, ha mindent jól csináltál (és miért is ne), már csak a bogárka mozgása maradt hátra. Megcsinálhatod sima ideoda tologatással is, de elegánsabb, ha mondjuk megrajzolod **az** útját egy jól szituált Spline Line-nal, azután vagy:

1. Pathdeform Space Warpot készítesz, hozzárendeled a Spline-t, majd hozzákötöd a Link to Space Warppal a bogarat. Ezután Pipálod a Move Object to Path négyzetet, elmész az animáció végére, bekapcsolod az Animate gombot, és a Percentet (százalékot) beállítod 100-ra.

2. kijelölöd  $\alpha$  bogarat, majd  $\blacksquare$  Motion Tab Trajectories gombjára kattintva beírod, hogy mely két Frame között akarod mozgatni a tárgyat (a bogarat), ez a Start Time és End Time, megadod azt is, hogy hány Keyframe-et csináljon, ez a Samples, majd a Convert From megnyomása után kiválasztod a Spline-t. Maga a csoda.

Ennyi mostanra, továbbra is várom leveleiteket. Pá!

DataNet

![](_page_52_Picture_9.jpeg)

j misén Compog . " Surf és Cirkáló díjcsomog

Állandó házigazdánk, a rovat jeles vendége, Newlocal, aki most éppen Newlboy, ez egyszer megpróbálja egy más stílus jegyeit magára ölteni, és annak megfelelően alakítani a szövegládát. Előre hangsúlyozza, hogy nem azért csinálja, mert megirigyelte, s lekoppintani óhajtja, majmolni vagy egyéb. Egyszerűen csak érdekességből, bár ebben a hónapban lehet, hogy ... ... dett olvasó". nem lesz Levrov, mert itt vannak a "nagybátyám"-ék.

evro

zóval, ha már itt rontom a levegőt, Zóval, ha már itt rontom a levegőt,<br>Jegalább hadd ronthassam a leveleket is. Egy komment ide, egy poénduplázás oda, sörözgetek, poénokat írok, terelgetem a csajokat (inkább mennék ki a mezőre, mi? Nyuszi lányok hol vagytok?) Bár levélből van elég (főleg így ősszel), nincs elég olyanból, amelyet rendesen lehetne kritizálni, Igaz is, rájöttem arra, hogy mindig azok utálják a legjobban a levelezést, akik belekerültek és elcsócsáltam rajtuk, esetleg fűszeres kritikát írtam róluk. De nem sírok többet, nehogy megártson (tu: dom, nekem nem árthat már semmi, a rettenetes sok sörvedelés és a vörös szem effektusig tartó számítógépezés és répázás után). De sok a duma, kezdődjék a só, először a "Jó megfigyelő olvasóval"!

FOR-

#### Hi mindenkinek!

Ezt a levelet a levrovba és nem a kukába szánom. (Jé ez már a 3. vagy a 4. levelem.) Lenne egy kérésem: ha esetleg bekerülne a levrovba ez a betűtömeg, ne cenzúrázzátok, mert...(Pppp|||||||||22) na jó ezt az<br>egyet **(és miért pont ezt ne? - Newlboy).** Megcselekedtem, amit megkövetelt a szemem. (Újból elolvastam az összes nekem meglévő PC-X megazint és a CD-n lévő cikkeket is.) Ez a művelet 2.5 napig tartott, s nem azért, mert nem tudok olvasni, hanem tanulni is kell. Hát kezdem a jóval. Összehasonlítottam az számszámszám KByte (??? Kb) újsággal, ..., a végeredmény PC-X NYERT. (minek titkolózni, azért nem haragszik meg senki, hogy egy olvasónak jobban/kevésbé tetszik egy-egy újság Newlboy). Csak egy pár dolog részletesebb,... (Egyszerűen jó). Na persze vannak bakik, de ezek a többi újságnál nagyobb számban vannak pl.: ??? Kb rengeteg a heleyesírási hiba bár INKÁBB NEM MONDOK SEMMIT MERT MÉG NEM KÜLDTÖK A VÉGÉN TÖBB PC-X-ET. Azért egyet (légyszi): nemtudom, de lehet, hogy kifogytatok a képekből meg anno 1996. november ... 26.- 27. oldal vagy le, hogy nagyon tetszett az Imp.Gal. DE A PC-X COOL TÖK JÓ szóval ez

az újságosnál legjobban fogyó lap (miii?? Ez új! - Newlboy) (Hogy miért, mert amíg nem fizettem elő sosem kaptam már suli után). Na jó most megyek mert holnap 0. órám Tesi. Ez a levél egy paranormális tevékenységem része. NE VEGYÉTEK SÉRTÉSNEK A KRITIKÁT. A vizeskulacs legyen veletek. Ha nem értitek a vizeskulacsot akkor elmondom: Lüke Skywalker(Mark Hami I) és Darth Véder megy a sivatagban. Megszólal Véder: - Velem van a ERŐ, Mire Luke: -Nálam meg a vizeskulacs. HE HE HE A vizeskulacs legyen veletek. Holánszki Attila (Holi) 2022. november 5. Ez a levél nem jött volna létre ha áramszünetvan.

Hát igen, ez nagyon szép, de miről is szól tulajdonképpen a levél? Lássuk: kérsz, hogy ne cenzúrázzuk, ez rendben, bár nincs is nagyon mit, hadd szenvedjen a többi olvasó. Elárultad, hogy milyen kevés PC-X-ed van, 2.5 nap alatt kiolvasni az összeset... Nem akarsz rendelni néhány régebbi számot? Szívesen küldünk rengeteget, vagy gyere el Komputer Karácsonyra, ott leszünk.

kérődzni valót? Vizeskulacs? Legfeljebb sö-Esetleg azt szeretted volna elmondani, hogy tesi órád lesz? Netalán annyira paranormális ezen leveled, hogy elveszett benne a lényeg? Hát igen, lehet, hogy csak én számítok arra, hogy jön majd egyszer olyan boríték is, amely, tartalmaz egy mega levelet, vagy saját műalkotást (verset, novellát, igazán szaftos kritikát, képet), illetve némi csócsálni, rös. Hörpintek is egyet rögtön, hogy az ERÖ költözzön belém <sup>11</sup> beleimbe. (Ezt így is helyes?) A lapról meg még annyi meaculpázást, hogy hát igen, lett a novemberi rohanásban némi hiba, van ilyen. És most az "Eltévelyedett levelek":

1. Minden vád ellen lehet védekezni, csak az önvád ellen nem.

2. Addig tied a szó, míg ki nem mondtad

retett. 4. Az áldozat eltörpül, ha óriási a cél.

Először azt hittem, nem tudok mindent az újsággal kapcsolatban, és nem vagyok telje sen ura a szerkesztőségi eseményeknek. Esetleg valaki keresztrejtvényt "csempézett"

a lapba, de sajnos nem. Érkezett egy szakasztott ilyen boríték, szintén, szó szerint az említett négy sorral. Ha valaki tudja, mire megfejtés ez, szívesen beküldeném én is a megfejtést, hátha nyerek egy egész éves intimbetét csomagot. Mindegy, most úgy sincs "Hónap levele", elégedjetek meg ezzel. Követklező páciensünk az "Eltévelye-

Eőrebocsátanám, hogy előfizetője és lelkes olvasója vagyok az újságnak, amely egyébként egész jó, sőt, mondhatnám, hogy az egyik legjobb (ha nema legjobb) a ma lévő PC-s újságok közül. Kéréseimet listázom, javaslataimat úgyszintén:

1. Föltüntethetnétek valahol az újságban, vagy a CD-n a postaköltséget (bocs, ha benne van, de én nem találom) (érdekes, múltkor én is kerestem, és a postán találtam meg... - Newlboy)

2. Remélem ez évben is lesz Best of 1997 (persze, ahogy a múlt évben ís volt best of 1997... hehe - Newlboy) (múlt évben best of 1996 volt, de mindegy)

3. Kérném, hogy írjátok le, kinek melyik a kedvenc FI pilótája, ott a szerkiben.

4. Végül: Szerintem sokan kíváncsiak a szerkesztőségben dolgo-Zók valamely gyermekkori, babakori fényképére,

- 5. Tényleg az utolsó: 10-20 oldallal több arénát szeretnék látni a CD-n. Hát ennyi lenne a móka mára, zárul Balázs móka-tára,
- UI: Remélem szorítotok nekem helyet a CD-n, vagy az újságban. Na csá mindnekinek. L.Balázs, Veszprém.

Tyű! Nehéz kérésekkel álltál elő. 1. Sajnos nem is értem, milyen pos-

taköltségről beszélsz. 2. Top lista lesz (egyszer, biztosan). 3. Fi pilóta

339 nya a

klubtagságot

**CD BMETTE!!** 

£ 159 foglalóval 7 napig otthon próbálhatja ki a CD-t,  $\approx$  15-50% kedvezményt kap CD vásárlásakor  $\epsilon$  kinsislunkrál havonta küldünk tájékoztatót

vétele-eladása Hasznall

akár a legfrissebb CD-k is fellelhetők £2 30-6096-al olcsóbbak az újnál éz máshol már nem kapható ritkaságok

## 3. Aki kétszer szeretett, egyszer sem szet**ik HOZD BE végigjátszott CD lemezetület**

eltörpül, ha óriási a cél.<br>B. Mária, Harkány, Z.M. u. 4. ez **a beadott CD-k 90%-a elkel Az az eladási árat** [NTTTTTT]

### Készpénzért vagy bizományba

![](_page_53_Picture_28.jpeg)

/közel a Nyugati p.u.-hoz/ Telefon: 302-5172 E-mail: rillapahol.com **Nyitva tartás: Hétfő-Péntek 10-18-ig** 

![](_page_53_Picture_30.jpeg)

 $\frac{1}{2}$ 

kedvencek, sorrendben: Mr.Chaos, TRf, Newlocal, Malachit, Trau, Schuerue, Schumacher. 4. Fényképek az oldalon találhatók, nézd meg te is, bár kicsit nehéz-volt előkeresni a gyermekkorikat.

5. Rendben. Sőt, örömmel, Mikor jönne segíteni valaki nekem begéelni azt a 10000-20000 többletkaraktert??

Mellesleg, most, hogy mindenki tudja, hogy kik a kedvenceink, és a fényképek alapos átvizsgálása után sokkal többet tudnak+ rólunk, jobb? Válaszokat a következő címre küldjétek: PC-X Magazin, LevRov, 1537. Budapest, Pf: 386. A borítékra írjátok rá kedvencF1 pilótátok nevét jelszónak.

![](_page_54_Picture_3.jpeg)

Itt Newlocal , gyerekkori" képeinek kellene lennie, de restségéből kifolyólag csak , felnőttkorik" vannak — Mr. Chaos.

#### Helló mindenkinek!

Most jönne az, hogy milyen jó az újság, meg minden. Ezt már megírták előttem sokan, és én egyetértek velük. Tényleg nagyon jó (megbolondulok: cenzúrázni fogom a dicséretet! - Mr. Chaos). De jöjjön a lényeg! Két kérdésem lenne (úgy látszik, ma kiszámolósdít játszunk Newlboy), 1. A 13-as CD-n volt a webfoot games között egy játék. A "Bad" nekem nagyon tetszett, ne nevessetek ki, szerintem tényleg jó. Szép is és néha nehéz is (engem ez a lányokra emlékeztet, szép is, néha nehéz is velük... - Newlboy). Szóval azt szeretném megtudni, hogy lehet-e kapni valahol és kb. mennyiért? 2. Ez a kérdés kicsit más jellegű. A gépemben egy 5816-os rádiós hangkártya van, vibra chippel (már futkározik is a hideg a hátamon - Newlboy). Néha furcsa dolgot produkál (na ugye, megmondtam - Newlboy). pl.: a CD-n levő demók közül az "Absolute Pinball"-nál csak egy golyóval játszhatok, ha leesik, nem ad másikat. Ha hang nélkül játszom, minden jól működik, Az "X-car"-nál bejön a főmenü, hallani az autó hangját, kb. 2 másodpercig, majd bootol a gép. Hang nélkül kiválóan megy. Az a kérdésem, hogy a gépben, vagy a kártyában van-e hiba? Vagy csak a demóváltozatok miatt van? A legtöbb demónál nincs ilyen baj. De amíg ilyeneket művel a gép, nem merek venni játékot, mert így nem lehet telje-

sén élvezni a játékot (hát ha el sem indul, akkor biztos nem - Newlboy). Kérlek, válaszoljatok mielőbb! Tisztelettel: Hű olvasótok:

B. Támás, Kál.

Ha az említett játékot szeretnéd megvásárolni, akkor próbáld meg az újságunk hasábjain található szoftverforgalmazókat felhívni és náluk érdeklődni. Van belőlük jó néhány. Már azért is érdemes, mert elég gyakran változnak az áraik. SoundBlaster VIBRA16 Radio az eddig látott és tapasztalt SB minőséget és kompatibilitást megalázva. nem működik rendesen senkinél, semmilyen gépen. Nem is értem igazán, minek egy hangkártyára rádió? Ez legalább annyira felesleges, mint a kvarcórára szerelt rádió, meg a barométeres-magasságmérős-pulzusszámlálós karóra. A Vibra 16 amúgy sem szerepelt túl jól, bár a kompatibilitása nem volt rossz, de a rádiós öszvér... inkább nem is mondok semmit, a szakirodalom már elmondta helyettem: zajos. Én legjobban a jó öreg SB16-ot szeretem á la: A220, 15, D1, ?5, T6. Így legalább mindenütt jó (DOS, Win95, Win95 DOS prompt). Ha kicsit advánced-ebbre van szükségünk, akkor SB Awe-32/5B32 a megoldás. Ha meg ennél is jobb kell, akkor egy SB16 mellé dugjunk azt, ami jónak látunk (pl: Turtle Béach Pinnacle2 /48). Így elérhetjük, hogya játékok is menjenek és félprofin zenélgessünk mellette.

Tisztelt szerkesztőség!

Már az első számok óta veszem a PC-K magazint, gondoltam hasznos lehet néhány tanács, ötlet. (...) Lehetne a (D-n a filmelőzetesek file-ja, mellé képeket is tenni a filmből, ezt hiányolom a PC-X-ből. És lehetne rárakni desktop Theme-et is (meg lehetne rárakni üres sörösüvegeket, meg teheneket is, csak betörne alatta - Newiboy), Sajnos a PC-K magazin fél hónappal le van maradva a többi magazin demo-ihoz képest. Az X-Wing vs. Tie Fighter játszható verziója egy hónappal előbb jelent meg egy másik CD-s újságon, pedig az nem is játék profilú.

Lehet, hogy az Olva-sok-ban túl sok az .XM, és kevés agrafika, programok (ha tényleg ekkora a kereslet rá, akkor nem is szóltam),

**JAMES SUF** 

Ez nem leszidás volt, én nem fogok áttérni a PC-Ultraviolára, és nem kértem, hogy "pakójjátok má a cdre a 3dé mexet". Sok sikert.

MiSX

Szóval nem értem. Néha akad olyan hónap, amikor pont úgy jelenik meg egy demo, hogy lecsúszunk (lásd Hexen 2), de az említett egy hónap eltérés lehetetlen. Egyébként jött már olyan olvasói levél is, amely azt mondja, hogy frissebbek vagyunk jó néhány német és angol lapnál is, amelyek elég nevesek - mi is így gondoljuk, a szerkiben. Szóval véletlenek mindig lesznek. Mellesleg egyet értek az -XM túltengéssel. Ami igazából nem lenne baj, ha színvonalas lenne az a rengeteg zene (?), DE NEM AZ! Gyerekekekekek! A HARD-CORE-RAVE-TECHNO zene nem abból áll, hogy "dzs-dzs-dzs kapd beeeee...! dzs dzs dzs cnnn cnnn", Tessék meghallgattatni a műveket a haverokkal is, mielőtt behozzátok/külditek, Lehet jót csinálni abból is (Id.: Thunder Drome 1-6 CD)

Végül hadd zárjam soraim egy levélíró bölcsességével:

"Azt mondják, hogy egy levelet nem elkezdeni, hanem befejezni a nehéz. Hát nem!"

UI. 1: Jenőke, fogadott Tamagoccsim 140 kg, kövér és buta. Lehet, hogy ez a játék egy társadalomkritika is egyben?

UI. 2: a nagybátyám-ék már elmentek. Ha nem tudod, miről pampogok, próbáld meg begépelni a szót (kötőjel nélkül) a Word 97-be, Helyes-e alá és láss csodát (copyright: Mr. Chaos).

A CO particle of a business PCO. I am elsewi space the problems

ban vari í huglandi.<br>Tasti í talal verketa.<br>Tast tante

أسألته وراس are in them from a

بالمسترف المساراة يتماما

taritzas, prigerar ez me ettifini din nen, enti golfosi, al peri con

 $\mathbb{R}$  and  $\mathbb{R}^n$  is a  $\mathbb{R}^n$ en maagdagel (magazine).<br>1960 - British walanci aktivati

**Base movement in their concerning and a second** also the temperature proposed to provide a contract and and the company's statement of the company's company's statement i programa<br>Sederi od 1964 **The Community of Second Community**  $\label{eq:2.1} \frac{1}{\sqrt{2\pi}}\sum_{n=0}^{\infty}\frac{1}{n}\sum_{n=0}^{\infty}\frac{1}{n}\sum_{n=0}^{\infty}\frac{1}{n}\sum_{n=0}^{\infty}\frac{1}{n}\sum_{n=0}^{\infty}\frac{1}{n}\sum_{n=0}^{\infty}\frac{1}{n}\sum_{n=0}^{\infty}\frac{1}{n}\sum_{n=0}^{\infty}\frac{1}{n}\sum_{n=0}^{\infty}\frac{1}{n}\sum_{n=0}^{\infty}\frac{1}{n}\sum_{n=0}^{\infty}\frac{1}{n}\sum_{n=0}^{\infty}\$ 

![](_page_54_Picture_32.jpeg)

**Film, I FLM Free cost month** 

# TATUNG Media Vision 17"-es monitor és egyben stereo TV teletexttel.

**OTATUNE** 

![](_page_55_Picture_2.jpeg)

![](_page_55_Picture_3.jpeg)

# **128 000 forint + AFA**

Ltd<br>Tel Kingdom Gyátva: TATUNG<br>United Kingdom

ford

![](_page_55_Picture_6.jpeg)

1083 Budapest, Illés u. 40. Telefon: 334-3715, 210-9106 E-mail: spl@mail.matav.hu

Minden valamit magára adó játékos számára egyértelmű, hogy a DEATHMATCH nem a levehető ajtajú NDK turmixgép márkája, hanem a szó szinte összeolvadt a hálózati játék fogalmával. Ha TE is igy gondolod, akkor pont neked találták ki az ország legszínvonalasabb számítógépes klubját, ahol NYOLC! MMX 200as 3Dfx-es gépen, stílusosan berendezett környezetben fektetheted két vállra a haverokat és a Helyi Irástudókat az általad kiválasztott fegyvernemben (pl.: Quake, Carmageddon, Red Alert, X-wing vs. Tie Fighter, ...).

# $\bigcirc$  UAKE II

Havorta más és más bajnokságban **Stephitheted** himevedet

A legújabb PC-s játékok teljes válaszéka 758 - 30-t gyorsító videokártyák GRAVIS és DIAMOND termékek

Klubtagokrak óriási kedvezmények és természetessen az elmaradhatatlan Comparation in the section of the section of the second section of the second section of the second section of

1088 Budapest, Rákóczi út 9. az udvarban

EATHMATC

![](_page_57_Picture_0.jpeg)

JONF Nälunk mår most Karácsony van!

Különlegesen kedverő árakkal várjuk Önöket! Keresse fel üzleteinket...

![](_page_57_Picture_3.jpeg)

#### ACOMP C-166 MMX

- I Cyrix MMX 6x86 -166 MHz Pentium processzor
- HI IóMB RAM
- **II** 1,44MB floppy drive
- **LAVAL PROPERTY** 1700MB mereviemez
- PCI SVGA videokártya 1MB RAM-mal
- II Minitorony, Microsoft kompatíbilis egér
- 105 gombos Windows 95 billentyűzet
- 12+24 hónapos garancia

# Nettó ár: 74.900 Ft

- II 1óx AT-BUS-os CD-ROM
- I SoundBlaster Pro kompatibilis 16 bites hangkártya -- 2 db aktív hangfal

![](_page_57_Picture_17.jpeg)

![](_page_57_Picture_18.jpeg)

![](_page_57_Picture_19.jpeg)

#### ACOMP P-1óó MMX

- **MI Intel Pentium MMX 166MHz processzor**
- **I** 32MB EDO RAM
- **EL 1,44MB floppy drive, 2100MB mereviemez**
- **20x sebességű AT-BUS CD-ROM**
- $\blacksquare$  SoundBlaster Pro kompatibilis 16 bites hangkártya + 2 db aktív hangfal ■ 20x sebasségű AT-BUS CD-ROM<br>■ SoundBlaster Pro kompatibilis 16 bites hangkártya + 2 db aktív hangfal<br>■ PCI SVGA videokártya 2MB RAM-mal
- 
- I Minitorony, Microsoft kompatíbilis egér, 105 gombos Windows 95 billentyűzet
- 12+24 hónapos garancia

#### Literaturaltio etiamolo

- **I EPSON STYLUS Color 300 nyomtató**
- I 33600bps külső Voice Fax modem

Name ar 39.900 Hi

![](_page_57_Picture_33.jpeg)

### SONY 15" Multiscan CPD-100SX

**16MB SIMM EDO** 5.892 Ft Hány monitor változtatja a környezetét is szürkévé? A Multiscan 100sx tiszta, éles **S2MB SIMM EDO** 12.992 Ft színeket, különleges ragyogást és éles vonalakat biztosít. A Multiscan 100sx ideális **16MB DIMM SDRAM** 6.880 Ft otthoni felhasználásra, kínálva a Trinitron technológia minden előnyét, különösen kedvező áron. Egyébként a híres Super Fine 0.25 mm Pitch képcső, amely jól elhatárolható 32MB DIMM SDRAM 13,992 Ft színeket és maximális fényességet biztosít, plug and play compatibilis a DDC 1/2B inter-3.2 Ouantum Ultra DMA (10m5) 35.992 Ft face-el, így azonnal csatlakoztatható a PC-be Windows 95 alatt. A Multiscan technológiával 4.3 Nuantum Ultra DMA (10ms) 49.992 H állandó képminőség biztosítható egyszerű kezelhetőséget biztosítanak a felhasználóbarát 6.5 Ouantum BigFoot (5.25", 12 magas) 54.992 Ft kezelőgombok. **G.5 Quantum Ultra DMA (10ms)** 59.992 Ft Tulajdonságok: — Super Fine Pitch Trinitron képcső 15" ( 39cm )0.25mm pitch 2.1 SCSI Quantum Fireball 42.992 Ft — 283.5mm x 212.2mm látható terület 3.2 SCSI Ouantum 49.992 H - Horizontálisan 30-65kHz, Vertikálisan 50-120Hz 59.992 Ft 4.5 SCSI Ouantum Fireball — Maximális képfrissítés: 640x480-120Hz, 800x600-100Hz, 1024"768-BOHz Maximális képfrissítés: 640x480-120Hz, 800x61<br>Power management: NUTEK, International Ener<br>VESA – Disolay Power Management Signalling 6.5 SCSI Ouantum Fireball 79.992日 — Power management: NUTEK, International Energy Star, HP Desklet 670C 37.992 Ft VESA - Display Power Management Signalling<br>— Funkciók: Brightness, Contrast, Horizontal size and centering, HP Desklet 6900.44 54.992 秒 Raster rotation, Vertical size and centering, Pincushion and Keystone distortion <u>Minolta Page Pro 6L</u> 59.992 Ft — Plug 8. Play telepítés Windows95-ben EPSON Stylus 300 Color 29.992 Ft  $-$  Méretek: 368mm széles \* 376mm magas \* 414mm mély EPSON Stylus 400 Color 44.992 Ft — Tömeg: 14.2 Kg **ACOMP PEST:** 

Szinek egy fekete feher világban.

ACOMP BUDAnoomi bodn:<br>Pólus Center:<br>Acomp online: FAXBANK-Nyitvatartás: 1135 Budapest, Szent László u. 74/a. Tel./Fax: 149-6165, Tel.: 140-2101 1125 Budapest, Királyhágó utca 2. Tel./Fax: 156-6790 1152 Budapest, Szentmihályi űt 131. Tel/Fax:419-4091, 419-4092 http://www.acomp.hu 2-333-666/1477 $#$  # (Friss árjegyzékünk lekérhető) Hétfő-Péntek: 9.00-17.00, Szombaton: 9.00-13.00 A PÓLUS CENTERBEN a hét minden napján 10-20 óráig, Vasárnap 10-18 óráig Az árak változtatásának jogát fenntartjuk!

![](_page_57_Picture_37.jpeg)

Nettó ár: 119.900 Ft

### 59 902 **F**

1 év teljeskörű SONY Magyarország garanciával

![](_page_58_Picture_0.jpeg)

Automex CD Shop: 1072 Bp., Rákóczi út 4-6. Tel.: 351-5015, Fax: 322-3817 HP, Canon, Epson kellékanyagok, irodatechnika (telefonok, faxok), multimédia kiegészítők Automex Media Store: 1072 Bp., Rákóczi út 4-6. (alagsor) Tel.: 351-5016, Fax: 351-5017 Fatar, Yamaha billentyüzetek, műsoros videokazetták, biztonságtechnika, GSM, kiegészítők Automex CD Center: 1077 Bp., Wesselényi u. 21. Tel.: 461-5700, Fax: 461-5799 Postai utánvét: 1410 Budapest, Pf. 185. Tel.: 461-5767 Naprakész információk: a Teletext 682. oldalán E-mail: info@automex.com, Honfap: www.automex.com

# 40 B Az EcoBIT által honosított<br>Az EcoBIT által honosított<br>Az EcoBIT által honosított<br>Az EcoBIT által honosított WATMATMAT\_EECCOEB

Az EcoBIT által honosított összes játékprogramhoz<br>regisztrációs kártya és<br>azonosító zárjegy fog tartozni! Mindig keresd az<br>EREDETIT!

Footistic Science

October 1976

(1)

Eddig is számtalan játék magyarországi terjesztését vállaltuk magunkra. Számos világsikerű szoftvert magyar kézikönyvvel láttunk el, hogy könnyebben boldogulj velük. Idén is élen jártunk a honosításban, a Carmageddon, az LBA2, a Beast and Bumpkins, majd a JEDI KNIGHT került a polcokra magyar kiadásban. A sorozat nem fejeződött be, az idén még jónéhány játékot szeretnénk magyar nyelvű dokumentációval ellátva forgalomba hozni. Látogass el valamelyik boltunkba, győződj meg saját szemeddel páratlan kínálatunkról! Ez most még könnyebb lesz, hiszen december 1-én nytjuk meg 1999.<br>1 **BOLTUNKAT** 

újpesten, az ÁRPÁD ÜZLETHÁZBAN, ÁRPÁD ÜZLETHÁZBAN,<br>AHOL A NYITÁS UTÁNI ELSŐ KÉT HÉTEN MINDEN VÁSÁR L A NYITAS UTANI ELSO KET HI<br>Ali da Militar Militar Militar Militar Militar Militar Militar Militar Militar Militar Militar Militar Militar

**10%**<br>ENGEDMÉNYT KAP!

A bolt pontos címe: Budapest 1042 Árpád út 112. ÁRPÁD ÜZLETHÁ Szigetkék játékbolt - Tel.: 160-22-66

> Keresd boltjainkban a Szárnyas Fejvadász c. film által ihletett játékot, allama

# a BLADE RUNNER-t!

Természetesen magyar kézikönyv jár hozzá!

A szimulátorok szerelmeseinek ajánljuk a több mint 300 oldalas magyar kézikönyvvel ellátott

# **FIGHTERS ANTHOLOGY-T**

Fid Az Electronic Arts Sportsorozata tovább bővül, a<br>Az Electronic Arts Sportsorozata tovább bővül, a

" . 7 e . 7 e . 7 e . 7 e . 7 e . 7 e . 7 e . 7 e . 7 e . 7 e . 7 e . 7 e . 7 e . 7 e . 7 e . 7 e . 7 e . 7 e

eddig sosem látott minőségű páratlan grafikával, LA 1! kiváló játszhatósággal, és persze magyar nyelvű —. I en Drága NAA NEL EL ! . ká di

nt

s It également de la proposition de la proposition de la proposition de la proposition de la proposition de la

# Western City<br>Tal.: 419-4175

Üzleteink: Nagykereskedelmi iroda Az Electronic Arts, az interactive Magic, Kis- és nagykereskedelem B ÉlOZE Wesselényi u. 28 az SCI és a Virgin Interactive Ef éé Bp. 1077 Wesselényi u. 25. Tel.: 351-9759, 351-9760 hivatalos magyarországi képviselője az € € 8 Tel.: 351-3078, 268-0361 351-9761, 351-9762 EcoBIT Multimédia Kft. Keresse fel **Fax: 252-8549 72; Üzikereskedelem Fax: 252-8549** 72; Uzikereskedelem Fax: 252-8549 72; USICENTER E-mail: ecobit@mail.datanet.hu vagy viszonteladóinkati inkatl es. Vo Honlap:http://:www.e